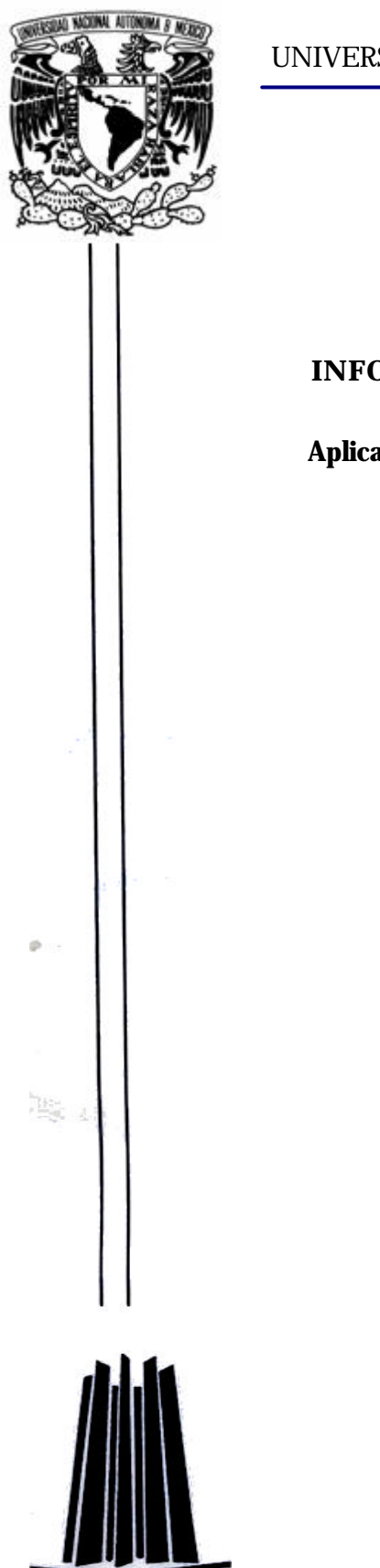

SIDAD NACIONAL AUTÓNOMA DE MÉXICO

Facultad de Estudios Superiores - Aragón

# **INFORME DEL EJERCICIO PROFESIONAL**

# **Aplicación Profesional del Ejercicio Computacional**

Trabajo que para obtener el título de:

# **INGENIERO EN COMPUTACIÓN**

# **PRESENTA:**

**Aldo Mauricio Rojano Martínez**

**Asesor del Trabajo:**

**Mat. Luís Ramírez Flores**

MÉXICO, 2007

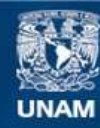

Universidad Nacional Autónoma de México

**UNAM – Dirección General de Bibliotecas Tesis Digitales Restricciones de uso**

# **DERECHOS RESERVADOS © PROHIBIDA SU REPRODUCCIÓN TOTAL O PARCIAL**

Todo el material contenido en esta tesis esta protegido por la Ley Federal del Derecho de Autor (LFDA) de los Estados Unidos Mexicanos (México).

**Biblioteca Central** 

Dirección General de Bibliotecas de la UNAM

El uso de imágenes, fragmentos de videos, y demás material que sea objeto de protección de los derechos de autor, será exclusivamente para fines educativos e informativos y deberá citar la fuente donde la obtuvo mencionando el autor o autores. Cualquier uso distinto como el lucro, reproducción, edición o modificación, será perseguido y sancionado por el respectivo titular de los Derechos de Autor.

# **Agradecimientos**

A toda mi familia

Familias Rojano, Martínez, Escobedo y Garza

Mi esposa, compañera y amiga **Michael Mis hermanos** 

Lic. Héctor Raúl Escobedo Arenas y Mis suegros **IIM - UNAM** 

MTIA. Genaro Acevedo García Amis amigos Director de Informática del Promep<br>
Unidad habitacional del Parque

Ing. Flor Velásquez Ruiz, Ing. Jorge Peña García, Arturo Cuenca Coss, Lic. Armando Rodríguez Rojano, Lic. Byndi Olea Bañuelos, Lic. Efraín Juárez González, Mat. Álvaro Ross Aguilar y Lic. Alejandro Ortega Jiménez

María de Jesús Martínez y Lara y Lic. Héctor Gabriel Rojano Hernández Mis padres

Gabriela Gisell Escobedo Garza Lic. Marco Gabriel y Héctor Abel Rojano Martínez

Beatriz Garza Hernández **Dr. Guillermo Aguilar Sahagún** 

Ing. Arcelia Bernal Díaz, Mat. Luís Ramírez Flores, M. en C. Ernesto Peñaloza Romero, M. en C. Jesús Hernández Cabrera y M. en C. Felipe de Jesús Gutiérrez López

Mis compañeros Mis revisores y sinodales

A mis profesores Universidad Nacional Autónoma de México FES Aragón **Company Company Company Mi alma mater** 

# **ÍNDICE**

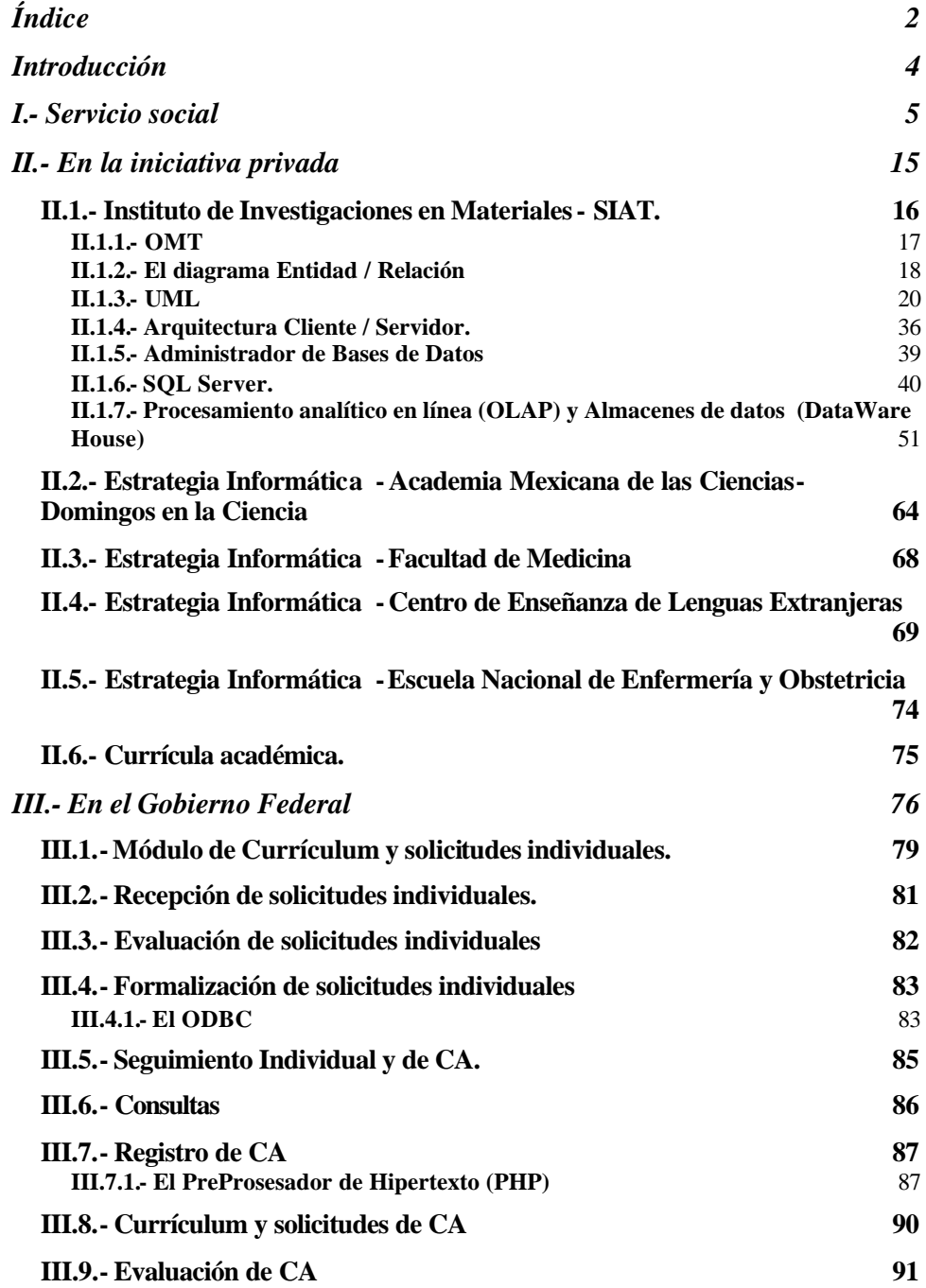

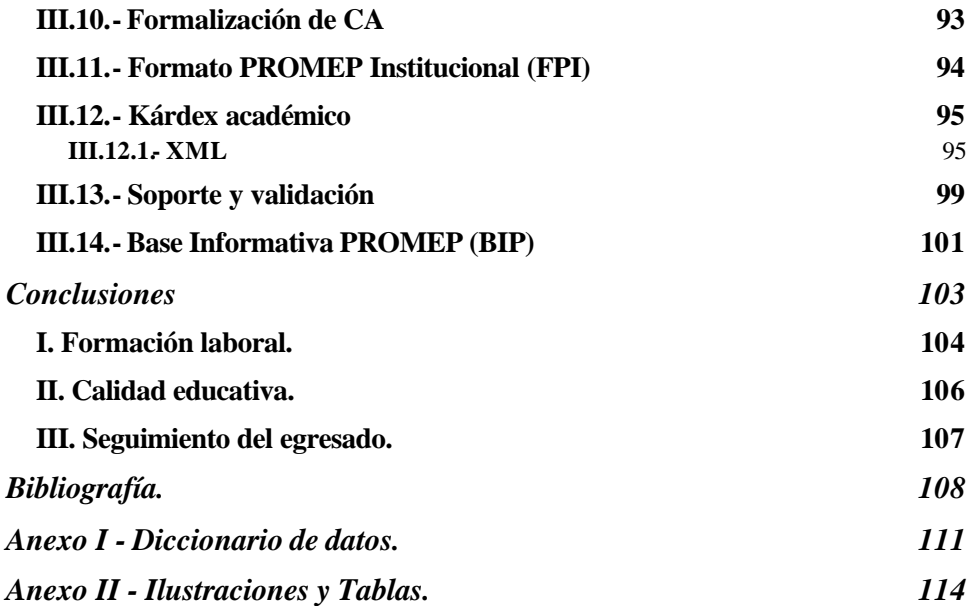

# **INTRODUCCIÓN**

Durante los años de estudio en esta prestigiosa institución logre la comprensión de los temas relevantes de la ingeniería en computación y el conocimiento general que es necesario para el desarrollo intelectual de un profesionista. Durante éste período realice mi primer acercamiento al ejercicio profesional mediante el servicio social en el cuál pude realizar actividades propias de una de las múltiples ramas de ésta carrera "las redes de datos", así como formar parte de un equipo de trabajo y la convivencia que se tiene en el ambiente laboral. Posteriormente comencé con otra rama, "la realización de paquetería original". Comenzando desde el nivel más bajo de ésta, la elaboración de manuales de usuario y técnicos, realizando posteriormente programación estructurada.

Más adelante continué en la misma rama pero ya dirigido más hacia el análisis y diseño de sistemas orientado a objetos, inmediatamente después pasé a otra rama "la administración de bases de datos", esa actividad es muy delicada y de mucha responsabilidad, ya que se debe resguardar y mantener la información de la institución u organismo, lo cuál es el recurso más importante desde el punto de vista de cualquier carrera relacionada con la informática o computación.

Ya en el presente realizo las actividades antes expuestas y otras más como el análisis y diseño de procedimientos administrativos**,** reingeniería de procesos, reingeniería de software y la explotación de la base de datos desde dispositivos multidimensionales vía red local e Internet.

Como es visible el presente documento tratará de manera particular de mi experiencia en las diversas ramas de la informática o computación en donde he estado involucrado, la cuál he dividido en cuatro partes, la primera en mis comienzos que se dieron en la realización del servicio social, la segunda cuando laboré en la iniciativa privada, la tercera en el gobierno federal, y al final dispondré de algunas cuartillas para dar mis conclusiones y reflexiones acerca de la preparación que recibí y mi vida profesional en el campo laboral, además de los anexos correspondientes a la bibliografía recomendada, al diccionario de datos y de figuras, y tablas de contenido.

# **I.- SERVICIO SOCIAL**

El Servicio Social fue realizado del mes de Octubre de 1998 hasta el mes de Abril de 1999 en la Secretaría de Educación Pública en la Dirección General de Tecnologías de la Información en la Subdirección de Internet y Correo Electrónico, es aquí donde obtuve mi primer contacto con la disciplina laboral.

El objetivo de las actividades que realicé era garantizar un servicio de calidad en lo referente al Internet y al correo electrónico, ello implica necesariamente hablar de las redes de datos, donde cabe señalar que la Secretaría de Educación Pública posee una de las redes WAN (Wide Area Network - red de área amplia) más grandes del país, aunque solamente tuve contacto con una parte que corresponde a la subred del distrito federal.

Dentro de las actividades que desempeñé ésta la instalación del cableado estructurado, el cuál se puede describir como el medio físico a través del cual se interconectan dispositivos de tecnologías de información para formar una red de datos, dado esto se debe tomar en cuenta que cuando se instala un sistema de éste tipo, se convierte en parte del edificio de la misma manera que la instalación eléctrica, por tanto éste tiene que ser igual de funcional que los demás servicios, por ello, el cableado se encuentra instalado de tal manera que los usuarios no tienen acceso a él porque se encuentra perfectamente protegido.

La gran mayoría de los cableados estructurados pueden dar servicio por un periodo de hasta 20 años, no importando los avances tecnológicos y siempre y cuando la estructura del cableado permita un crecimiento continuo sin alterar los niveles de servicio, es decir que el sistema de cableado se pueda incrementar sin interrumpir la comunicación, y para lograrlo se debe tomar en cuenta que todo sistema de cableado debe contar con la memoria técnica del proyecto, o sea que debe tener etapas de análisis, diseño, desarrollo y pruebas completamente documentadas; además de tener la capacidad de integrar varias tecnologías sobre el mismo, o sea voz, datos y video.

El cableado estructurado se divide en partes manejables que permiten hacerlo confiable y perfectamente administrable, pudiendo así detectar fallas y repararlas fácilmente, pero cuando la distancia entre los dispositivos de comunicación y los puntos de servi cio sea mayor a los 90 metros, se tiene un problema de distancia, mismo que se debe resolver seleccionando la alternativa más conveniente, en determinado caso se podrá instalar un concentrador, utilizar fibra óptica, insertar un repetidor, etc.

Para poder instalar un sistema de cableado estructurado se debe analizar la estructura física del edificio y la instalación de los otros servicios, después se procede a diseñar la mejor solución con los recursos disponibles, para después continuar con la implantación del modelo y finalizar con las pruebas de comunicación y tráfico.

La experiencia que adquirí fue en la parte de implantación y pruebas, además de que tuve la oportunidad de observar la elaboración de las otras etapas, pero para efectos prácticos solamente se expondrán en las que colaboré directamente.

Para la implantación se manejo un modelo basado en par trenzado sin blindaje UTP (Unshielded Twisted Pair, por sus siglas en inglés) categoría 5e, de 4 pares, de 100 OHMS, 24 AWG (American Wire Gauge, ver Anexo II), regularmente el UTP se utiliza para conectar las estaciones de trabajo con los diversos dispositivos de comunicación.

Todos los cables de conexión, rosetas y protectores (tubo o canaleta) fueron etiquetados con el número y símbolo del servicio y el segmento asignado, así como también en caso de tratarse de distancias muy largas, se identificaron cada 20 metros con dicha etiqueta.

Las trayectorias se diseñaron evitando cruces con posibles fuentes de interferencia como impulsos generados por líneas de alta tensión, cableado de pararrayos, balastras, conductores eléctricos, radiación solar, radares, motores, interruptores, etc.

Las características de comunicación de cableado siempre fueron ajustadas a la norma IEEE 802.3i (ver Anexo I).

La primera actividad fue la instalación del tubo y posteriormente de las canaletas necesarias para cumplir con lo establecido en el diseño y para tal fin se utilizó tubo conduit de pared gruesa en exteriores y en aquellas áreas donde fue necesario proteger los cableados contra daño mecánico o medio ambiente y en interiores la canaleta plástica sobre los muros.

En la instalación de la tubería, se verificó el galvanizado de cada tuvo y se constató que tuviera un diámetro que garantizará aproximadamente el 40% de espacio libre en el interior del tubo, esto para poder hacer actualizaciones en un futuro, ya sea para cambiar los cables o para meter más, además fue aterrizada eléctricamente. La mayoría fue montada sobre las paredes, sin embargo, cuando no fue posible y se requirió un punto de servicio aislado de la pared, se buscó una alternativa para evitar su colocación en áreas de paso de personal.

Siempre que fue necesario librar una columna, se utilizó tubo conduit para pared gruesa galvanizado preparando manualmente la curvatura que cada caso requiera, pero en otros se utilizaron curvas prefabricadas, siempre y cuando no se afectará el nivel de calidad requerido.

Para la sujeción de tubería se utilizó solera de fierro y/o ángulo de acero, herramientas de impacto para la instalación de soportes y los clips tipo U de acero para montar la tubería sobre el soporte.

Todo el sistema de tubería quedó perfectamente acoplado, utilizando los componentes requeridos, tales como coples, curvas, conectores, cajas de paso, etc.

Se proyectó la instalación de cajas de registro o de paso a lo largo de trayectorias largas, cada 20 metros, con el objeto de facilitar la instalación y su mantenimiento, además de que toda la tubería deberá ser pintada de un color distintivo.

Para la instalación de canaletas se utilizó la plástica de PVC, de 1 ó 2 vías según los servicios que se requieran, con sus respectivos accesorios y acopladores, tales como ángulos rectos, externos e internos, coples, piezas tipo T, etc., con los radios de curvatura que corresponden a la categoría 5e del cableado estructurado.

La canaleta fue fijada a la pared cada 1.5 metros, independientemente de que cuente con adhesivo integrado y a fin de facilitar la expansión de servicios, se buscó que tuviera un ancho mínimo de una pulgada, aunque sólo aloje un cable.

Lo siguiente fue armar los cables de conexión, lo cuál consta de dos elementos, el cable UTP y el conector RJ-45. Para armarlos se debe conocer las normas y configuraciones a utilizar, como se mostrará a continuación:

Para la conexión de UTP a RJ-45 se utilizó la norma EIA/TIA-568. Esta norma se publicó en 1991 y han estado evolucionando desde entonces, ésta define la especificación del cable a ser utilizado así como algunas reglas para la instalación. La última versión de esa norma es la 568B que contiene algunas mejoras menores a la original, usando el UTP categoría 5, que es de alta calidad y está probado a 100 MHz, esto permite ejecutar los protocolos a gran velocidad, más o menos a 100 Mbps.

El IEEE ha definido las capas físicas para velocidades de 100 Mbps, el 100Base-TX es el más popular, también establece como se instala el cable con el conector RJ-45, dado que de no ser así, se tendrían problemas como; datos corruptos o conexión nula, por lo tanto dicha configuración trata que el Pin 1 y 2 del RJ-45, deben estar conectados al mismo cable de par trenzado, así como el 3 y 6, el 4 y 5 y el 7 y 8, conectándose con el UTP mediante la combinación de colores de sus cables como lo muestra la siguiente figura:

1. RJ-45

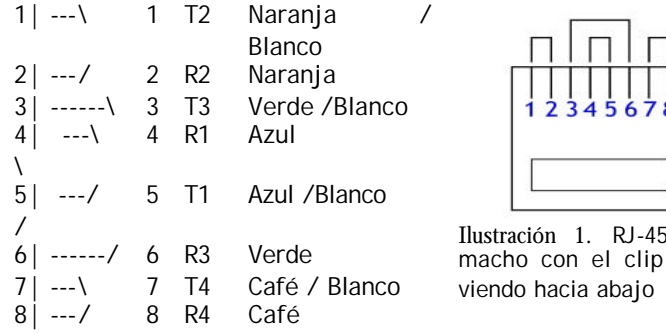

Para cables cruzados se utiliza la siguiente configuración:

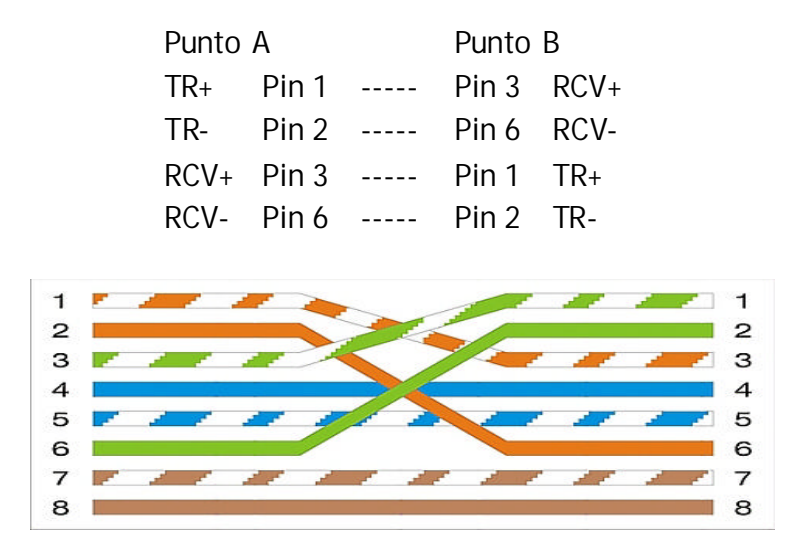

Ilustración 2. Configuración para cables cruzados

Con esta última configuración podemos conectar y comunicar 2 estaciones de trabajo sin utilizar un equipo de comunicaciones. También es utilizado para conectar concentradores en cascada. En la instalación normal de ésta configuración, el par de transmisión es el naranja y el receptor es el verde, por lo que los otros pares se ignoran.

Existe otra norma, la EIA/TIA-568A, técnicamente no existe diferencia con la EIA/TIA-568B, sin embargo, de ser necesario combinar el sistema de datos con el telefónico se debe utilizar la 568-A, por que de no ser así, se tendrían problemas de compatibilidad con las normas de Códigos de Orden de Servicio Universales (USOC por sus siglas en inglés), la cuál es utilizada por el sistema telefónico.

La diferencia se muestra en la siguiente tabla comparativa:

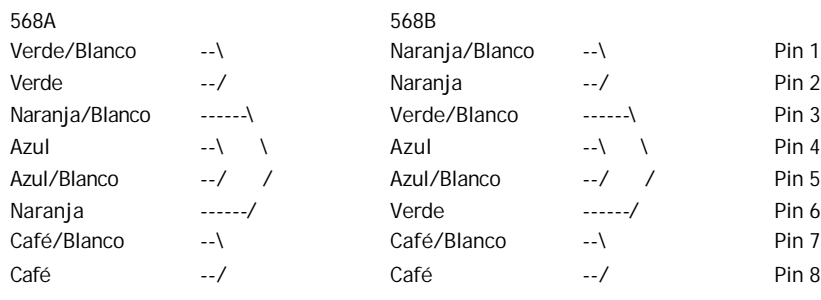

Las especificaciones técnicas del UTP utilizado son las siguientes:

- Número de pares 4, No Plenum, Nivel 5e.
- Conductor 24 AWG BC sólido.
- Cubierta PVC retardante de flama.
- Estándares EIA/TIA-568.
- Atenuación máxima a 100 MHZ de 67 dB / 305m.
- NEXT (acoplamiento cruzado de las señales eléctricas entre alambres adyacentes) a 100 MHZ de 32 DB.

Una vez que se sabe como unir el cable UTP al conector RJ-45, se debe medir la distancia entre la estación de trabajo y el lugar donde estará conectada a la red de datos (roseta) contemplando que el cable debe pasar prácticamente desapercibido. Esto con la finalidad de cortar el cable y la canaleta a la medida de las necesidades y así no encarecer el proceso del cableado. Esto se realiza también para la unión de la roseta al panel de parcheo (cableado horizontal), para la comunicación entre el panel de parcheo al dispositivo de comunicaciones y para la comunicación entre redes (cableado vertebral). Una vez terminada la medición, se procede a armar los cables de conexión.

Para armar el cableado horizontal, se debe determinar la configuración e instalación de las rosetas, para dicha configuración se tomaron las siguientes disposiciones:

- Las rosetas de voz y datos deberán colocarse a 35 cm. sobre el nivel del piso, a fin de evitar la acumulación de polvo y humedad en el conector.
- En todas las instalaciones, las rosetas para transmisión de datos deberán ser de un color distinto a las de voz.
- La roseta de voz deberá estar instalada a la izquierda, en tanto que la de datos se instalará a la derecha de la placa.
- La terminación deberá ser con conectores RJ-45 hembra, categoría 5e, estándar EIA/TIA T568B, con sus respectivos accesorios de montaje como placa modular y protector antipolvo.
- Las salidas deberán ser numeradas para su fácil identificación. En el panel de parcheo se numerarán todas, de tal manera que sí se cuenta con 2 ó más paneles, la numeración sea consecutiva para todo el Rack de comunicaciones.
- Cada roseta se identificará con 2 dígitos adheridos en su parte frontal, que deberán corresponder a los del panel de parcheo, además el símbolo que corresponde al servicio que proporciona, es decir, datos o voz.

Las especificaciones de cada roseta fueron las siguientes:

- Ensamblado en fábrica.
- Los conductores que hacen contacto con el conector RJ -45 deben ser chapeados a 50 MICRONES (Milésima parte de un milímetro) ya sea en cobre o plata.
- Durabilidad de 750 inserciones.
- Presión del contacto 100 gramos por contacto.

Existen tres elementos más para poder completar la descripción del cableado estructurado, el Rack de comunicaciones, el panel de parcheo y las tarjetas de red de las estaciones de trabajo, los cuáles se explican brevemente a continuación.

El Rack de comunicaciones es una estructura metálica mediante la cuál se pueden empotrar los diferentes dispositivos de comunicación (switches, concentradores, multiplexores, puentes, enrutadores, conmutadores, etc.) y el panel de parcheo. El principal deberá tener un lugar con aire acondicionado y ser de acceso restringido. En los secundarios (en aquellas áreas donde se requieren como máximo dos concentradores) se utilizaron gabinetes sobre pared o piso, cerrados de media altura con sus respectivas regletas o paneles de parcheo, además se consideró un crecimiento aproximado del 40% de la capacidad de servicio, por lo cuál se empotraron los dispositivos de manera que pudieran caber más. Su configuración y diseño debe cumplir con la norma ANSI/EIA/TIA-569 (ver Anexo I).

En éste tema surge otro tipo de cableado el llamado cableado vertebral (Back Bone) que es el medio físico que une dos redes entre sí. Puede no ser necesario si no se requieren servicios que vienen de la calle para ser incorporados a la red, o esta puede ser tan pequeña como un simple hoyo en la pared para que pase una línea telefónica. El cableado vertebral es necesario solamente cuando se deseen unir varios Rack de comunicaciones.

El panel de parcheo es el lugar donde se conecta el cableado horizontal, es decir, es el medio por el cuál se comunican las rosetas (en la parte posterior) y el dispositivo de comunicación (la parte anterior). Aquí se concentran todos los cables de las rosetas que hay en el edificio; de manera que va existir una conexión para cada una en el panel, lo que otorga un control especial para proporcionarle o suspenderle el servicio a una determinada estación de trabajo.

La forma gráfica para entender lo descrito está plasmada en la Ilustración 3 "Representación gráfica de una Intranet".

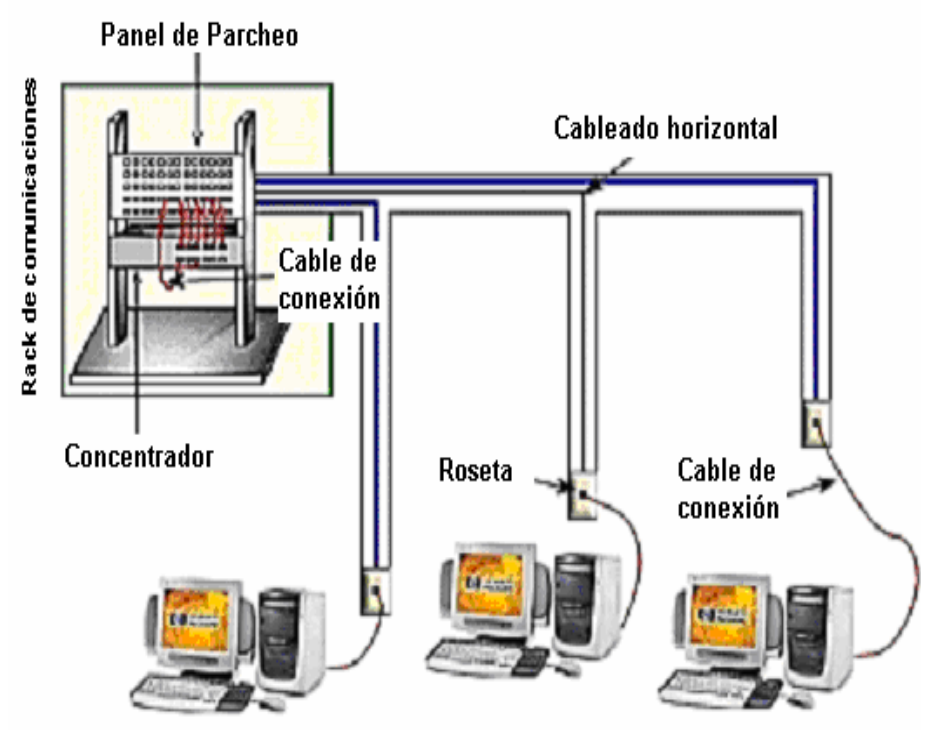

Ilustración 3. Representación gráfica de una Intranet.

Las especificaciones técnicas del panel de parcheo son:

- Ensamblado en fábrica.
- Los conductores que hacen contacto con el conector RJ-45 deben ser chapeados a 50 MICRONES (Milésima parte de un milímetro) en cobre o plata.
- Durabilidad de 750 inserciones como mínimo.
- Panel de acero, calibre 22 a 26 AWG (American Wire Gauge, ver Anexo II).

Las tarjetas de red (Network Interface Card, NIC) son dispositivos físicos mediante los cuáles las estaciones de trabajo son conectadas a la red de datos, y sirven para convertir la información al formato adecuado, enviándola a través de la red a otra tarjeta, donde se recibe la información, realizando la traducción para que la estación de trabajo la pueda entender y en todo caso reenviarla o contestarla.

11

Las principales funciones de las tarjetas de red son:

- 1. El almacenamiento temporal de información.
- 2. La formación de paquetes de información para ser enviados.
- 3. Codificación y decodificación de información.
- 4. Transmisión y recepción de datos.
- 5. Convierte la información de Paralelo a Serie y viceversa.

Cada tarjeta de red tiene un número identificador único de 48 bits en código hexadecimal llamado MAC (MAC Address), los tres primeros octetos del número identifican a proveedores específicos y son designados por la IEEE (Institute of Electronic and Electrical Engineers). Éste número sirve para identificar a los dispositivos participantes en la red.

Para la instalación de éstos dispositivos se tiene que contar con el controlador (Driver), por el cuál es posible que la estación de trabajo se comunique con la tarjeta, posteriormente se debe abrir el gabinete del ordenador y buscar una ranura de expansión (SLOT) disponible, para lo cuál se debe saber si corresponde a un bus PCI (Peripheral Component Interconnect, por sus siglas en inglés), trabaja a una tasa máxima de transferencia de133 MBytes / segundo y con un tamaño de 8 cm en su versión convencional, o ISA (Industry Standard Architecture, por sus siglas en ingles) que trabaja con una tasa máxima de transferencia de 16 MBytes / segundo y tiene un tamaño de 14 cm, introducir el dispositivo (aunque cabe señalar que también es posible encontrarlas ya instaladas en la tarjeta madre), instalar el controlador y configurarlo.

Los puntos más comunes de la configuración de las NIC son los siguientes:

- 1. El umbral de transmisión; indica el número de bytes que debe haber en el búfer de transmisiones, es configurado para eliminar los agotamientos, es decir, la situación en que el transmisor encuentra una lista vacía. No obstante, también puede disminuir el rendimiento de transmisión al no poder traer previamente el siguiente paquete hasta que se haya transferido completamente la trama actual. Esto provoca un ligero retraso entre las tramas, lo que conlleva una caída general del rendimiento de transmisión. Regularmente es un valor de un dígito pero mayor a dos.
- 2. Pasar a estado de hibernación cuando no haya actividad; Regularmente en servidores se deshabilita, pero en estaciones de trabajo se activa para que no se este generando tráfico en la red.
- 3. Velocidad en modo duplex; Atiende más a la configuración de la red, si es una red duplex (Comunicación de datos bidireccional pero transmisión o recepción a la vez) o full duplex (bidireccional y simultánea) y esto para tener la mejor velocidad de transmisión y recepción, por lo que si es solamente duplex se debe poner a diez pero se pone a nivel medio si se deben tener cinco de transmisión y cinco de recepción, en caso de que la red tenga la suficiente capacidad se recomienda la 100 total, o sea, 100 Mbps de transmisión y 100 de recepción.
- 4. Tamaño del Buffer de recepción; es el espacio en bytes asignado para almacenar los datos que se reciben.

Cabe señalar que las tarjetas de red también pueden ser instaladas en otros dispositivos como pueden ser impresoras.

Una vez instalada la tarjeta se tiene que configurar el acceso a la Intranet e Internet, y esto se logra mediante la configuración de los distintos protocolos de comunicación que deben tener para poder utilizar los recursos, los más utilizados basándose en sistemas Windows son:

- Cliente para redes de Microsoft; éste indica si se tiene un servidor de dominio o solamente se debe basar en el ubicador de Windows que es una ubicación automática sin validaciones ni seguridad.
- Compartir archivos e impresoras para redes de Microsoft; permite a otros equipos tener acceso a recursos compartidos desde el equipo local.
- Protocolo de Internet (TCP/IP) que permite la comunicación con otras redes, lo que da opción a especificar el nombre de DNS (servidor de nombres de dominio) si es que existe, para que se tenga mayor rapidez y seguridad para la transmisión y recepción de información, además se puede especificar un servidor WINS (Servidor de nombres de Internet para Windows), éste libra de tráfico excesivo a la red, ya que sabe donde se encuentra cada estación de trabajo y envía la petición directamente al solicitante, en sí, la diferencia más grande entre un DNS y un WINS es que la base de datos del WINS almacena más información de las estaciones de trabajo y es dinámica, o sea que va actualizando conforme llegan las peticiones al servidor y que no sean iguales a las que ya se encuentran, además puede administrar un rango de direcciones de Internet y asignarlas dinámicamente.
- FTP (File Transfer Protocol o Protocolo de Transferencia de Archivos) y es el ideal para transferir grandes bloques de datos por la red. Por defecto utiliza los puertos 20 y 21. El puerto 20 es el utilizado para el flujo de datos entre el cliente y el servidor y el puerto 21 para el flujo de control, es decir, para enviar las órdenes del cliente al servidor.

El siguiente paso es la instalación del navegador para Internet en la estación de trabajo, mediante una clave y contraseña desde un servidor ex profeso para tal fin se traslada uno vía FTP. Cuando el navegador estaba instalado se configura para que pueda tener salida a Internet, esto se realizó mediante la determinación de una dirección donde se encontraba una secuencia de comandos para la validación y conexión, se gestiona y configura la cuenta de correo electrónico para cada usuario, el procedimiento consistía en hablar a la subdirección de Internet y Correo Electrónico y proporcionar los datos del usuario para que lo den de alta en el servidor de correo, una vez concluido éste paso, se procede a configurar los servidores de correo entrante y saliente y la cuenta del usuario y por último se prueba la conexión y se valida la cuenta.

Por otra parte tenemos las consideraciones de pruebas del sistema de cableado tanto horizontal como vertical, las cuáles deberán realizarse de punta a punta, certificando que exista conductividad y que la transmisión sea a la velocidad adecuada, documentándolas con los reportes impresos de las lecturas de un scanner que muestre los resultados reales de cada línea de cableado y señalando los parámetros de referencia definidos en los estándares de las normas.

La configuración natural de una red es la siguiente; las estaciones de trabajo se conectan a los concentradores debido a que éstos son más baratos, a su vez éstos son conectados a Switches, ya que éstos son configurables para determinar que puertos deben estar habilitados, lo que brinda mayor seguridad, por lo que son utilizados para unir subredes, a su vez éstos son conectados a ruteadores, que son utilizados para conectar los dispositivos de salida a Internet, como puede ser la antena o la red de banda ancha del distribuidor, además pueden conectarse a ellos los servidores Proxy y/o los muros de fuego (firewalls) para asegurarla contra intrusiones.

Por otra parte, podemos mencionar cuáles son los documentos técnicos que deben ser proporcionados como la memoria técnica del proceso de cableado, siendo éstos los siguientes:

- Diagrama lógico de la red, es decir, la representación gráfica de los componentes que se utilizarán en la red, como por ejemplo; un edificio que se enlaza a otro mediante una línea y éste a su vez con un la salida a Internet.
- Descripción de los elementos utilizados en el cableado.
- Planos de trayectoria del cableado, ubicación de dispositivos y rosetas.
- Diagrama del sistema de parcheo.

De manera general esta es la experiencia que adquirí al realizar el servicio social, además de otras experiencias en cuanto a la labor en equipo, convivencia y responsabilidad.

# **II.- EN LA INICIATIVA PRIVADA**

# **II.1. - Instituto de Investigaciones en Materiales - SIAT.**

Inicie mi experiencia laboral formalmente contratado por la consultoría en tecnologías de la información "Estrategia Informática" el 2 de febrero de 1999, donde se realizaba el proyecto denominado "SIAT (Sistema de Información Administrativa y de Transacciones)", en el Instituto de Investigaciones en Materiales (IIM) de la Universidad Nacional Autónoma de México (UNAM) en sus instalaciones en Ciudad Universitaria (CU).

La aceptación del proyecto se debió a que en el IIM se carecía de un banco único de datos en la secretaría administrativa, lo cuál ocasionaba que se tuvieran diversas fuentes para un dato, pudiendo contener diferencias entre sí y por ello no poder proporcionar información oportuna, clara y precisa, por ello la Secretaría Administrativa de la UNAM patrocinó la puesta en marcha del proyecto impulsándolo para que en caso de dar resultados satisfactorios fuera llevado a diversas dependencias universitarias.

El SIAT consta de seis módulos, los cuales se listan a continuación:

- 1. PERSONAL; Contiene toda la información relativa al personal que está adscrito al instituto, donde se pueden realizar las altas y actualizaciones necesarias, como son por ejemplo los permisos de año sabático.
- 2. FINANCIERO; Es donde se realizan todos los movimientos financieros como puede ser la asignación presupuestal para cada investigador.
- 3. ADQUISICIONES; Controla las compras que se requieren mediante la asignación presupuestal y lleva un registro de los proveedores.
- 4. ALMACÉN E INVENTARIOS; Contiene el registro de entradas y salidas del almacén aportando un recibo, a la vez que se registra en inventario. También realiza altas, bajas y cambios en la asignación de bienes al personal del instituto.
- 5. ESTUDIANTES; Dada la relación de las actividades administrativas y académicas del instituto fue necesario generar una aplicación donde se tuviera el control de los estudiantes que tienen a su cargo los investigadores y a los cuáles se les asignan ciertos montos del presupuesto de cada tutor.
- 6. INFORMACIÓN; Se tienen diversas vistas multidimencionales de información para la toma de decisiones a nivel directivo, como son páginas de Internet, cubos y hojas dinámicas.

Los módulos del I al V fueron desarrollados con Delphi de Borland versión 4 y sustentados con Microsoft SQL versión 7 como base de datos.

El módulo VI esta basado en un sitio WEB como sitio informativo, realizado con lenguajes como HTML, JavaScript e IDC (Internet Data Conector) como conexión a la base de datos; además de una serie de conexiones a la base de datos con Microsoft Excel y Microsoft Word mediante Microsoft Query, para la explotación de la base de

datos por los mismos usuarios de la secretaría administrativa; y un Almacén de Datos (Data WareHouse) con diferentes cubos de información (DataMarks), esto realizado mediante Microsoft Analysis Services.

En éste proyecto inicio mi participación como asistente de red y elaborador de manuales de usuario, en ellos se expresan las diversas funcionalidades de las aplicaciones que se generan a raíz del desarrollo de un sistema o módulo, e indica como debe ser operado y bajo que condiciones, además de los requerimientos mínimos para la instalación y correcta operación.

En Abril de 1999 además de las activi dades anteriores comencé a realizar manuales técnicos, en los cuáles se detalla el proceso de la creación de la aplicación, desde su concepción hasta su puesta en operación. Mediante la recopilación de los diagramas, formatos de entrevistas, códigos de aplicaciones y en sí de todos los documentos elaborados para la generación de la aplicación o módulo, dándoles un orden cronológico y secuencial, realizando todo esto en un procesador de texto para la parte electrónica e imprimiéndolo y organizándolo en una carpeta, formando así los entregables con los cuáles la organización se queda para el control y administración del sistema.

Dado que el desarrollo de sistemas de cómputo tiene ciclos iterativos e incrementales, la documentación no es la excepción, se debe actualizar cada vez que cambia cualquier cosa en el sistema y llevar un control de versiones.

# **II.1.1.- OMT**

Para Mayo de 1999, adicionalmente a las actividades descritas, colabore en la realización del módulo V, para el cuál se comenzó con el análisis y diseño utilizando OMT (Object Modeling Technique) que es una técnica orientada a objetos y contempla cuatro fases; análisis de objetos, diseño del sistema, diseño de objetos e implementación. Lo cuál se explica brevemente a continuación:

En el análisis de objetos se deben seguir las siguientes etapas:

- i. Describir el problema obteniendo los requisitos y el dominio del sistema.
- ii. Realizar los diagramas de objetos participantes con sus respectivas descripciones (diccionario de datos).
- iii. Obtener los diagramas de clases donde se define la estructura de los objetos agrupados en clases y sus relaciones.
- iv. Hacer los diagramas de eventos, donde se identifica que clases intervienen en un determinado evento y las relaciones que deben guardar para llevarlo a cabo, se pueden tener cuantos sean necesarios.
- v. Generar los diagramas de estados, éstos se deberán generar para cada clase que tenga un comportamiento dinámico, por ejemplo, si se tiene una clase "Estudiante" que depende de una fecha de término de estudios, entonces si se ha cumplido con la fecha el estudiante ya no debe estar activo, por lo cuál, la clase "Estudiante" tiene un comportamiento dinámico.

- vi. Obtener un modelo funcional que describa las funciones, valores de entrada y salida, y las estructuras de control que impongan las restricciones pertinentes para que el sistema cumpla los requerimientos al pie de la letra.
- vii. Iterar e incrementar para conseguir un refinamiento a todos y cada uno de ellos.

El diseño del sistema se basa en realizar la arquitectura del mismo, por lo que esta etapa es crucial, dado que se toman las decisiones estratégicas del diseño, para lograrlo se deben seguir las siguientes etapas:

- a. Organizar el sistema en capas más pequeñas o subsistemas.
- b. Identificar las partes comunes a cada uno.
- c. Asignar los procedimientos y operaciones que se realizarán.
- d. Elegir el modo de almacenamiento.
- e. Determinar todos los medios de control necesarios.
- f. Determinar los lenguajes de programación.
- g. Establecer prioridades de programación e implementación.
- h. Establecer un plan de pruebas.

En la fase del diseño de objetos se retoman las fases anteriores, para poder llevar a cabo todas las especificaciones que surgieron en ellas y así poder codificar el sistema.

En la implementación se decide donde se alojará la aplicación, se prueba mediante el plan establecido en el diseño del sistema, en caso de no cumplir con los requerimientos, se debe regresar a una etapa anterior y así sucesivamente, hasta que quede solucionado, pero en caso de cumplir cabalmente con los requerimientos, se realiza una presentación y explicación de éste con el usuario final. Ya en esta etapa se tienen completos tanto el manual de usuario como técnico, para que en caso de tener alguna retroalimentación o error, solamente se actualicen.

El módulo de ESTUDIANTES fue desarrollado como una aplicación cliente servidor de tres capas, siendo la capa de acceso a datos (Back End) implementada en Microsoft SQL server 7 como gestor de base de datos, la capa de control (MiddleWare) fue distribuida entre SQL server y Delphi de Borland y la capa de presentación (Front End) fue realizada en Delphi 4 de Borland.

# **II.1.2.- EL DIAGRAMA ENTIDAD / RELACIÓN**

La capa de acceso a datos parte del diagrama de clases realizado en la fase de análisis del sistema tomando de él solamente las clases que tengan persistencia (que persisten durante el tiempo y los eventos) con sus respectivas relaciones y se traduce a un diagrama Entidad / Relación, en éste se debe bajar aún más el análisis, ya que aquí se determinan las llaves primarias, las foráneas, los tipos de datos para cada atributo (campo) y las relaciones de encadenamiento. Para realizar éste diagrama se utilizó la herramienta ERwin/ERX 3.5.2 de Platinium Tecnology la cuál permite realizar el diagrama y además hacer la conexión a la base de datos, lo que

permite transformarlo a un esquema que entienda el gestor de base de datos y así obtener finalmente la primera capa del modelo.

La Ilustración 4 muestra el diagrama Entidad / Relación para el módulo de ESTUDIANTES implementado en el IIM de la UNAM.

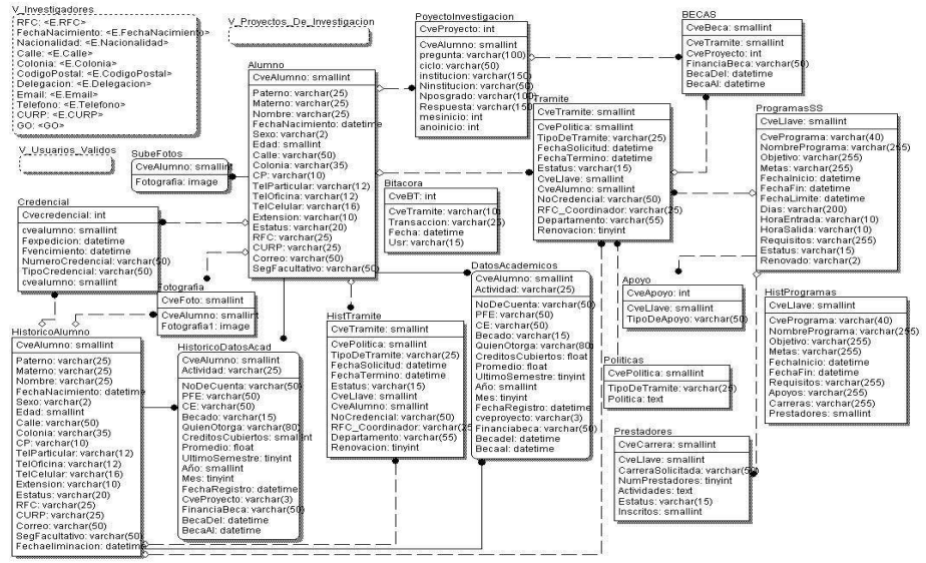

Ilustración 1. Diagrama Entidad - Relación

Es posible observar que existen vistas (consultas fijas a determinada información existente) en el diagrama, éstas se encuentran debido a que la información de ellas es extraída de otros módulos, como es el caso de "V\_Usuarios\_Validos y V\_Investigadores" que entrega información filtrada del módulo de PERSONAL, así como "V\_Proyectos\_De\_Investigacion" que la extrae del módulo FINANCIERO. Con esto se tiene una unión con los demás módulos existentes y que se encuentran intersectando el dominio del sistema ESTUDIANTES.

Para la capa de control en la parte que corresponde al Microsoft SQL server se obtienen los valores por omisión y los permitidos para cada campo que lo requiera donde solamente se deben aceptar ciertos valores finitos, los índices que proporcionan mayor velocidad en las consultas y además en los diagramas de eventos que se tienen del análisis se extraen algunos desencadenadores ya sea para cuando se inserta, modifica o elimina algún registro en la tabla afectada.

Con lo que respecta a la parte de la capa de control en Delphi 4 de Borland se debe mencionar que se trata de los controles implementados en cada campo para obtener la información deseada, así como los mensajes para el cachado de errores.

La capa de presentación fue generada con Delphi 4 de Borland y es lo que el usuario final ve de la aplicación, es desde donde son introducidos y manipulados los datos. La Ilustración 5 muestra la pantalla de alta de un estudiante asociado.

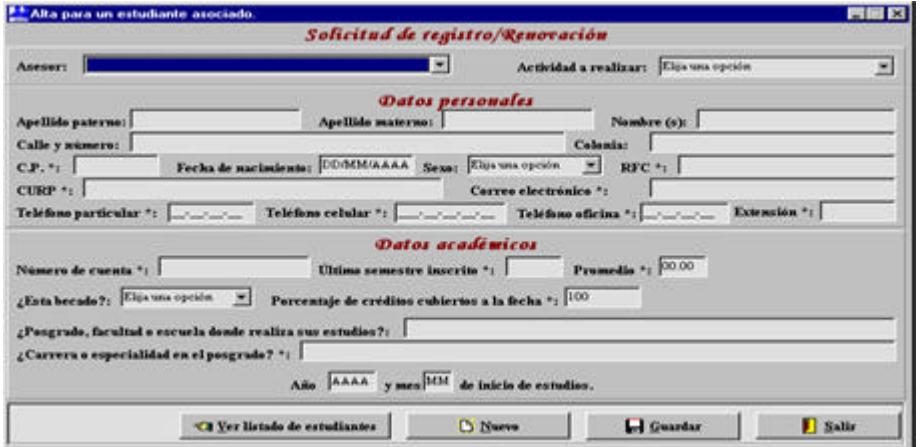

Ilustración 2. Pantalla de Alta de un estudiante asociado.

Para Julio de 1999, proporcionaba además de las actividades anteriores el mantenimiento al sistema de Personal y al de Estudiantes, daba mantenimiento a estaciones de trabajo y soporte técnico a usuarios.

# **II.1.3.- UML**

Al poco tiempo de dar por concluida la segunda iteración del programa aproximadamente a mediados de Abril del año 2000, tuve la oportunidad de capacitarme en la técnica del modelado del lenguaje unificado versión 1.3 (UML, por sus siglas en inglés), esto me dio otro panorama del análisis y diseño de sistemas orientados a objetos (ADOO) y por lo cuál me fue encomendada la tarea de actualizar todos los análisis y diseños del SIAT, al poco tiempo me fue posible realizar el mantenimiento, actualizaciones correspondientes a cualquier cambio en los requerimientos o por cambios de versiones en los lenguajes de programación y gestor de bases de datos en que fueron generados, además de mantener la información en todos los módulos.

De lo aprendido en UML, me pude dar cuenta que para poder realizar una automatización se debe comenzar por el análisis de procedimientos, donde se obtienen los requerimientos, políticas y reglas del sistema. Haciéndolo posible mediante algunas entrevistas con los directores y el personal operativo, además de documentarse sobre la organización (Misión, Visión, Políticas, Organigrama, Manuales de procedimientos, Legislaturas vigentes y relaciones entre áreas operativas o sustantivas).

Se continúa con el análisis de objetos; donde se establece el alcance o dominio del sistema y los objetos que participan en él, utilizando la herramienta ERwin/ERX 3.5.2 de Platinium Tecnology. Después se realiza el análisis de procesos del sistema; aquí se determinan las diversas funcionalidades, eventualidades, excepciones y flujos del sistema, siempre buscando respetar los alcances o dominio y alineándose a las políticas, reglas y requerimientos. El siguiente paso es el diseño de la aplicación; debe contener desde el aspecto de la organización de los componentes y códigos, hasta la ubicación donde operará y a quien estará asignado (por el puesto en la organización). Continuando con el desarrollo, donde se realiza la aplicación siguiendo en todo momento las especificaciones del diseño, por tanto, se debe resguardar todo el código generado y para finalizar el seguimiento del control de calidad y pruebas, donde se comprueba que se cumplan los requisitos, reglas, políticas, estándares, normas y funcionalidad.

A continuación explicare brevemente los conceptos más relevantes del UML.

Grady Bootch, Jim Rumbaugh e Ivar Jacobson desarrollaron el UML (Unified Modeling Languaje) con la ayuda de varias contribuciones basadas en experiencias colectivas, que pretende unificar las metodologías de orientación a objetos más difundidas (OMT, Bootch, OOSE) e intentar que la industria del desarrollo de sistemas termine su maduración como Ingeniería.

Lo que UML proporciona son las herramientas necesarias para poder obtener los planos del sistema equivalentes a los que se utilizan en la construcción, la mecánica o la industria aeroespacial, abarcando todas las fases del ciclo de vida de un proyecto, soportando diferentes maneras de visualización dependiendo de quien tenga que interpret ar los planos y en que fase del proyecto se encuentre.

Con UML se intenta que los problemas en los sistemas propios de cada organización lleguen a disminuir dramáticamente por las siguientes razones:

- Sé tiene un lenguaje único para usuarios, analistas, diseñadores y desarrolladores.
- Facilita la reutilización de la arquitectura y el código del sistema.
- Los modelos reflejan de forma más cercana, el mundo real, por lo cual se puede describir con mayor exactitud los procesos y los datos.
- Realiza una descomposición del sistema, por lo que es más fácil de entender y mantener.
- Cuenta con estabilidad, esto es que un cambio pequeño en los requerimientos no significa cambios masivos en el sistema en desarrollo.

Versiones de UML:

- 1.1 en Septiembre de 1997
- 1.3 de Junio de 1999
- 1.5 de Marzo de 2003
- 2.0 Octubre de 2004.

Para comprender el UML se definirán previamente algunos conceptos.

El modelado se utiliza para idear una base arquitectónica sólida que sea flexible al cambio y seguir ciertas pautas para no abordar los problemas de manera somera, y así conseguir un sistema de calidad, que sea duradero y fácil de mantener, lo que a la postre proporciona una explicación al comportamiento y comprensión del sistema, un control de riesgos y la resolución pronta a los problemas. Además proporciona un desarrollo rápido y eficientemente, minimizando el trabajo de re-codificación. Por lo tanto, es posible definir el modelado como una simplificación de la realidad.

Siempre que se realiza un modelado se tiene que empezar por definir el dominio del problema, esto significa que se deben establecer claramente las fronteras de lo que se va a automatizar.

Una vez definido el dominio, se debe realizar un análisis a los procedimientos, esto es, comprender lo que hace cada persona y todos en conjunto en la organización, aun que no este dentro del dominio del problema, y así poder determinar que cosas pueden ser automatizables.

Después se realiza el análisis, en el cuál, se realizarán los planos del sistema, donde el análisis es la investigación del problema en su dominio alineándose a los requerimientos para comprender como solucionarlo y así poder definir líneas de acción, dando como resultado una serie de documentos que avalan las reglas, políticas y líneas adoptadas para el sistema.

Para continuar con el diseño es la parte lógica del desarrollo que proporciona una solución de cómo el sistema cumple con las decisiones tomadas en el análisis, proporcionando una serie de documentos con descripciones detalladas y de alto nivel de los elementos que se deben tomar en cuenta para el desarrollo.

Por lo tanto, en el ADOO el análisis se enfoca en el "QUE" y el Diseño en el "COMO" se debe hacer las cosas y conlleva un desarrollo iterativo e incremental que es el proceso de construir sistemas en pasos pequeños.

Una iteración es un ciclo de desarrollo que desemboca en una liberación de un subconjunto del producto final. Cada iteración pasa a través de todos los aspectos del desarrollo de sistemas:

- Análisis de requerimientos.
- Análisis del sistema.
- Diseño.
- Implementación.
- Prueba.
- Documentación.

Cada liberación iterativa es una "pieza" totalmente documentada del sistema final y sus principales beneficios son:

- Reducción de riesgo basado en la retroalimentación temprana.
- Mayor Flexibilidad para acomodar requerimientos nuevos o cambios en los mismos.
- Incremento de la calidad del sistema.

Otro concepto importante es el de objeto, el cuál representa una entidad, ya sea física, conceptual o de programación. Una entidad física puede ser por ejemplo un Trailer, una conceptual puede ser un proceso químico y una de programación puede ser una lista ligada. Un objeto es un concepto, abstracción, o cosa con límites bien definidos y con significado para una aplicación. Los elementos con los que debe contar un objeto son:

- **Estado**: es una de las condiciones posibles en las que un objeto puede existir y cambia con el paso del tiempo. Sé implementa por una serie de propiedades (llamadas atributos), los valores de éstas y las ligas que tenga con otros objetos.
- **Comportamiento**: Define como responde un objeto a peticiones de otros. Sé modela por un conjunto de mensajes a los que puede responder (las operaciones que el objeto puede desempeñar).
- **Identidad**: Cada objeto tiene una identidad única, aún si el estado es idéntico al de otro objeto.

No se deberá confundir con una clase, la cuál es una descripción de un grupo de objetos con propiedades comunes (atributos), comportamiento común (operaciones), relaciones comunes con otros objetos (asociaciones y agregaciones) y semánticas comunes, por lo tanto es una abstracción en la que se enfatizan solamente las características relevantes y ayuda a manejar la complejidad.

Una vez comprendidos los términos anteriores, es posible adentrarse a lo que se hace en el UML, el cuál consta de cuatro etapas primordiales en el Análisis, las cuales son; El análisis de procedimientos, los escenarios, los diagramas de interacción y los diagramas de clases, y varias más en el Diseño, pero para términos prácticos solamente se tocarán los más importantes.

# **Análisis de procedimientos.**

Todo análisis debe comenzar con el conocimiento integral de la organización, esto debe incluir los procesos administrativos, para determinar si es necesaria una reingeniería de éstos antes de iniciar con el análisis propiamente del sistema, dado que dichos procesos proporcionan los procedimientos o actividades que son necesarias para llevar a cabo la automatización requerida.

Los procedimientos administrativos deben traducirse a procedimientos del sistema y el modo de realizarlo es mediante los casos de uso, cuyo modelado es una técnica efectiva y a la vez simple para representar los requerimientos desde la perspectiva del usuario y son utilizados para entender cómo una organización funciona actualmente, o cómo los usuarios desean que funcione.

Los casos de uso son generalmente el punto de partida del análisis orientado a objetos con UML, donde el modelo de casos de uso consiste en actores y casos de uso.

Los actores representan usuarios, otros sistemas, máquinas o cualquier cosa que intervenga desde el exterior del dominio, por lo cuál, no son parte del sistema. Se dibujan como "muñecos" de palo. Representan el tipo de usuario, no una instancia de él.

Los casos de uso representan el comportamiento del sistema o dicho de otra forma, es donde se especifican los procedimientos administrativos que están dentro del dominio del sistema y en ellos se documentan por una descripción del escenario por el cuál se atraviesa en respuesta a un estímulo realizado por un actor. La descripción puede ser escrita en modo de texto, en un formato paso a paso o también puede ser definido por otras propiedades, como las precondiciones (condiciones que existen antes de que la actividad comience) y poscondiciones (condiciones que existen después de que la actividad se completa) y son representados con una elipse. La Ilustración 6 ejemplifica un diagrama de casos de uso a un nivel mínimo de abstracción, donde todos los casos de uso, juntos, constituyen todas las formas posibles del uso del sistema.

Para identificar los casos de uso se tienen las siguientes fuentes:

- Declaración de especificaciones problema del sistema.
- Literatura relevante al dominio como el manual de procesos.
- Entrevistas con los expertos del dominio.
- Conocimientos del personal sobre el dominio.
- Sistemas legados.

El propósito principal del modelo de casos de uso es comunicar la funcionalidad y comportamiento del sistema hacia el cliente o el usuario final y se utilizan para identificar quien interactuará, que debe hacer y que interfaz debe tener el sistema, además de verificar que se abarquen todos los requerimientos y que los desarrolladores los entiendan.

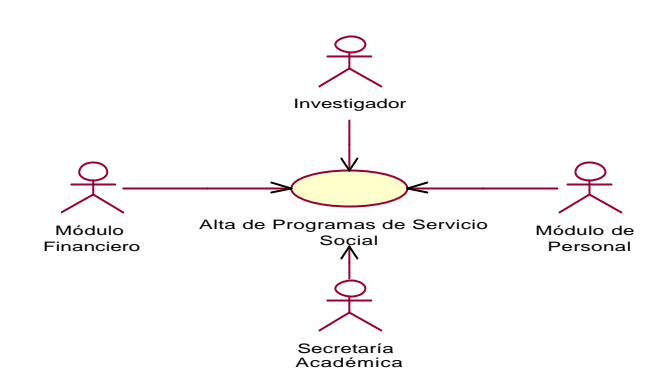

Ilustración 3. Diagrama de Casos de Uso para el Procedimiento de Alta de un Programa de Servicio Social.

Es posible modelar cada caso de uso con una secuencia normal de acciones, pero cuando se tienen que considerar algunas condiciones (si sucede algo o no) para cada paso se deben desarrollar casos de uso basados en estas secuencias alternas de eventos, las cuales son modeladas por separado y están relacionados con el caso de uso original mediante una relación "extiende" (extends). Las relaciones extiende pueden ser pensadas como un caso de uso con herencia, en donde el extendido, hereda y modifica el comportamiento del original.

Para eliminar el modelado redundante de buena parte del comportamiento que aparezca en varios casos de uso, se modela por separado relacionándolo con otros mediante "usa" (uses). La relación usa se puede pensar como un caso de uso equivalente o de agregación, como lo muestra la Ilustración 7.

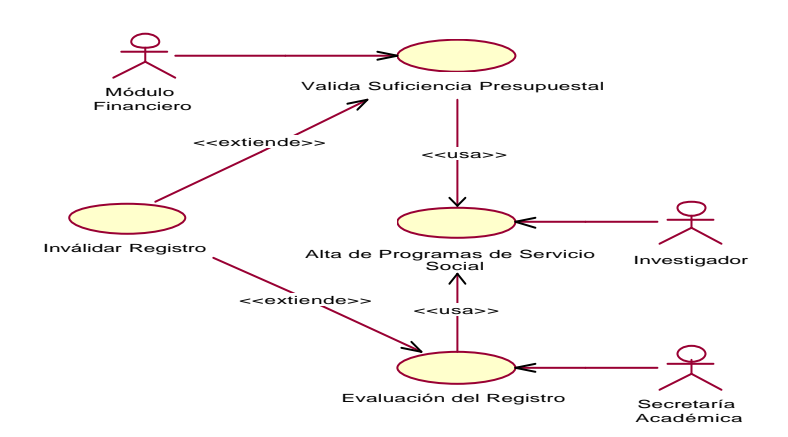

Ilustración 4. Diagrama de Casos de Uso con condiciones y comportamientos.

De esta manera es posible realizar un análisis de los procedimientos con un lenguaje que sea entendible tanto por lo usuarios operativos como por lo analistas del sistema que tendrán que retomarlos, ya que los procedimientos son el insumo necesario para realizar el Análisis del sistema.

# **Escenarios.**

Un escenario es una instancia o un flujo a través de un caso de uso y modela las diferentes configuraciones que puede alcanzar el sistema y en las que se establecen requerimientos de tiempo real.

Cada escenario se modela como un conjunto de transacciones que describen las secuencias de eventos y actividades que deben ser analizadas para que se satisfagan los requerimientos establecidos, donde una transacción es una descripción no iterativa de las secuencias de actividades que se desencadenan como respuesta a un patrón de eventos autónomos (procedentes del entorno exterior al dominio).

Cada caso de uso tiene múltiples escenarios, los cuales se agrupan en dos categorías principales que son:

- Escenarios primarios: Es un flujo normal, es la forma en la que debe trabajar el sistema.
- ♦ Escenarios secundarios: Son excepciones del escenario primario.

Mediante los escenarios es posible obtener un listado inicial de todos los objetos que intervienen en determinado caso de uso y con ellos establecer una aproximación a las clases del sistema, además de visualizar y entender como debe funcionar para así establecer un plan de pruebas para cuando esté totalmente programado.

# **Diagramas de interacción.**

Un diagrama de interacción es una representación gráfica de interacciones entre objetos. Existen dos tipos de diagramas de interacción; los diagramas de secuencia y los de colaboración. Cada uno provee un punto de vista diferente de la misma interacción. Los diagramas de secuencia están ordenados de acuerdo al tiempo y los diagramas de colaboración pueden incluir flujo de datos, pero los de secuencia son los más utilizados, por ello solamente se repasarán éstos.

Un diagrama de secuencia muestra gráficamente los eventos que fluyen de los actores al sistema y viceversa por cada caso de uso. Estos diagramas muestran los objetos que intervienen en el escenario con líneas discontinuas verticales, los mensajes pasados entre ellos como vectores horizontales que van desde la parte superior a la inferior cronológicamente, su creación forma parte de la investigación para conocer el sistema y en específico su comportamiento.

La interacción de un actor con el sistema genera eventos, solicitando alguna operación a cambio. Por ejemplo, cuando un cajero introduce un código universal de producto de un artículo, esta pidiendo al sistema registrar la compra, con ese evento se inicia una operación en el sistema, por lo que conviene aislar y explicar gráficamente cada operación o evento que un actor solicita, por ello se generan los diagramas de secuencia, mostrando en determinado escenario un caso de uso, los eventos generados por actores externos, su orden y los eventos internos del sistema.

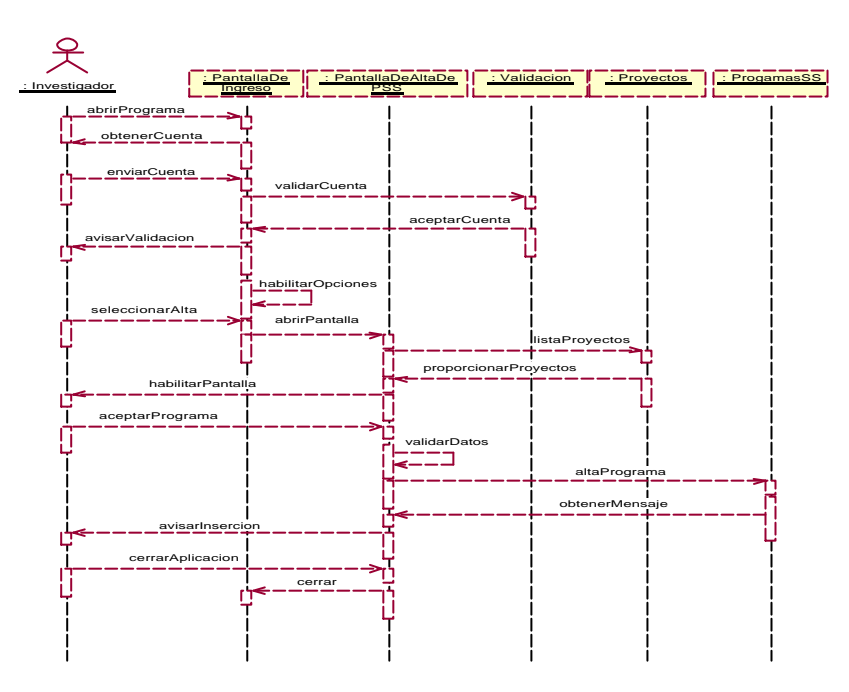

Ilustración 5. Ejemplo de un Diagrama de Secuencia para el caso de uso de Alta de Programas de Servicio Social.

El evento de un sistema es un estímulo externo que produce un actor dando origen a una operación de respuesta.

La operación de un sistema se define como una serie de acciones internas que se ejecutan en respuesta a un evento. Por ejemplo, cuando el cajero genera el evento "introducirProducto", causa la ejecución de la operación "introducirProducto()"; el nombre del evento y de la operación es idéntico; la distinción reside en que el evento es el estímulo y la operación es la respuesta.

Para la asignación del nombre a eventos y operaciones de un sistema, deberían expresarse en el nivel de propósito y no en el medio físico de entrada o en el nivel de elementos de la interfaz. También mejora la claridad si el nombre comienza con un verbo, porque recalca que los eventos están orientados a comandos. Como lo muestra la Ilustración 8.

# **Diagramas de clases.**

En el análisis de casos de uso se descubren objetos para el desarrollo del sistema, con los escenarios se detallan y muestran gráficamente en diagramas de interacción, donde se crean objetos de entidad, límite y control, estos objetos se agrupan en paquetes y se crean los diagramas de clases.

Los objetos entidad son la primera aproximación hacia las clases y se identifican al examinar los sustantivos (nombre propio de una oración que recibe o ejecuta directamente la acción del verbo) y frases en los escenarios, además debe tomarse en cuenta que deben ser entidades persistentes en el tiempo y a través de los eventos, cuidando que dichos sustantivos encontrados no pertenezcan a la descripción del estado de un objeto, entidades externas o Actores.

Éste acercamiento puede identificar muchos objetos sin importancia, por lo que la lista de sustantivos debe filtrarse. Un consejo práctico es que cualquier sustantivo puede convertirse en verbo y viceversa, por lo que cada uno debe considerarse en el contexto del dominio del problema y no puede considerarse por sí mismo.

Cuando se vaya a identificar sustantivos, se debe tener en cuenta que:

- Varios términos se pueden referir al mismo objeto.
- Un término se puede referir a más de un objeto.
- El lenguaje natural es muy ambiguo.

Los resultados dependen principalmente de las habilidades de escritura del o los analistas.

Los objetos "entidad" encontrados se agrupan basándose en estructuras y/o comportamiento similar generando clases entidad, tomando en cuenta que éstas pueden cambiar al examinar más escenarios.

El primer paso para determinar clases límite es examinar cada par de Actor contra escenario, donde los objetos límite son aquellos que se comunican directamente con entidades externas o Actores. Las clases límite también se agregan para describir el protocolo de comunicación a elegir.

Durante el diseño, la clase se refinara en base en los mecanismos de la interfaz de usuario elegida, generando los prototipos de ventanas para comunicar la apariencia y percepción de la clase límite al usuario.

Las clases control contienen típicamente información secuencial. Se debe tener precaución porque las clases control no deben desempeñar las responsabilidades que pertenecen típicamente a las clases entidad o límite. En este nivel del análisis, una clase control se agrega para cada caso de uso. Esta clase es responsable por el flujo de eventos en el caso de uso, pero cuantos más casos de uso y escenarios se desarrollen, pueden eliminarse, dividirse o combinarse. En los niveles más profundos

de abstracción pueden ser validaciones de la información o el cachado de errores que se da entre los otros tipos de clases.

Las clases están bien definidas sí:

- La clase tiene nombre significativo, específico del dominio.
- Cada clase tiene un grupo pequeño de colaboradores.
- No hay clases "indispensables" (una clase que colabora con todos necesita ser redefinida).
- Las clases pueden manejar un cambio en los requerimientos.

Las clases están mal definidas sí:

- No tiene responsabilidades.
- Una sola responsabilidad se asigna a varias clases.
- Todas las clases colaboran entre sí.

Usualmente hay varios diagramas de clase, el diagrama de clase principal es típicamente una vista de los paquetes de clases de alto nivel, como lo muestra la Ilustración 9. Cada paquete tiene típicamente su propio diagrama de clase principal, donde los diagramas de clase adicionales se agregan como sea necesario, ejemplo de esto puede ser "Clases participando en un escenario", "De clases privadas en el paquete", "Clases con sus atributos y operaciones" o "De jerarquías de herencia".

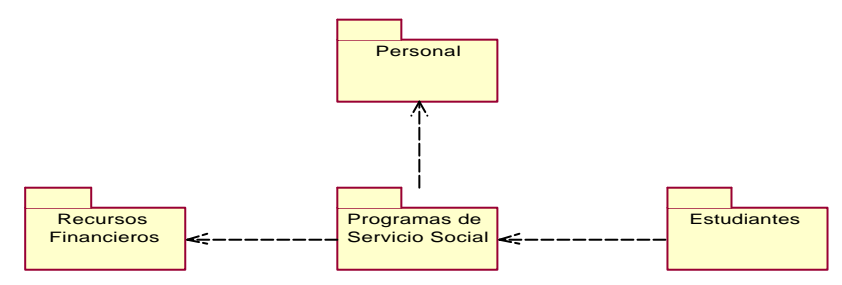

Ilustración 6. Ejemplo de un Diagrama Principal de Clases.

Para realizar un diagrama de clases, se deben identificar todas las clases que participan en un paquete. Para ello se analizan los diagramas de interacción y así obtener las operaciones o métodos, atributos y las asociaciones necesarias.

El comportamiento del sistema depende de la colaboración entre las clases, a lo cuál se le llama relación. Existen varios tipos de relaciones pero las más importantes son la asociación y la agregación.

Una asociación es una conexión semántica bidireccional entre clases (la información puede fluir en cualquier dirección o en ambas). Esto implica que hay una liga entre objetos en las clases asociadas y se representan por una línea que las conecta y con el propósito de clarificar su significado se le debe nombrar, este nombre se representa como una etiqueta que tiene un verbo o una frase con un verbo. Por otra

parte, se necesita denotar el propósito o capacidad en la que una clase se asocia con otra, a esto se le llama "rol". Los nombres de roles son típicamente sustantivos o frases con sustantivos. Un nombre de rol se pone cerca de la clase que modifica el comportamiento, por lo que uno o ambos finales de una asociación pueden tener nombres de roles.

Por otra parte también existe la multiplicidad que es el número de instancias de una clase relacionada a una instancia de otra. Para cada asociación, hay dos decisiones de multiplicidad que tomar, una por cada final de la asociación, esto indica el número de objetos que participan en la relación.

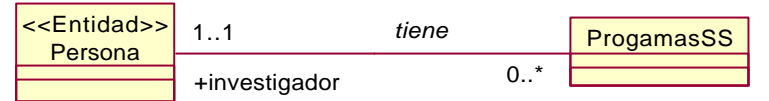

Ilustración 7. Ejemplo de un Diagrama de Clases con una asociación.

En la Ilustración 10 la clase "Persona" tiene un rol de "Investigador" y una multiplicidad de uno, mientras que en la clase "Programa" se tiene una multiplicidad de ninguno a muchos, por lo que el ejemplo se puede leer como sigue: Una persona que es investigador puede o no tener asociados programas de servicio social.

Las asociaciones múltiples se dan cuando más de una asociación existe entre dos clases. Las asociaciones múltiples deben cuestionarse en cuanto a su existencia.

Por otra parte, una agregación es una forma especializada de asociación en la que un todo se relaciona con su parte o partes. Es conocida como "parte de" o "contiene a" y se representa como una asociación con un diamante al lado de la clase de mayor jerarquía. La multiplicidad de agregación se representa de la misma manera que en las asociaciones, pero no deben ser leídas en ambas direcciones, solamente de la clase de mayor a la de menor jerarquía.

Para comprobar que las agregaciones realizadas sean correctas se realizan las siguientes preguntas:

- 1. ¿Se usa la frase "parte de" para describir relaciones?, por ejemplo, una Puerta es "parte de" un Carro.
- 2. ¿Se aplican algunas operaciones totalmente a sus partes?, por ejemplo, mover el Carro es mover la Puerta.
- 3. ¿Se propagan algunos valores de atributos totalmente a todas o algunas de sus partes?, por ejemplo, el Carro es azul, por lo tanto, la Puerta es azul.
- 4. ¿Hay una asimetría intrínseca a la relación donde una clase se subordina a la otra?, por ejemplo, una Puerta es parte de un Carro, un Carro no es parte de una Puerta.

Cómo saber cuando se aplica la asociación o la agregación:

• Si dos clases están estrictamente limitadas por una relación completa, entonces la relación es una agregación.

Si dos objetos se consideran usualmente como independientes, y aún así están ligados, entonces la relación es una asociación.

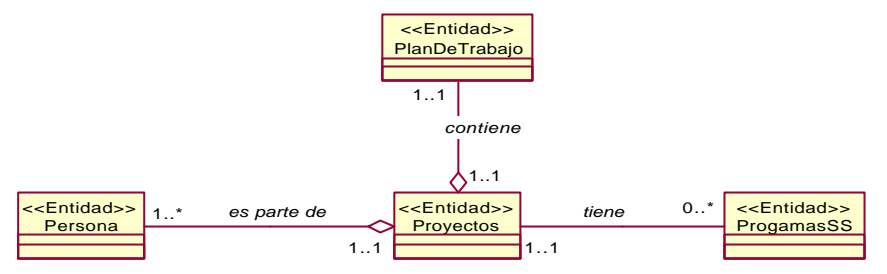

Ilustración 8. Ejemplo de un Diagrama de Clase con Agregación.

La Ilustración 11 describe como se realiza la diferenciación entre una asociación y una agregación. El ejemplo se puede traducir como sigue: Todo proyecto contiene un plan de trabajo y es conformado por una a más personas para poder existir y puede tener o no programas de servicio social.

Existe otro tipo de clases que se deben agregar al diagrama cuando se tiene una asociación directa de muchos a muchos, a este tipo se les llama clases de asociación. Como lo muestra la Ilustración 12.

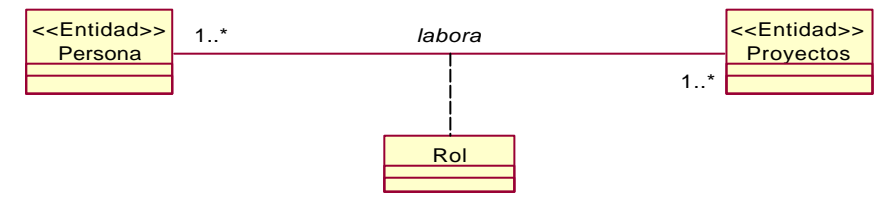

Ilustración 9. Ejemplo de un Diagrama de Clases con una Clase de Asociación.

Las operaciones y atributos son partes importantes de una clase, esto proporciona el comportamiento y parte de su identidad.

Un atributo es la cualidad de un objeto. Por ejemplo el color es un atributo del objeto "MATERIA", por lo que es una definición de dato contendido en la clase y no tiene comportamiento por que no es un objeto. Sus nombres son sustantivos simples o frases con sustantivos y deben ser únicos en la clase. Cada atributo debe tener una definición clara y concisa, además de un valor y se muestran en el segundo compartimiento de la clase. Los atributos se descubren en el flujo de eventos para los casos de uso, donde se debe buscar los sustantivos que no se consideraron buenos candidatos de clases, otros se descubren cuando la definición de la clase se genera. El experto en el dominio proporciona buenos atributos, también se descubren cuando se generan las relaciones entre las clases agregando los llamados atributos foráneos (Cualificadores). Para nombrar atributos una guía de estilo puede ser que los atributos y operaciones inician con una letra minúscula y que no se subrayan. Los

nombres compuestos de múltiples palabras se juntan y la primera letra de cada palabra adicional se escribe con mayúsculas.

Un Cualificador es un atributo o grupo de atributos cuyos valores particionan el conjunto de objetos relacionados a otro a través de una asociación. Por ejemplo, dada una clase Proyectos con un atributo claveProyecto y otra ProgramaSS, donde ProgramaSS se relaciona a un objeto de la clase Proyectos para cada atributo claveProyecto. El Cualificador se denota como un rectángulo sobre la relación y del lado de la clase que contiene el atributo como foráneo, el ejemplo de esto se encuentra en la Ilustración 13.

Además, cada atributo tiene un tipo de dato y un valor inicial (opcional).

Un atributo derivado es uno cuyo valor puede calcularse basándose en el valor de otro(s) atributo(s). Se usa cuando no hay tiempo suficiente para recalcular el valor cada vez que sea necesario.

| $\le$ Entidad>>               | ا ۱۰۰ |                    | $\le$ Entidad>>             |
|-------------------------------|-------|--------------------|-----------------------------|
| <b>Provectos</b>              | tiene |                    | ProgamasSS                  |
| $ clusterProvecto : int = 1 $ |       | claveProvecto: int | <b>J</b> claveProvecto: int |
|                               |       |                    |                             |

Ilustración 10 Ejemplo de un Diagrama de Clases con un cualificador.

Las operaciones son una clase que engloba un conjunto de responsabilidades que definen el comportamiento de los objetos en la clase, o dicho de otra manera, las responsabilidades de una clase se llevan a cabo por sus operaciones, en donde una operación es un servicio que puede ser solicitado desde otra clase. Deben nombrarse de forma que se indique su resultado, no los pasos detrás de la operación. Por ejemplo: calcularBalance() esta pobremente nombrado porque Indica que se debe calcular el balance, esta es una decisión de implementación u optimización; obtenerBalance() esta bien nombrado, indica solamente el resultado.

Las operaciones deben nombrarse desde la perspectiva del proveedor no del cliente. Por ejemplo, en una gasolinera, el hecho de que la gasolina se recibe de la bomba tendría una operación de la bomba tiene y ésta tiene su responsabilidad, ¿cómo se le debe llamar?:

- Nombres buenos dispensar(), darGasolina().
- Nombre malo recivirGasolina(). La bomba da la gasolina, no recibe la gasolina.

Las operaciones se muestran en el tercer compartimiento de una clase.

Los mensajes desplegados en los diagramas de secuencia y/o de colaboración son usualmente operaciones de la clase receptora. Los mensajes se traducen en operaciones y se agregan al diagrama de clase como se muestra en la Ilustración 14.

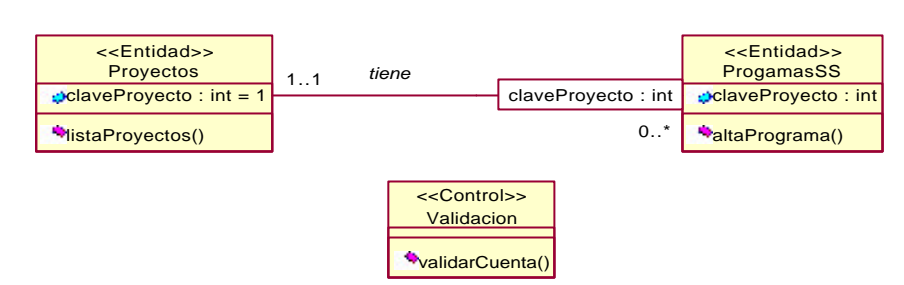

Ilustración 11. Ejemplo de un Diagrama de Clases con Operaciones.

Otro modo de ver una clase es la que consiste de dos partes: la interfaz y la implementación, la primera puede verse y usarse por los clientes, pero la segunda es oculta para ellos, a esto se le denomina **encapsulación** y lo que hace es tratar de ocultar los detalles de implementación de una clase, por lo que sólo las operaciones proporcionadas por la clase pueden cambiar los valores de los atributos y éstas están provistas para desplegar los valores que los clientes necesitan, por lo cuál, no es posible la modificación del estado directamente.

Beneficios de la encapsulación.

- El código de cliente puede usar la interfaz a una operación.
- El código de cliente no puede tomar ventaja de la implementación de una operación.
- La implementación puede cambiar, por ejemplo, al corregir un defecto, mejorar el desempeño y reflejar algún cambio en las políticas o reglas.
- El código de cliente no será afectado por ellos, por lo que se reduce la corrección de errores.
- El mantenimiento es más fácil y menos caro.

Existe otro tipo de relación entre clases donde una comparte la estructura y/o comportamiento de otra u otras, llamada **herencia**, la cuál define una jerarquía de abstracciones en las que una subclase hereda de una o más superclases, ésta no se nombra y la multiplicidad no tiene sentido, por que controla las similitudes entre clases, se denota como una flecha que va de la subclase a la superclase.

Una subclase esta compuesta de lo que puede heredar (atributos, operaciones y relaciones de la superclase) y de atributos, operaciones (puede redefinir operaciones heredadas) y relaciones propias, el ejemplo de esto se muestra en la Ilustración 15.

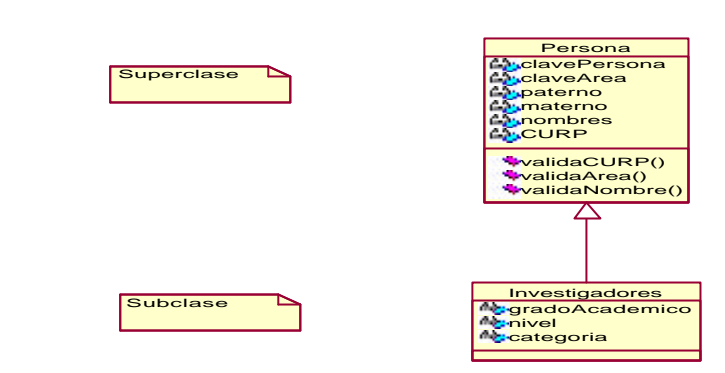

Ilustración 12. Ejemplo de un Diagrama de Clases con Herencia.

# **Diseño de la Arquitectura.**

La arquitectura de sistemas tiene que ver con la organización, la selección de componentes, las interacciones entre estos, la composición de interacción en subsistemas más grandes y el total de los patrones que guían estas composiciones. El diseño de la arquitectura debe ser simple, y lograr que el comportamiento sea común a través de las abstracciones y los mecanismos comunes.

Las buenas arquitecturas se construyen en capas de abstracción bien definidas, donde cada capa representa una abstracción coherente con una interfaz bien definida y controlada; y con una clara separación entre la interfaz y la implementación de cada una.

El diseño de la arquitectura tiene que ver con el manejo de riesgos, por lo que debe tener dimensiones basadas en las diferentes perspectivas para cada uno de los involucrados en el sistema, por ello se define la arquitectura cuatro más una vistas, ésta se conforma por:

- 1. La vista lógica que sirve para proporcionar una imagen estática de las clases primarias y sus relaciones o es lo que el sistema proporciona en términos de servicios a sus usuarios, basándose en los diagramas de paquetes, evitando la jerarquía cíclica y encapsulando su implementación.
- 2. La vista de componentes sirve para mostrar como está organizado el código en paquetes y librerías, basándose en componentes (una unidad de código fuente que sirve como bloque constructor para la estructura física de un sistema) como lo muestra la Ilustración 16, además también existen los paquetes en la vista de componentes y son una colección de componentes.
- 3. La vista de proceso sirve para mostrar los procesos y tareas, enfocándose en la descomposición de procesos, mostrando la distribución de componentes en ellos, por lo que el diagrama de componentes se deberá actualizar para mostrar dicha distribución. La vista de proceso proporciona la disponibilidad, confiabilidad, desempeño, administración y sincronización del sistema.
- 4. La vista de despliegue sirve para mostrar los procesadores, dispositivos y ligas en el ambiente operacional. Los elementos esenciales de un diagrama de despliegue son nodos y conexiones, donde un nodo es un objeto físico de tiempo real que representa fuentes computacionales y una conexión indica comunicación, usualmente por medios de acoplamiento directo (ejemplo; la red interna).
- 5. Una vista de escenario explica como trabajan juntas las otras cuatro vistas, realizando diferentes escenarios para poder comprobar el cumplimiento de los requerimientos y el cachado de errores.

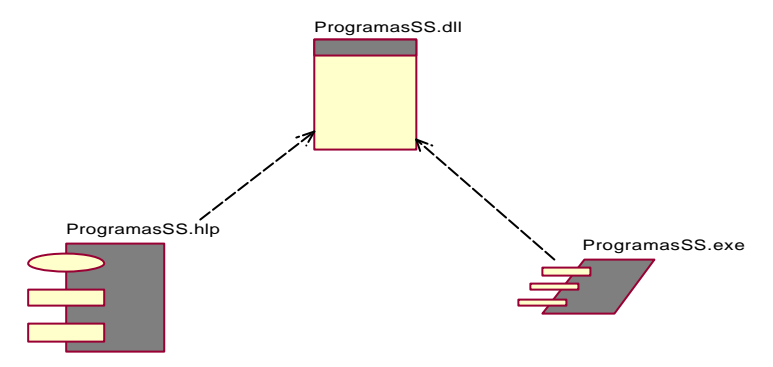

Ilustración 13. Ejemplo de un Diagrama de Componentes.

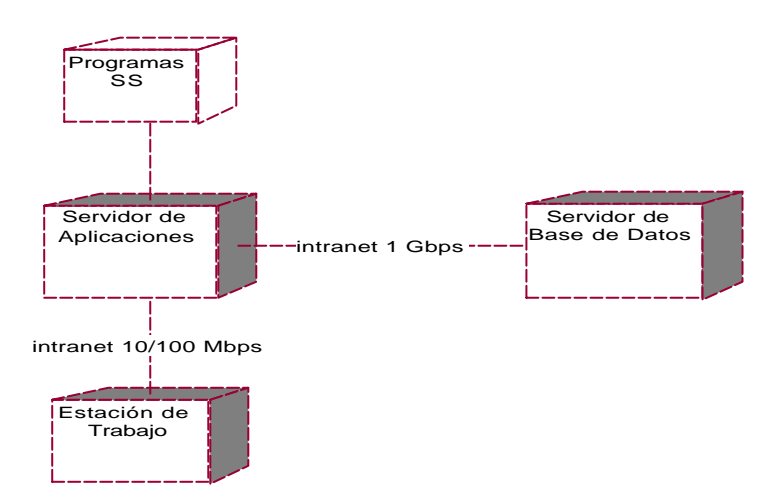

Ilustración 14. Ejemplo de un Diagrama de Despliegue.

Por lo tanto, el UML sirvió para poder controlar la totalidad del sistema y así poder reaccionar de manera oportuna y eficiente al cambio de requerimientos y para contar en todo momento con la documentación actualizada.

En Agosto del 2000, además de lo anterior comenzaba a realizar actividades de administración de bases de datos, como son actualizaciones de versión del gestor,

instalación de paquetes de servicio, realizar e implementar políticas de seguridad, generación de respaldos, mantenimiento de información, programación de reglas y políticas (disparadores, valores por omisión, verificadores de datos, procedimientos almacenados y programación de tareas automáticas) y mantenimiento de archivos de transacciones. Todo lo anterior con el paquete Microsoft SQL Server versión 7 y posteriormente la versión 2000.

Después de realizar el análisis y diseño de una aplicación lo siguiente es elegir un arquitectura que lo soporte, por lo que dada mi experiencia y por supuesto antes de la existencia de otras arquitecturas como la de Componentes o la de Servicios, la más adecuada es la de Cliente / Servidor, la cuál a continuación abordaré de forma general.

# **II.1.4.- ARQUITECTURA CLIENTE / SERVIDOR.**

La arquitectura de sistemas se conforma de la infraestructura, la base de datos, las interfaces gráficas de usuario y las herramientas de conectividad entre ellos. En sentido estricto los sistemas Cliente / Servidor son una pequeña distribución de procesos que pueden ser compartidos por distintos procesadores.

La arquitectura Cliente / Servidor difiere de otras en tres áreas principalmente:

- 1. El concepto es lógico y no físico.
- 2. Envuelve la distribución de aplicaciones, presentación y acceso a los datos.
- 3. El cliente y el servidor realizan sus procesos en una sola tarea.

Los sistemas Cliente / Servidor son un subconjunto de procesos cooperativos que involucran dos procesadores (el servidor y el cliente) trabajando en una tarea común, por lo tanto, se requieren dos definiciones para Cliente / Servidor. La primera es objetiva y significa la separación de los componentes funcionales; acceso a los datos, aplicaciones lógicas y la presentación o interfase. Por consiguiente es un subconjunto distribuido de procesos. La segunda definición es subjetiva, el Cliente / Servidor significa distintas cosas para distinta gente o es conceptualizado de distintas formas en cuanto a los distintos procesos que se tienen en una organización. Dado esto un sistema Cliente / Servidor puede constar de dos o tres capas, generalmente el más utilizado es el de tres, por que proporciona mayor control y acoplamiento y dichas capas son:

- 1. Acceso lógico a los datos (BackEnd).
- 2. Aplicación lógica o reglas del negocio (Middleware).
- 3. Presentación lógica (FrontEnd) o Interfaz Gráfica de Usuario (GUI por sus siglas en inglés).

Por el hecho de que un Cliente / Servidor es un concepto lógico, sus componentes no están separados, por lo que podrían ejecutarse en el mismo procesador y en diferentes particiones lógicas, pero la presentación lógica siempre se ejecuta del lado del cliente.

Cuando se separan físicamente los tres componentes de un sistema Cliente / Servidor se denomina aplicación particionada, cuando éstas existen la presentación

lógica sólo está del lado del cliente, la aplicación lógica se ejecuta del lado del cliente o del servidor dependiendo de que fuente este disponible y que solución es más eficiente y la de acceso a los datos en el servidor.

La aplicación lógica obtiene los errores, prepara y valida las transacciones ya sea en el cliente o en el servidor, dependiendo de que requiere el usuario de la aplicación.

Existen cinco estilos de arquitecturas Cliente / Servidor, para poder definir cómo los componentes de aplicación están distribuidos, estos son:

- 1. Presentación distribuida; parte de la interfaz de usuario que está en la estación de trabajo. El mejor candidato para presentación distribuida es aquella aplicación considerada adecuada para todos los procesos de la organización. La presentación distribuida puede valer la pena cuando la reingeniería de sistemas computacionales se dificulta o cuando la reelaboración de interfaces solamente tiene un impacto a través de todos los usuarios.
- 2. Presentación remota; la interfaz de usuario esta localizada completamente en la estación de trabajo y todas las consultas son dirigidas a otro procesador, así como el acceso a la base de datos.
- 3. Distribución lógica; Ocurre cuando la aplicación lógica está distribuida a través de la red.
- 4. Manejador remoto de datos ; ofrece una separación clara entre la aplicación lógica y las funciones del manejador de datos, esto quiere decir que la interfaz de usuario y la aplicación lógica están en una plataforma y la base de datos en otra. El manejador remoto de datos se puede restringir a aplicaciones con pequeñas necesidades para proporcionar un tiempo de respuesta rápido. El manejador remoto de datos puede ser lo más apropiado para los procesos de la organización cuando el sistema Cliente / Servidor es nuevo, puede contener aplicaciones en una red LAN donde los requerimientos para compartir información con procesadores remotos son mínimos o cuando se esta reemplazando un sistema existente.
- 5. Manejador distribuido de datos; se da donde la mayoría de los procesos se desarrollan en el cliente; en el servidor simplemente se obtienen los datos. La aplicación envía las peticiones al manejador de base de datos residente en el cliente y éste se encarga de comunicar las peticiones al servidor. Este estilo de implementación de un sistema Cliente / Servidor es raro, porque las estaciones de trabajo normalmente no son maquinas que puedan soportar todas las funcionalidades de un manejador de bases de datos.

El ambiente Cliente / Servidor debe ser utilizado para proporcionar certidumbre en que no exista diferencia alguna si se ejecuta en la misma maquina o en diferentes, además el término Cliente / Servidor aplica en cualquier tipo de servicio, no solamente cuando existe el servicio de base de datos.

# **Puntos importantes para desarrollar un sistema Cliente / Servidor:**

- a. Un sistema Cliente / Servidor es una arquitectura de procesos cooperativos que están contenidos en una estación de trabajo inteligente.
- b. El Cliente / Servidor no es un sistema abierto.

- c. El Cliente / Servidor contiene cinco modelos: Presentación remota, presentación distribuida, función distribuida, manejador remoto de datos y manejador de datos distribuidos.
- d. Ningún modelo es mejor que otro. El usuario elige el modelo que más le convenga.
- e. Remoto no es igual a distante, los problemas de las redes LAN o WAN tienen mucha influencia en el desarrollo del Cliente / Servidor.
- f. El Cliente / Servidor puede complementar otros modelos a través de poder compartir la información.
- g. Diferentes modelos de Cliente / Servidor pueden coexistir en una aplicación.
- h. La arquitectura Cliente / Servidor tiene como finalidad la productividad de la organización, no la reducción de costos.
- i. La función de la estación de trabajo es proporcionar la integración de datos externos, locales y de tecnología.
- j. La arquitectura Cliente / Servidor representa una inversión que proporciona un control de procesos y usuarios.

La mejor forma de entender las aplicaciones de tres capas es realizar aplicaciones para la Web. El navegador no sabe nada sobre la estructura de la base de datos, pero no obstante puede interactuar recíprocamente con ella. Éste es el resultado de protocolos de Internet bien definidos que permiten al cliente (el navegador) comunicarse con un servidor de aplicación (un sitio Web). Por lo que se puede utilizar cualquier navegador en cualquier máquina para lograr la comunicación.

El término de "n capas" esta de moda. En realidad tres capas es el máximo y "n capas" se refiere al hecho de que un servidor de aplicación puede pedir otros servicios para poder responder propiamente a la demanda del cliente, ocasionando que los flujos de mensajes se vuelvan muy complejos.

Tal vez la capa intermedia sea la más difícil de entender, por lo que a continuación la explicaré mejor.

La capa intermedia (Middleware) es el término que recibe lógica del negocio en un servidor de aplicación. Desgraciadamente, el mismo término también describe otros servicios genéricos. Por ejemplo, para comunicar las tres capas es posible usar un sistema de mensajes, por lo tanto, ésta es la verdadera capa intermedia.

Cuando se diseña y construye una aplicación de tres capas, la mayoría de los diseñadores toma decisiones conscientes a cerca de cuanto de la lógica del negocio pasa al servidor de aplicación independiente. Un buen ejemplo de esto es la validación de los datos, por que a la mayoría de los usuarios le gusta que cuando un dato es inválido les sea revelado en el momento. Si el servidor de aplicación se mantiene en una máquina diferente, puede haber un retraso antes de que se informe que una entrad a es inválida. Para tener un buen rendimiento, las reglas de validación son contenidas en la capa de la presentación en el cliente. Pero esta capa puede estar partida o distribuida en el lugar donde residen las otras capas, o sea, una parte del lado del cliente y otra del lado del servidor.

# **II.1.5.- ADMINISTRADOR DE BASES DE DATOS**

En Agosto del 2000, además de lo anterior comenzaba a realizar actividades de administración de bases de datos, como son actualizaciones de versión del gestor, instalación de paquetes de servicio, realizar e implementar políticas de seguridad, generación de respaldos, mantenimiento de información, programación de reglas y políticas (disparadores, valores por omisión, verificadores de datos, procedimientos almacenados y programación de tareas automáticas) y mantenimiento de archivos de transacciones. Todo lo anterior con el paquete Microsoft SQL Server versión 7 y posteriormente la versión 2000.

A continuación explicaré a groso modo las actividades que he realizado como Administrador de Bases de Datos o DBA por sus siglas en inglés, el DBA es la persona encargada y que tiene el control total sobre el sistema de base de datos y las actividades principales son:

- La definición del esquema original de la base de datos, después de que el análisis y diseño del sistema ha concluido el siguiente paso es realizar el diseño de bases de datos con todos las clases con estereotipo de entidad, mediante la herramienta ERwin/ERX 3.5.2 de Platinium Tecnology la cuál permite realizar el diagrama entidad – relación y además hacer la conexión a la de la base de datos, lo que permite transformarlo a un esquema y así estar listos para comenzar a almacenar la información.
- La definición y mantenimiento de la estructura de almacenamiento, el método de acceso a datos y el tipo de datos, esto se refiere a que el DBA debe realizar las modificaciones, eliminación y generación de la estructura de la base de datos, así como el modo (TCP, Canalización por nombres, IPX, etc.) en que las aplicaciones podrán conectarse y por último a los tipos de datos que se le asignan a cada campo, además de la configuración total del paquete de base de datos.
- Seguridad y el acceso a los datos, se refiere a la asignación de permisos que se le da a determinado rol de usuarios o a los usuarios en sí, estos van desde quien puede conectarse a quien puede ver o manipular determinado dato o conjunto de datos, así como, la configuración de seguridad del gestor y de la propia base de datos.
- Especificación de limitantes de integridad del esquema, son una serie de restricciones que se encuentran almacenadas en una estructura especial del sistema que es consultada cada vez que se realizan modificaciones, esto trata de las llaves primarias, foráneas, los índices, Vistas (Views), Procedimientos Almacenados (Stored Procedures), Planes de mantenimiento y respaldos (BackUps), Monitoreo y mantenimiento de transacciones (Vigilar, deshacer y mantener los registros de transacciones y conexiones activas), Servicios de Duplicación (es un conjunto de soluciones que permite copiar, distribuir y posiblemente modificar datos de toda la organización , que le ofrecen la funcionalidad y flexibilidad necesarias para distribuir datos y mantener su coherencia), Servicios de compatibilidad (Coordinador de transacciones distribuidas entre servidores, Correos electrónicos para notificar el estado de un trabajo o una advertencia provocada por alerta y Búsquedas de Texto o

búsquedas lingüísticas de datos de caracteres en las tablas) y Servicios de Metadatos (conjunto de servicios que permiten la administración de la información acerca de las propiedades de los datos, como el tipo o longitud de un campo, que sirve para el desarrollo de aplicaciones controladas por modelos utilizando el Modelo abierto de información u OIM por sus siglas en inglés).

- Especificación de limitantes de integridad a los datos, son restricciones almacenadas en cada tabla y que sirven para que los campos contengan la información que se espera, como pueden ser; disparadores (triggers), valores por omisión (defaults), cadenas de verificación (check constraints) y tareas programadas o trabajos (task).
- Migraciones a nuevas versiones del paquete de base de datos, trata de los procedimientos para poder migrar la base de datos actual a un administrador de base de datos más reciente, además de la respectiva actualización de conocimientos sobre los cambios y lo nuevo.

Cabe señalar que las actividades del DBA tienen vital importancia para cualquier institución, organización o empresa, ya que en el recae el mantenimiento y cuidado de uno de lo activos más importantes, la información, en especial por lo que respecta a la transparencia de los procesos y actividades.

Las ventajas de utilizar Microsoft SQL Server es que es totalmente compatible con la suite Microsoft Office, por lo cuál se puede realizar la explotación de los datos vía Word y Excel, lo que ocasiona que la resistencia al cambio de un sistema tradicional a papel a otro informático sea menor y por ello el proyecto tiene grandes probabilidades de éxito.

Para ampliar la visión de mis conocimientos sobre bases de datos y en especial la de Microsoft SQL Server expondré a continuación los datos más relevantes.

# **II.1.6.- SQL SERVER.**

Una base de datos es en realidad un conjunto de archivos donde están contenidos los datos y mediante una aplicación llamada DBMS (Database Management System) se tiene acceso a ellos y los presenta de manera ordenada. Un sistema de bases de datos es más eficaz que los archivos por si mismos, ya que están mejor organizados, no hay duplicación de estructuras y se tiene un control preciso y fiable de los datos mediante relaciones.

Cuando se trabaja con archivos, las aplicaciones se tienen que codificar para trabajar con la estructura específica de cada uno. En contraste, las bases de datos contienen un catálogo que las aplicaciones pueden utilizar para determinar la organización de los datos. Las aplicaciones de bases de datos genéricas pueden utilizar el catálogo para presentar dinámicamente los datos de distintas bases a los usuarios, sin tener que depender de formatos específicos.

40

# **El DBMS.**

Generalmente, una base de datos tiene dos partes principales: los archivos de almacenamiento físico (implementación física) y el paquete del sistema de administración DBMS, que las aplicaciones utilizan para tener acceso a los datos (Vista de Usuario) como se muestra en la Ilustración 18. El DBMS es el responsable de mantener la estructura de la base de datos cuyas acciones principales son el mantenimiento de las relaciones entre los datos, la garantía de que éstos estén correctamente almacenados y de que no se infrinjan las reglas que definen las relaciones entre ellos, así como su recuperación hasta un punto coherente en caso de errores del sistema.

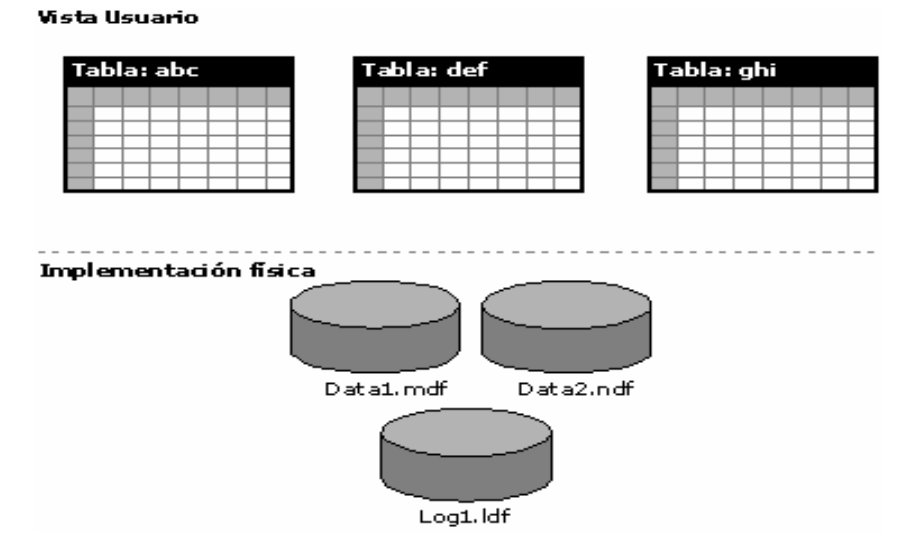

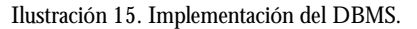

Si bien hay diferentes maneras de organizar los datos, las bases de datos relacionales son una de las más efectivas. Los sistemas de bases de datos relacionales son una aplicación de la teoría matemática de conjuntos al problema de la organización de datos. En una base de datos relacional, los datos están organizados en tablas, donde una tabla representa una clase de un objeto que debe almacenar persistentemente información, cada tabla se crea con columnas y filas (llamados atributos y tuplas en la teoría relacional). Cada columna representa algún atributo de la clase representada por la tabla y donde cada fila representa una instancia de la clase.

Al organizar los datos en tablas, se pueden encontrar varias formas de definirlas. La teoría de las bases de datos relacionales define un proceso llamado normalización, que garantiza que el conjunto de tablas que se definen organizarán los datos de manera eficaz. Por lo anterior, las bases de datos relacionales son las más recomendadas y Microsoft SQL Ser ver esta basado en esta tecnología.

Para poder manipular los datos se debe utilizar un conjunto de comandos e instrucciones (lenguaje) definidos por el software del DBMS. En las bases de datos relacionales se pueden utilizar varios lenguajes, de los cuales el Lenguaje de Consulta Estructurado (SQL, por sus siglas en inglés) es el más común. El American National Standards Institute (ANSI) y la International Standards Organization (ISO) definen estándares de software, incluidos los estándares para el lenguaje SQL. SQL Server admite el nivel de entrada de SQL-92, el estándar de SQL publicado por ANSI e ISO en 1992. El dialecto de SQL compatible con Microsoft SQL Server se llama Transact-SQL (T-SQL), el cuál es utilizado por las aplicaciones de Microsoft.

SQL Server admite un amplio intervalo de acceso de usuarios al mismo tiempo. Una sola instancia incluye los archivos que crean un conjunto de bases de datos y una copia del software DBMS. Las aplicaciones que se ejecutan en equipos diferentes utilizan un componente de comunicaciones para transmitir comandos a través de la red a la instancia donde reside el servidor. Cuando una aplicación se conecta, puede hacer referencia a cualquiera de las bases de datos, siempre y cuando el usuario tenga acceso, pudiendo ejecutar varias instancias en un único equipo.

SQL Server está diseñado para admitir el tráfico de los sitios Web de mayor tamaño o sistemas de procesamiento de datos empresariales. Las instancias que se ejecutan en servidores multiprocesador de gran tamaño pueden admitir conexiones de miles de usuarios al mismo tiempo. Los datos de las tablas se pueden dividir entre varios servidores, de manera que varios equipos multiprocesador pueden cooperar para satisfacer los requisitos de procesamiento de bases de datos de sistemas extremadamente grandes denominándolos federaciones.

Aunque SQL Server está diseñado para funcionar como motor de almacenamiento de datos para miles de usuarios que se conectan a través de una red simultáneamente, aunque las características de es calabilidad y facilidad de uso le permiten trabajar eficazmente en un único equipo sin consumir demasiados recursos y sin que sean necesarias tareas administrativas. El motor de base de datos relacional dispone de características para evitar los problemas lógicos que tienen lugar si un usuario intenta leer o modificar datos que están utilizando otros usuarios.

Aunque la mayoría de las instrucciones en SQL devuelven los resultados en un conjunto de resultados relacional, o tabular, el componente de base de datos de SQL Server admite la cláusula "FOR" de XML que devuelve los resultados como un documento XML pudiendo agregarlo a la base de datos, y con la cláusula "OPENXML" se puede utilizar para exponer los datos del documento XML como un conjunto de resultados relacional, y además permite las consultas XPath de aplicaciones de Internet e Intranet.

# **Las tablas**

Tienen dos componentes principales, las columnas (representa algún atributo del objeto) y las filas (representa una única aparición completa del objeto ó registro). Las columnas tienen como propiedades el tipo de dato, la longitud y otras que forman parte importante en la garantía de la integridad referencial y de los datos.

La importancia de tener integridad tanto referencial, como en los datos (que todas las columnas tienen valores correctos, de acuerdo con el tipo de dato y que correspondan al dominio de la tabla y las relaciones que ésta tiene con otras) es fundamental y para éste propósito se tienen algunos elementos como son: las restricciones, reglas, los valores predeterminados y los desencadenadores.

# **Las restricciones**

Definen la forma en que SQL Server exija automáticamente la integridad de la base de datos, definiendo reglas relativas a los valores permitidos en las columnas, por lo que, el uso de ellas es preferible a los demás elementos de integridad, aunado a que el optimizador de consultas los utiliza para generar planes de ejecución para el alto rendimiento de los recursos, estás se dividen en dos tipos, las de columna y las de tabla. En cuanto a las de columna existen cinco subtipos, la primera es la "NOT NULL" y especifica que no acepta en ese campo que no haya valor que guardar, es diferente al número cero ó al espacio en blanco, esos valores sí son aceptados. El segundo tipo se refiere a las restricciones de verificación (Check constraint) que limitan los valores aceptados a un rango. Las terceras son las denominadas como "Únicas" (Unique constaint) que determinan que solamente puede existir una vez el valor en la columna. Las cuartas son las llaves primarias que proporcionan la columna o el conjunto de columnas cuyos valores identifican de forma unívoca cada una de las filas de una tabla. Por último la quinta restricción son las llaves foráneas que son las relaciones que deben prevalecer entre dos tablas mediante una o varias columnas, siempre y cuando en una de las tablas se tomen las llaves o llave primaria.

# **Las reglas**

Son otros elementos de la integridad, las cuáles son una característica de compatibilidad con versiones anteriores que realizan algunas de las mismas funciones que las restricciones de verificación y sólo se puede aplicar una regla a una columna, por el contrario pueden aplicarse varias restricciones, las reglas se crean como objetos separados que después se asocian a la columna.

# **Los valores predeterminados**

Especifican qué valores se utilizan en una columna en caso de que no se especifique un valor al insertar la fila. Los valores predeterminados pueden ser

cualquier expresión como puede ser una constante, una función integr ada o una expresión matemática.

# **Las vistas**

Son componentes que realizan consultas a los datos, éstas se pueden considerar como una tabla virtual o una consulta almacenada, que contiene una instrucción SELECT. El resultado de la instrucción forma la tabla virtual que la vista devuelve, es posible utilizarla haciendo referencia de la misma forma en que se hace con las tablas. Las vistas se utilizan para alguna o todas de las siguientes funciones:

- Restringir el acceso del usuario a filas concretas de una tabla.
- Restringir el acceso del usuario a columnas específicas.
- Combinar columnas de varias tablas de forma que parezcan una sola tabla.
- Realizar la agregación de información en lugar de presentar los detalles.

# **Los procedimientos almacenados**

Son elementos que contribuyen a conseguir una implementación coherente de una lógica entre las aplicaciones. Las instrucciones SQL y la lógica necesarias para ejecutar una tarea frecuente se pueden diseñar, escribir y probar de una sola vez en un procedimiento almacena do, así las aplicaciones que necesiten ejecutar dicha tarea sólo tienen que utilizar éste elemento. La escritura de la lógica del negocio del elemento también ofrece un único punto de control para asegurar la correcta ejecución de ellas, aunado a que también pueden mejorar el rendimiento y balance de los recursos, dado que la lógica condicional aplicada a los resultados de las primeras instrucciones determina la de las siguientes y se forma un único plan de ejecución en el servidor, esto ocasiona que no sea necesario devolver los resultados al cliente para aplicar la lógica condicional y así todo el trabajo se realiza en el servidor.

# **Los desencadenadores**

Son una clase especial de procedimiento almacenado que se define para que se ejecute automáticamente cuando se emita una instrucción de actualización, inserción o eliminación de registros en una tabla o una vista. Los desencadenadores son una herramienta eficaz que pueden utilizar los sitios para exigir automáticamente las reglas de la institución cuando se altera el contenido de las tablas. Los desencadenadores amplían la lógica de comprobación de integridad de las restricciones, valores predeterminados y reglas, aunque se deben utilizar las restricciones y los valores predeterminados siempre que éstos aport en toda la funcionalidad necesaria.

También se tienen algunos optimizadores de rendimiento, los cuáles son las intercalaciones, los índices y los catálogos e índices de texto.

# **Las intercalaciones**

Estás Codifican las reglas que gobiernan el uso adecuado de caracteres para un idioma o un alfabeto y especifica tres propiedades; la primera es el orden para utilizar los tipos de datos Unicode (nchar, nvarchar y ntext). La segunda es el orden para utilizar los datos no Unicode (char, varchar y text) y la última es la página de códigos para almacenar datos no Unicode. Cada vez que sea generada una base de datos, es posible especificar la intercalación que se utilizará, en caso de no especificarla, se toma la predeterminada. Siempre que se defina una columna de caracteres, una variable o un parámetro, es posible especificar la intercalación del objeto. En caso de que todos los usuarios de una instancia de SQL Server hablen el mismo idioma, se debe elegir la intercalación para ese idioma, pero en caso de no existir, se debería elegir la intercalación más adecuada. Por ejemplo, si los usuarios hablan en general idiomas de Europa occidental, la intercalación sería Latin1 General, además de que es más importante utilizar los tipos de datos Unicode, nchar, nvarchar y ntext, para todos los datos de carácter. Unicode se diseñó para eliminar las dificultades de la conversión de la página de códigos de los tipos de datos no Unicode char, varchar y text. Una intercalación define la forma en que el motor de base de datos almacena y trabaja con datos de carácter y Unicode. No obstante, en una aplicación de escritorio o Web, las ordenaciones y comparaciones de caracteres se controlan mediante la configuración regional de Windows seleccionada en el equipo del usuario, pero al momento de iteractuar con la base de datos en instrucciones de inserción, actualización o eliminación podrían surgir problemas de compatibilidad.

# **Los Índices**

Son una estructura asociada a una tabla o vista que acelera la obtención de registros, que contiene claves generadas a partir de una o varias columnas, que están almacenadas en una estructura que permite que SQL busque de forma rápida y eficiente la fila o filas asociadas a los valores de cada clave. Se clasifican en dos tipos, el primero es el "Agrupado" en donde se ordenan y almacenan las filas de los datos de la tabla de acuerdo con los valores de la clave del índice, siendo eficientes para buscar filas, pero solamente es posible tener un índice agrupado por tabla, debido a que las filas de datos sólo pueden estar ordenadas de una forma. La única ocasión en la que las filas de datos de una tabla están ordenadas es cuando la tabla contiene un índice agrupado. El segundo es el índice "No agrupado", éstos tienen una estructura completamente separada de las filas de datos, cada valor de clave tiene punteros hacia las filas de datos (localizadores de fila), éstos no están ordenados. La estructura del localizador de filas depende de si las páginas de datos están agrupadas o no, de no estar agrupadas, el localizador de fila es un puntero hacia la fila en sí. En una tabla con un índice agrupado, el localizador de filas es la clave del índice agrupado. Los índices son las llaves primarias, el índice único, los agrupados y los no agrupados.

# **Los índices de texto y sus catálogos**

Son estructuras que realizan búsquedas en campos de texto con los tipos de datos char, varchar, text, ntext, nchar o nvarchar y en volúmenes altos de información, fueron generadas debido a que se mostraba una capacidad limitada para la búsqueda de patrones en estos tipos de dato. Por ejemplo, un sistema puede recuperar texto en función de la coincidencia con un patrón, pero no puede tratar las búsquedas de palabras y frases que se encuentren próximas entre sí, por lo que se tenían que adquirir productos caros de terceros para recuperarlos o consultarlos, haciendo generalmente un proceso en dos etapas; la primera era extraer los datos a través de un puente o una puerta de enlace, el segundo era almacenar los datos como archivos del sistema operativo basados en caracteres, de forma que se pudiera aplicar la indización de texto. La utilización de este proceso significaba que no había ningún método sencillo para combinar una consulta de texto con una consulta relacional normal y estructurada, por lo que ahora se resuelve este problema al permitir las consultas de texto en los datos normales basados en caracteres de las tablas de SQL Server, incluidas palabras y frases.

Por lo tanto, los índices de texto sirven para acelerar las búsquedas sobre los datos de columnas con tipo de carácter. Cada base de datos puede contener uno o más catálogos de texto, pero no puede pertenecer a varias bases de datos y cada uno contiene índices de texto para una o varias tablas, pero una tabla sólo puede tener un índice de texto.

Los catálogos y los índices de texto no están almacenados en la base de datos a la que pertenecen. El servicio "Microsoft Search" administra de forma separada los catálogos e índices.

Un índice de texto debe definirse en una tabla base; no puede definirse en una vista, una tabla del sistema o una tabla temporal, además incluye una columna que identifica de forma única cada fila de la tabla (clave principal o candidata) y no permite valores NULL.

# **Las funciones**

Son subrutinas que se utilizan para encapsular lógica que se ejecuta frecuentemente y pueden ser invocadas para evitar repetir toda la lógica de la función, son admitidos dos tipos de funciones; las funciones integradas que son las que están incluidas en el paquete implementándose como se define en la referencia de Transact-SQL y además no es posible modificarlas. Las otras funciones son las definidas por el usuario, estas permiten definir código en lenguaje Transact-SQL mediante la instrucción CREATE FUNCTION y pueden tener o no parámetros de entrada.

# **La seguridad.**

En cuanto a la seguridad para la información en contra de las intrusiones, SQL cuenta con diversos mecanismos de seguridad, como lo son; Los inicios de sesión, los usuarios, las funciones de usuarios y los grupos. Los clientes que se conectan a SQL Server deben identificarse mediante un identificador (ID) de inicio de sesión, por lo que los clientes sólo pueden ver los elementos para los que están autorizados. También es posible definir que sea la autenticación de Windows la que actúe como verificador de inicios de sesión. Un ID identifica a un usuario dentro de una base de datos, por lo que todos los permisos y la propiedad de los objetos de la base de datos están controlados, por lo que las cuentas de usuario siempre serán diferentes aunque se ingrese nuevamente con la misma cuenta e ID en diferentes bases de datos.

Por sí mismo, el ID no concede al cliente los permisos para tener acceso a los objetos de las bases de datos, por que tiene que estar asociado a un identificador de usuario en cada base de datos para que sea posible tener acceso a los objetos que contiene cada una, en caso de no haberse asociado explícitamente un ID de inicio de sesión, se asocia al ID del usuario "GUEST", si la base de datos no tiene ésta cuenta, el inicio de sesión no puede tener acceso a la base de datos.

Las funciones de usuario son una herramienta eficaz que permite agrupar usuarios en una única unidad a la que se pueden aplicar los permisos pertinentes. Los permisos concedidos, denegados o revocados de una función se aplican a todos los miembros de ésta. Esto permite el fácil manejo de permisos, por ejemplo cuando un colaborador cambia de área, solamente se tiene que agregar como miembro de otra función y eliminarlo de la anterior; y cuando dejen a la organización, solamente se eliminan de la base de datos.

También los grupos de una versión de Windows basada en tecnología NT pueden utilizarse de la misma forma que las funciones de usuario, como se muestra en la Ilustración 19. Además un usuario puede pertenecer a varias funciones de usuario.

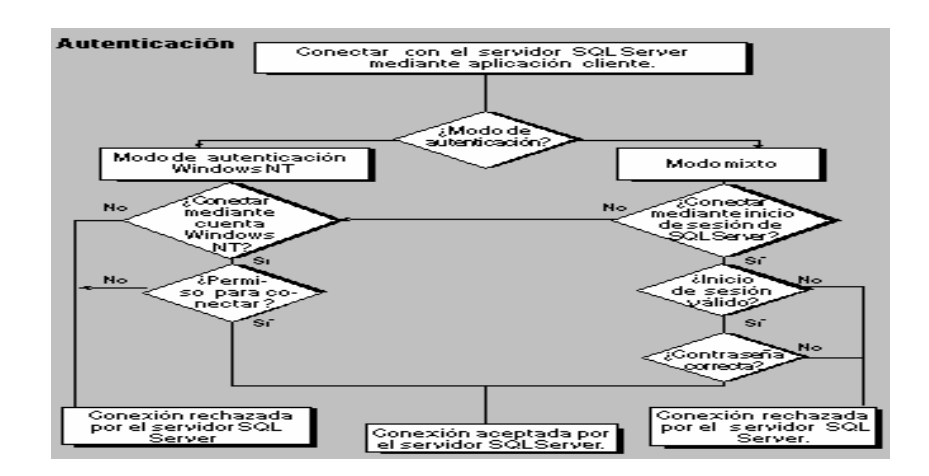

Ilustración 16. Árbol de decisiones de seguridad de SQL Server.

Todos los objetos de SQL Server son propiedad de algún usuario. El ID de usuario de la base de datos identifica al propietario. La primera vez que se crea un objeto, el ID de usuario que puede obtener acceso al objeto es el que lo generó. Para que cualquier otro usuario tenga acceso al objeto, el propietario tiene que conceder los permisos pertinentes. En las tablas y las vistas, el propietario puede conceder permisos de inserción, actualización, borrado, selección y referencias. El permiso de referencia permite que el propietario de otra tabla utilice columnas de ésta como destino de una restricción de llave foránea. El propietario de un procedimiento almacenado puede conceder permisos de ejecución.

En caso de que el propietario de una tabla desea evitar que los usuarios tengan acceso a ella de forma directa, se pueden conceder permisos sobre las vistas o los procedimientos almacenados que le hacen referencia y no conceder ningún permiso directo.

Ésta es la base de los mecanismos de SQL Server para asegurar que los usuarios no vean los datos que no están autorizados a ver.

# **Motor de base de datos.**

Los clientes envían las instrucciones SQL mediante un protocolo de nivel de aplicación específico de SQL Server llamado Flujo de datos tabulares (TDS, Tabular Data Stream). SQL Server 2000 acepta las siguientes versiones de TDS:

- TDS 8.0 enviado por clientes que ejecutan versiones de los componentes de cliente de SQL Server 2000, por lo que admiten todas las características disponibles.
- TDS 7.0 enviado por clientes que ejecutan versiones de los componentes de cliente de SQL 7.0, algunas veces no admiten las características introduc idas por SQL Server 2000 y el servidor tiene que ajustar los datos que devuelve a los clientes utilizando TDS 7.0.

• TDS 4.2 enviado por clientes que ejecutan componentes de cliente de SQL Server 6.5, 6.0 y 4.21a. Los clientes de TDS 4.2 no admiten las características introducidas por SQL Server 2000 o SQL Server 7.0 y, a veces, el servidor tiene que ajustar los datos que devuelve a los clientes que utilizan TDS 4.2., tampoco admiten valores de tipo char, varchar, binary o varbinary mayores de 255 bytes; por tanto SQL Server 2000 debe truncar cualquier valor mayor antes de enviarlo al cliente.

Los paquetes TDS se generan con un proveedor de datos que puede ser; Microsoft OLE DB, el ODBC o DB – Library, para que después los paquetes TDS se pasen a una biblioteca de red del cliente que los encapsula en paquetes de protocolo de red. En el servidor, los paquetes de protocolo de red son recibidos por una biblioteca que extrae el paquete TDS y lo pasa al servidor de la base de datos relacional, como lo muestra la Ilustración 20.

Cada servidor puede escuchar simultáneamente en varios protocolos de red y ejecutará una biblioteca de red de servidor por cada protocolo en el que esté escuchando, posteriormente procesa todas las peticiones que le pasan dichas bibliotecas compilando todas las instrucciones SQL en planes de ejecución y, a continuación, utiliza los planes para tener acceso a los datos solicitados y crear el conjunto de resultados devuelto al cliente.

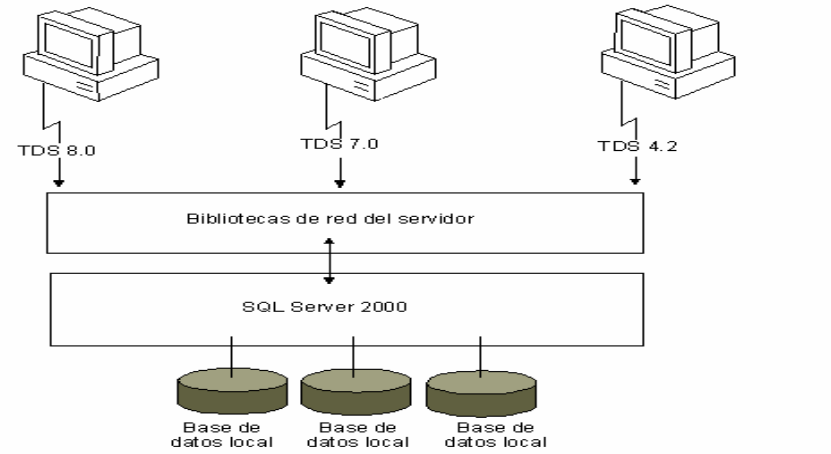

Clientes de SQL Server 2000 Clientes de SQL Server 7.0 Clientes de SQL Server 6.5, 6.0 ó 4.21

Ilustración 17. Procesamiento de una instrucción SQL.

# **Duplicación.**

La duplicación es un conjunto de tecnologías que le permiten mantener copias de los datos en varios sitios, utilizando un modelo de publicación y suscripción para la distribución, y consta de tres partes fundamentales, el publicador, suscriptor y distribuidor.

Un publicador es un servidor que contiene el origen de los datos que se van a duplicar, además define un artículo por cada objeto de base de datos que se va a utilizar como origen de la duplicación, a su vez uno o varios artículos relacionados de la misma base de datos se organizan en una publicación, por lo que éstas últimas son la forma adecuada de agrupar datos u objetos relacionados que desea duplicar.

Un suscriptor es un servidor que recibe las publicaciones, por lo que se debe definir una suscripción a la publicación, las suscripciones especifican como los artículos van a tablas u otros objetos de su base de datos.

Un distribuidor es un servidor que realiza varias tareas cuando mueve artículos de los publicadores a los suscriptores, las tareas reales que se llevan a cabo dependen del tipo de duplicación realizada.

Microsoft® SQL Server™ 2000 también admite la duplicación desde orígenes de datos heterogéneos, los orígenes de datos OLE DB u ODBC también pueden suscribirse a publicaciones y pueden recibir datos duplicados desde varios orígenes de datos, incluidos Microsoft Exchange, Microsoft Access, Oracle y DB2.

Los tipos de duplicación que existen son:

- **Duplicación de instantáneas**; La duplicación de instantáneas copia los datos u objetos exactamente como existen en un momento dado. Las publicaciones de instantáneas se definen normalmente para que se produzcan a intervalos, utilizándose donde el origen de datos sea relativamente estático, los suscriptores puedan no estar actualizados y la cantidad de datos que se va a duplicar sea pequeña.
- **Duplicación transaccional**; los suscriptores se sincronizan primero con el publicador, normalmente mediante una instantánea y, a continuación, a medida que los datos de la publicación se modifican, las transacciones se capturan y se envían a los suscriptores. La integridad transaccional se mantiene en todos los suscriptores haciendo que el publicador realice todas las modificaciones y las duplique para los suscriptores. Se utiliza cuando se deben duplicar los datos según se modifican, pero esto conlleva a realizar un mantenimiento de las transacciones, los publicadores y suscriptores que se conectan a través de la red.
- **Duplicación de mezcla**; La duplicación de mezcla permite que varios sitios trabajen en modo autónomo con un conjunto de suscriptores y mezclen el trabajo combinado con el publicador, sincronizándose con una instantánea. El seguimiento de cambios se realiza en ambas partes, para que posteriormente los cambios se mezclen y así formar una sola versión de los datos, pero durante dicha mezcla, es posible encontrar algunos conflictos donde varios suscriptores han modificado los mismos datos, aunque se admite la definición de resoluciones de conflictos, que son conjuntos de reglas que definen la forma de resolverlos mediante secuencias de comandos. Se utiliza cuando es importante para los equipos suscriptores trabajar en modo autónomo (como un usuario con movilidad desconectado) o cuando múltiples suscriptores deben actualizar los mismos datos.

Actualmente se evalúa el Microsoft SQL Server versión 9 (2005), el cuál fue elaborado en lenguaje XML, con el fin de una posible migración.

SQL Server 2000; se utiliza como un servidor de base de datos de producción y es ampliable a los niveles de rendimiento que se requieren para ser compatible con los sitios Web más grandes, el procesamiento de transacciones en línea (OLTP) y los sistemas de almacenes de datos.

Para mayor referencia ver el Anexo II en lo relativo a las Tablas del número dos al nueve.

# **II.1.7.- PROCESAMIENTO ANALÍTICO EN LÍNEA (OLAP) Y ALMACENES DE DATOS (DATAWARE HOUSE)**

Para Diciembre del 2000, comencé con la elaboración y administración de almacenes de datos (DataWare House) que son sistemas OLAP, donde residen los cubos de información (DataMarts), llamados así porque es posible hacer varias consultas a la vez y de esta manera dar respuesta a diversas preguntas a nivel directivo.

Realicé un cubo por cada módulo del sistema y otro más con información de las intersecciones entre ellos. Todo esto con el paquete de Microsoft Analisys Services y explotándolos en Microsoft Excel como tablas dinámicas, pero actualmente en el Web mediante un sitio generado con el lenguaje ASPX.

A continuación explicaré brevemente los datos más relevantes de estos sistemas.

Para una organización, una forma de sobrevivir en la actualidad, es cuando se puede analizar, planear y reaccionar rápidamente ante las condiciones cambiantes del medio, por lo que gerentes, analistas y trabajadores operativos, necesitan información ágil, veraz y oportuna para la toma de decisiones, pero dicho personal no pueden conseguir fácilmente ese tipo de información a pesar de la disponibilidad de las computadoras y las redes de comunicación, por ello las paqueterías de administración de base de datos relacionales fueron diseñadas originalmente para almacenar de forma centralizada los datos generados por las transacciones diarias, pero en las últimas décadas, han crecido para ser sistemas altamente eficaces para guardar los datos que se requieren y realizar las tareas cotidianas de la organización, estos sistemas se conocen como sistemas de procesamiento de transacciones en línea (OLTP) y están diseñados y ajustados para procesar cientos o miles de transacciones que se introducen al mismo tiempo.

Todas las organizaciones generan billones de bytes de datos acerca de los aspectos de sus negocios a través de sus sistemas OLTP, pero para la mayor parte de las personas el acceso a los datos es sumamente difícil. En cambio los OLAP son consultas realizadas a estructuras multidimensionales que contienen los datos más relevantes de los sistemas OLTP para contestar las preguntas que la alta dirección formula para poder realizar la tomar decisiones y con ello beneficiar a la organización.

La principal virtud de este tipo de procesos es la velocidad de respuesta con la que contesta a las peticiones, esto debido a que las realiza mediante tablas normalizadas y así evitar hacer una consulta de otras consultas.

Quizás el más importante concepto que haya salido de los Almacenes de Datos sea el reconocimiento de que hay dos tipos fundamentales de sistemas computacionales en todas las organizaciones: Sistemas operacionales (OLTP) y sistemas de información (OLAP).

Los sistemas operacionales son los sistemas que nos ayudan a operar la organización día a día. Éstos son la columna vertebral de cualquier organización, como los sistemas de: "Pedidos, "Inventario", "Fabricación", "Nómina", "Inventario", "Fabricación", "Nómina", "Contabilidad", etc. Debido a su importancia en la organización, los sistemas operacionales serán siempre las primeras partes de la organización en ser automatizadas. A través de los años los sistemas operacionales tienen que ser modificados al punto de estar completamente integrados en la organización. De hecho, la mayoría de las organizaciones alrededor del mundo no cuentan con sistemas operacionales y los datos que estos sistemas mantienen.

Los sistemas de información tienen que ver con el análisis de los datos y la toma de decisiones sobre cómo la organización opera y operará.

Entre los sistemas de información y los operacionales existe un enfoque y alcance diferentes. Los datos operacionales son requeridos normalmente en una sola área. Los sistemas de información son utilizados por varias áreas y necesitan grandes cantidades de datos operacionales relacionados.

Los OLAP normalmente requieren grandes cantidades de datos. Por ejemplo, la dirección general de tráfico podría solicitar un informe que muestre el número de vehículos de cada fabricante y modelo registrados cada año durante los últimos 20 años. La ejecución de este tipo de consulta en los datos de detalle originales en un sistema OLTP tiene tres efectos:

- La consulta tarda mucho tiempo en agregar (sumar) todos los registros de detalle para los últimos 20 años, por lo que el informe no está preparado para un tratamiento cronológico.
- La consulta genera una carga de trabajo muy intensa que a lenta el procesamiento de las transacciones habituales del sistema.
- La coexistencia de varios sistemas OLTP en muchos de los cuales se desarrollaron en momentos diferentes y utilizan software y hardware distinto. En muchos casos, los códigos y los nombres que se utilizan para identificar elementos en un sistema son distintos de los que se utilizan en otro, por lo que los administradores que ejecutan consultas OLAP normalmente necesitan poder hacer referencia a datos de varios de estos sistemas, lo que hace complicada la consulta.

La clasificación de las implementaciones OLAP se realiza mediante el tipo de estructura donde son almacenados los datos y queda como sigue:

• ROLAP; almacena los datos en un motor relacional.

- MOLAP; almacena los datos en una base de datos multidimensional.
- HOLAP (Hybrid OLAP); combina las dos anteriores.
- DOLAP (Desktop OLAP); obtiene toda la información que necesita analizar desde la base de datos relacional y la guarda en el escritorio.

En la estructura de los cubos a las unidades básicas se les denomina medidas, las cuáles son las unidades de datos que se van a analizar y están organizadas en dimensiones, que forman los ejes lógicos x, y, z de un cubo virtual tridimensional. Cada dimensión se divide en unidades llamadas miembros, que están organizados normalmente en una jerarquía, donde los que sean parecidos se agrupan juntos como un nivel. Por ejemplo, el nivel superior de la jerarquía de una dimensión de tiempo puede ser años, con los meses en el nivel siguiente, a continuación, las semanas, los días y finalmente las horas en el nivel inferior de la jerarquía. En cada intersección de las tres dimensiones, se registran los valores de las medidas en que coinciden los valores.

Una de las razones por las cuales los almacenes de datos han tardado demasiado tiempo para desarrollarse es que es una tecnología comprensiva. De hecho, puede ser representado como un marco de trabajo para manejar datos informativos dentro de la organización.

Para entender todos los componentes que se involucran, es esencial tener una arquitectura.

La arquitectura se muestra en la Ilustración 21, es una manera de representar la estructura global de datos, comunicaciones, procesos y la presentación que existe para el usuario final dentro de la organización. La arquitectura se compone de varias partes interconectadas:

- Base de datos operacional / Capa externa de la base de datos (**BD**). Las bases de datos operacionales han sido creadas para proveer una eficiente estructura de procesos para una relativamente pequeña, pero bien definida, transacción de negocios. Sin embargo, el limitado enfoque de los OLTP ocasiona que la base de datos diseñada para soportarlos dificulte el acceso a los datos para otro manejador de información. La meta de los almacenes de datos es liberar la información que esta bloqueada en las bases de datos operacionales y mezclarla con información de otra fuente de datos, donde esta información adicional es de tipo demográfica, económica y competitiva, y es adquirida muchas veces de la llamada "supercarretera de la información".
- Capa de acceso a la información (**CAI**). Está representa la herramienta que el usuario final utiliza día a día. Por ejemplo, Excel, Lotus 1-2-3, Access, etc. Esta capa incluye el Hardware y el Software involucrado en desplegar e imprimir reportes, hojas de cálculo, gráficos, mapas para análisis y presentaciones.
- Capa de acceso a los datos (**CAD**). Sirve de intermediaria para que la BD se comunique con CAI. El lenguaje de datos común utilizado hoy en día es el SQL. Originalmente, el SQL fue desarrollado por IBM como un lenguaje de consulta, pero en los últimos veinte años se ha utilizado para el intercambio de datos. La capa de acceso a los datos no solo obtiene diferentes DBMS y archivos de sistemas en el mismo hardware, sino también fabricantes y

protocolos de red. Una de las formas para establecer una estrategia es proporcionar a los usuarios finales un "acceso universal a bs datos". Los accesos universales a los datos son medios por los cuales, indistintamente del usuario final o herramienta de acceso a la información, debe ser capaz de ofrecer acceso a cualquier dato que sea necesario en la organización.

- Capa de directorio de datos (**Metadatos**): Para proveer el acceso universal a los datos, es absolutamente necesario el mantener un directorio de datos o almacén de información de Metadatos, donde éstos son la información sobre los datos contenidos en la BD. Para contar con un almacén de datos totalmente funcional, es necesario tener una gran variedad de Metadatos disponibles como: datos sobre los usuarios finales, vistas de datos y datos sobre los campos, tablas, etc.
- Capa del almacén de datos (**CDW**). Es donde los datos reales son utilizados para ayudar a la toma de decisiones, en algunos casos, se puede pensar en él como una vista lógica o virtual de los datos, principalmente porque estos no se pueden guardar, aunque existan muchas copias de los datos operacionales y/o externos que se guardan en una forma que es muy flexible para acceder.
- Capa del manejador de procesos. Está envuelta en varias capas como la de CDW y la de Metadatos. La capa del manejador de procesos puede pensarse como el horario de trabajo para muchos procesos o procedimientos.
- Capa de aplicación de mensajes. Es el transporte de la información a través de la red de cómputo de la organización y es llamada "capa media (middleware)", pero puede involucrar más que protocolos de redes. Esta aplicación puede usarse para aislar aplicaciones, operacionales o de información. También puede usarse para coleccionar transacciones o mensajes y entregarlos en un cierto lugar o a un cierto tiempo
- Capa de organización de datos (**COD**). También se llama copia de la dirección o repetición de la dirección, pero de hecho, ésta incluye todos los procesos necesarios para seleccionar, revisar, resumir, combinar, cargar el almacén de datos y la forma de acceso a la información de las bases de datos. Además involucra el análisis de calidad de datos del programa y filtros que identifican patrones, así como la estructura de los datos dentro de la información operacional existente.

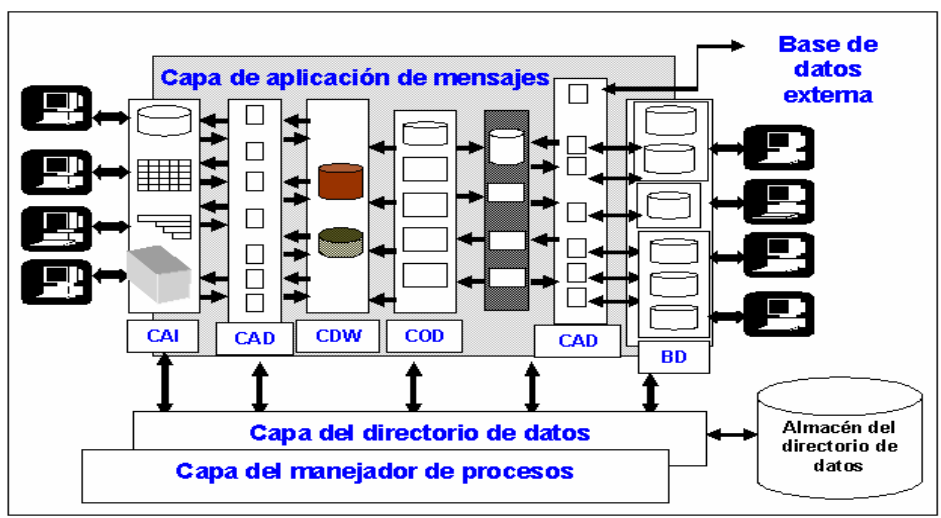

Ilustración 18. Arquitectura de un almacén de datos.

La arquitectura es simplemente un marco de trabajo y de cómo sus componentes se relacionan. Lo que la arquitectura proporciona es un tipo de mapa guía para poderlo diseñar. Acoplado a las opciones, la arquitectura proporciona una manera útil de determinar si la organización está acercándose a un marco de trabajo razonable y flexible. Esto es critico para tener una estrategia exitosa, y que la mayoría de los usuarios finales quieran utilizarlo.

Existen muchas formas de desarrollar almacenes de datos, por lo que hay algunas dimensiones que necesitan ser consideradas:

- En el alcance del almacén de datos se requiere que se planee la forma en que se analizará la información, ya se a de forma horizontal (de los departamento hacia la dirección) u horizontal (de la dirección a los departamentos).
- Redundancia de datos. Existen tres niveles de redundancia sobre el que las organizaciones deben pensar al considerar sus opciones; los "virtuales" o "punto a punto" que median las operaciones entre los usuarios y las bases de datos operacionales, proporcionando la mayor flexibilidad y el menor número de datos redundantes, es a menudo una estrategia inicial en organizaciones donde hay una necesidad indefinida de llegar a los datos operacionales desde un conjunto relativamente grande de usuarios finales y donde la frecuencia probable de consultas es baja, otros son los centrales es una sola base de datos física que contiene todos los datos para las áreas funcionales, departamentos, divisiones o la organización en sí, en donde la frecuencia de consulta es atta y por último los distribuidos en el que sus componentes son distribuidos por un número de bases de datos físicas diferentes y normalmente involucran los datos más redundantes, esto es como consecuencia de las cargas complejas y los procesos de actualización. No hay uno mejor que otro, cada opción tiene un conjunto específico de requisitos, y una estrategia que pudiera incluso incluir las tres opciones.
- Tipo de usuario final. En general existen tres categorías de usuarios finales, las cuáles son; Directivos (los que toman la decisión), Usuario de Poder

(proporciona las diferentes preguntas que debe responder el sistema) y Usuario de Soporte (aquel que verifica la información). Cada una de estas categorías diferentes de usuarios tiene su propio conjunto de requisitos para acceso a los datos, flexibilidad y facilidad de uso.

# **Desarrollo.**

El desarrollo no es diferente a cualquier otro proyecto de tecnologías de información, éste requiere una planeación cuidadosa, definición de requerimientos, diseño, prototipos e implementación. El primero y el elemento más importante es el proceso de planeación que determina qué tipo de estrategia se implementará en la organización.

Primeramente se deben hacer algunas preguntas como; ¿Quién es el público?, ¿Cuál es el alcance? y ¿Qué tipo de almacén de datos se debe construir?.

Existen varias estrategias, una es establecer el ambiente virtual que se crea con la instalación de un conjunto de llaves de acceso a los datos, un directorio de datos y procesos para el manejo de medios, la capacitación a los usuarios finales, el monitoreo de cómo se utilizan los medios y construir uno medio físico para apoyar las consultas frecuentes, basándose en el uso actual.

Una segunda estrategia simplemente es construir una copia de los datos operacionales y habilitar el almacén de datos por una serie de herramientas de acceso a la información. Esta estrategia tiene la ventaja de ser simple y rápida. Desgraciadamente, si los datos existentes son de calidad pobre y/o el acceso a los datos no está bien definido, entonces la estrategia crea varios problemas significantes.

La estrategia óptima es seleccionar una población de usuarios y hacer un análisis de sus incidencias, consultas y que datos son los que necesitan. Basándose en estas necesidades, se construye un prototipo para que los usuarios finales experimenten y modifiquen sus requerimientos. Una vez acordadas las necesidades generales, los datos adquiridos de los sistemas operacionales existentes en la organización y/o desde fuentes de datos externas, son cargados. Si son requeridas las herramientas de acceso a la información pueden ser habilitadas para permitir que los usuarios finales tengan acceso a los datos que requieren y tal vez puedan usar sus propias herramientas o solamente para permitir la creación de un alto nivel de acceso a la información multidimensional de sistemas que usan almacenes de datos centrales como base.

# **Diseño.**

El diseño es muy diferente del diseño tradicional de los sistemas operacionales. En primer lugar, los usuarios no saben tanto sobre sus necesidades al respecto. En segundo lugar, el diseño a menudo involucra pensar en términos más complicados,

y más difíciles de definir que los conceptos de negocios que diseñan un sistema operacional. A este respecto, se esta realmente cerca de la reingeniería de procesos. Finalmente, el diseño ideal es tener un enfoque desde procesos globales para ir hacia mayor detalle posteriormente.

Generalmente decimos que un modelo es una abstracción y reflexión del mundo real. El modelado nos da la habilidad para visualizar que es lo que podemos hacer. Sin un modelado los datos son simplemente registros de las actividades, recursos y resultados de las organizaciones, por lo que el modelado de datos es una buena manera de organizar la abstracción de los datos, y es también el mejor método para entender y manejar las actividades de la organización. Debe tomarse en cuenta que sin un modelado de datos es muy difícil estructurar la organización y por lo tanto, manejar los datos en un almacén.

Se considerarán dos técnicas para el modelado de datos: El modelado ER (entidad - relación) y el modelado dimensional, en el ambiente operacional el modelado ER es la técnica más utilizada, mientras que con la llegada de los almacenes de datos los requerimientos de esa técnica han sido mejorados para soportar un ambiente de análisis de datos, pero aún no dan los resultados esperados, por ello, el mercado se ha inclinado por el modelado dimensional. Los modelados ER y dimensional, aunque están relacionados, son muy diferentes el uno del otro. Existe mucho debate respecto a cuál de los dos es el mejor y las condiciones de qué técnica en particular seleccionar. A esto no existe una respuesta definitiva, pero la pauta para seleccionar alguna es tomar en cuenta las circunstancias y el ambiente bajo las cuales se implementará.

Los almacenes de datos pueden presentar problemas como requerir un gran periodo de tiempo y necesitar grandes recursos para su implementación. Para recibir beneficios rápidamente se deberán implementar los cubos de información, los cuales son pequeñas partes del almacén y son vistas multidimensionales de datos de un sólo sistema operacional. Al implementar varios se puede implementar un almacén de datos para toda la organización, con esto se asegura que el resultado será efectivo y también ayuda a reducir los costos de implementación.

Los atributos derivados son poco comunes en el modelado ER para las aplicaciones de OLTP, porque estas aplicaciones evitan derivar atributos. Los modelos de almacenes de datos tienden a incluir explícitamente los atributos derivados en el modelo, pudiéndose definir una manera de representar una fórmula de derivación en forma de declaración, a través de ésta se puede identificar cuando un atributo es derivado, que atributo se deriva y la función de derivación que proporciona ese atributo. De hecho, todos los atributos se derivan, porque se coleccionan y consolidan los datos de la bases de datos fuente. Como consecuencia, los Metadatos deben contener todas las políticas ex plícitamente en la derivación y los usuarios que deben tener acceso a ellos. Por ejemplo, se puede escribir una declaración de derivación detallada como sigue:

- Entidad y nombre de atributo VENTAS.VentasVolumen.
- Fuente de derivación Una base de datos operacional de VENTAS para cada región, con tablas relacionadas como HISTORIAL\_De\_VENTAS.

- Función de derivación Totalizar el grueso de las ventas de todas las tiendas es un proceso muy arduo, por ello se realiza la siguiente fórmula: el Volumen de ventas menos el volumen de devoluciones menos el volumen de la pérdida. El resultado sería el volumen contabilizado para un mes de todas las tiendas.
- Frecuencia de la derivación Semanalmente (antes de finalizar la jornada operacional el sábado por la noche).

# **Modelado dimensional.**

El modelado dimensional es muy sencillo, más expresivo y fácil de entender que el modelado ER, pero, el modelado dimensional es relativamente un concepto nuevo y no esta definido firmemente todavía en cuanto a detalles, sobre todo cuando se compara a la técnica del modelado ER.

El modelado dimensional es una técnica para conceptualizar y visualizar modelos de datos como un conjunto de medidas que se describen por aspectos comunes de la organización. Es usada sobre todo para resumir y reestructurar los datos, y así poder presentar las vistas de los datos para apoyar el análisis y se enfoca en datos numéricos, como valores, cuentas, pesos, balances y ocurrencias, además tiene varios conceptos básicos; Los Hechos (Facts), las dimensiones (Dimensions) y las medidas o variables (Measures).

Un hecho es una colección de datos relacionados entre sí, que consiste en medidas y en el contexto de los datos. El hecho representa un artículo de la organización, una transacción comercial, un evento que puede usarse para el análisis o un proceso y son implementados en las tablas centrales en las que todos los datos numéricos se guardan.

La dimensión es una colección de miembros o unidades del mismo tipo de vista. En un diagrama, una dimensión es normalmente representada por un eje. En un modelo dimensional, cada hecho es asociado con un miembro de cada una de las dimensiones, es decir, las dimensiones determinan el fondo contextual para los hechos, donde son utilizados muchos procesos analíticos para cuantificar el impacto de las dimensiones en los hechos.

Las dimensiones comunes pueden ser; de tiempo, de localización o región o números, donde una dimensión contiene muchos miembros, uno es el que tiene un nombre distinto o identificador que determina la posición de un dato. Por ejemplo, al mes, al trimestre y al año; constituyen una dimensión de tiempo y todas las ciudades, regiones, y países hacen una dimensión de región. Además se pueden colocar en una o más jerarquías, cada jerarquía puede tener niveles. Un ejemplo para considerar es la jerarquía de dimensión de tiempo como se muestra en la Ilustración 22. Se definieron dos jerarquías para la dimensión de tiempo, porque una semana se puede expandir a semestres, trimestres y niveles más altos. Por consiguiente, semana no puede sumarse para igualar un mes, y por supuesto años.

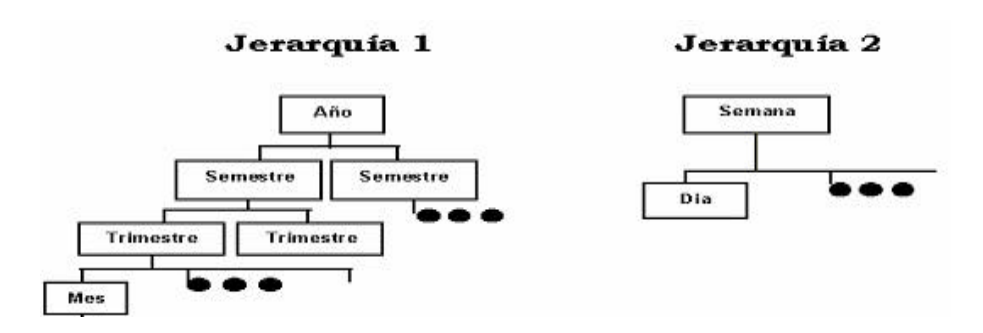

Ilustración 19. Jerarquías múltiples en la dimensión tiempo.

Una medida es un atributo numérico de un hecho y representa la actuación o conducta del negocio para las dimensiones. Los números reales son llamados variables. Por ejemplo, las medidas son "Ventas en efectivo", "Volumen de las ventas", "Cantidad vendida", "Costó suministrado", "Cantidad por transacción", etc. Una medida es determinada por las combinaciones de los miembros de las dimensiones y donde se localizan sus hechos.

La visualización de un modelo dimensional es dibujar un cubo, así es posible representar un modelo tridimensional. Normalmente un modelo dimensional consiste de más de tres dimensiones y es llamado Hipercubo, sin embargo, es difícil de visualizar, por ello el término "cubo" es el más utilizado.

Se utilizan cuatro tipos de operaciones en los OLAP para analizar los datos, cuando se considera la granularidad, se pueden realizar las operaciones de "Ir más abajo" e "Ir más arriba", estas operaciones se utilizan para navegar a través de las dimensiones, y en estas operaciones existen otras, que son llamadas "Rebanar" y "Rotar".

"Ir más abajo" e "Ir más arriba" son operaciones para mover la vista para arriba o para abajo a lo largo de los niveles de la jerarquía dimensional. Con "Ir más abajo", los usuarios pueden navegar a niveles de mayor detalle. Con "Ir más arriba", los usuarios pueden hacer subir verticalmente la vista para ver el resumen de los datos. La ruta de navegación es determinada por las jerarquías dentro de las dimensiones.

En la Ilustración 23, la medida es el volumen de producción que es determinado por la combinación de tres dimensiones: localidad, producto, y tiempo. La dimensión de localidad y la dimensión del producto tienen dos niveles de jerarquía propios, la dimensión de localidad tiene el nivel de la región (Poniente y Oriente) y planta (Tampico y Mérida), la dimensión de tiempo tiene sus dimensiones (Año y Trimestre). Lo que la Ilustración demuestra es como la dimensión tiempo fue de Trimestres a Años sin perder la dimensión de localidad.

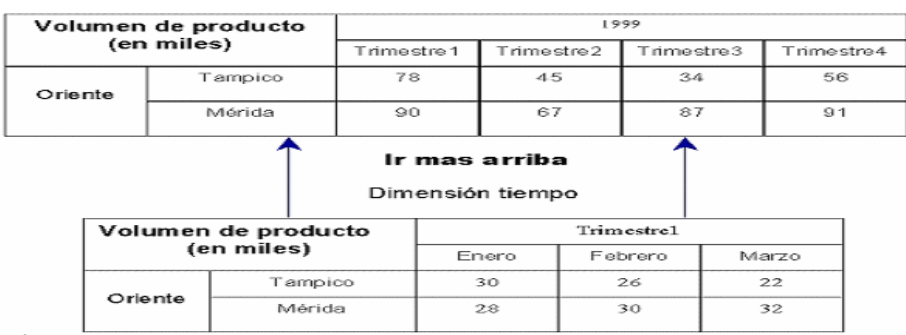

Ilustración 20. Ejemplo de la operación "Ir más arriba".

"Rebanar" y "Rotar" son operaciones para navegar a través de los datos del cubo. Los cortes de rebanar son para que los usuarios se puedan enfocar en alguna perspectiva en específico. Rotar lo rueda a otra perspectiva para que los usuarios puedan ser más específicos con el análisis de los datos, por ejemplo, en la Ilustración 24, se puede estar analizando el informe de la producción de un mes específico por planta y producto, para que se pueda obtener la vista trimestral de producción total por planta, se debe cambiar la dimensión del producto a tiempo con la operación "Rotar". Ahora, se puede enfocar en Teléfono celular, en lugar de la producción total. Para hacer esto, se puede recortar el cubo para Teléfono celular con las mismas dimensiones que para Rebanar.

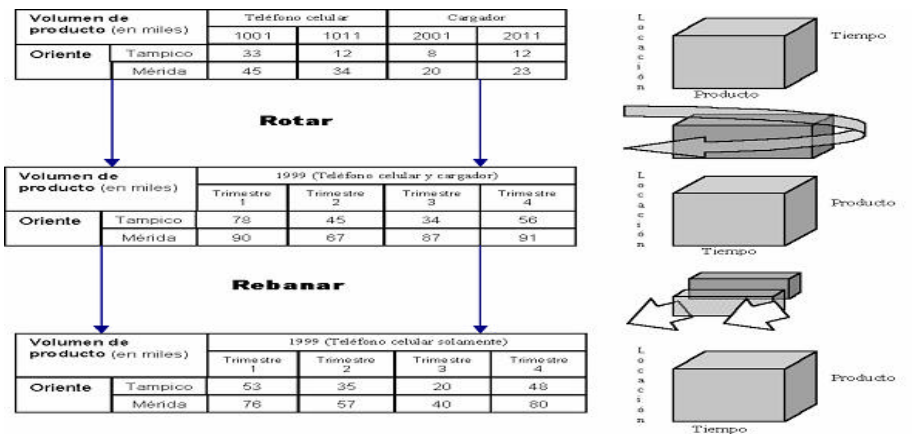

Ilustración 21. Ejemplo de las operaciones de "Rotar" y "Rebanar".

# **Modelos de estrella y copo de nieve**

Hay dos modelos básicos que pueden usarse en el modelado dimensional, el de Estrella y el de Copo de nieve.

A veces, el modelo constelación o el modelo multiestrella es una extensión de los modelos estrella y copo de nieve, pero aquí solamente se hablará de las dos estructuras básicas y solamente se explicarán los problemas con el modelado dimensional.

El Modelo de estrella; Los diseñadores de bases de datos han usado por mucho tiempo el término esquema de estrella para describir a los modelos dimensiónales porque la estructura resultante se parece a una estrella. Los usuarios se sienten incómodos con el término esquema, por lo que se ha adoptado el término sonoro más simple "modelo de estrella", esté es la estructura básica del modelo dimensional, se distingue por tener una gran tabla al centro (tabla de hechos) y un conjunto de tablas más pequeñas (tablas de dimensión) colocadas alrededor de la de hechos.

La Ilustración 25 muestra un ejemplo de un modelo de estrella.

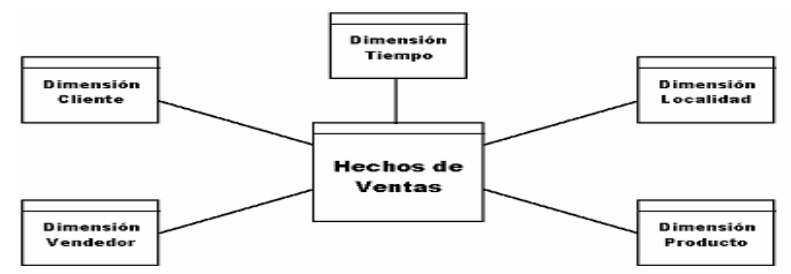

Ilustración 22. Ejemplo de un modelo de estrella.

Considerando que el modelo de ER tradicional tiene un estilo y balance igual de entidades y las complejas relaciones entre ellas, el modelo dimensional es muy asimétrico. Aunque la tabla de hechos en el modelo dimensional se une con las tablas de dimensión, hay una sola línea que las conecta.

El Modelo copo de nieve; este modelo dimensional empieza identificando hechos y dimensiones, después recolecta los requisitos de la organización o negocio. El modelo dimensional inicial normalmente es parecido al de estrella, con una tabla de hechos en el centro con un nivel y muchas dimensiones alrededor de él, pero éste es el resultado de descomponer una o más de las dimensiones que tienen jerarquías. Se definen las relaciones de muchos-a-uno entre los miembros dentro de una tabla de dimensión como una tabla de dimensión separada, formando una jerarquía, como lo muestra la Ilustración 26. Este tipo de modelos se derivan desde el modelo de estrella y, como puede verse, se parece a un copo de nieve.

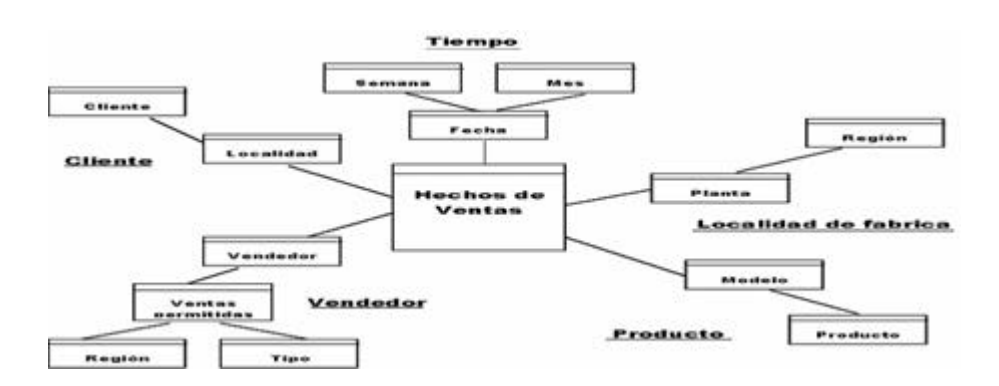

Ilustración 23. Ejemplo del modelo de Copo de Nieve.

La descompuesta estructura del copo de nieve visualiza la estructura jerárquica de las dimensiones. El modelo del copo de nieve ayuda a que los modeladores de datos y los diseñadores de bases de datos entiendan fácilmente como analizar las dimensiones. Sin embargo, la estructura del modelo de copos de nieve se ve más compleja y puede hacer que los usuarios finales se sientan incómodos con el funcionamiento de éste, aunque ahorra procesamiento por que almacena los datos, pero la mayoría de los diseñadores de bases de datos no consideran que los ahorros en espacio deben ser un criterio de decisión en la selección de una técnica de modelado. Un criterio mayor para su utilización es el tiempo de respuesta rápido por solicitud de consulta. Sin embargo, la respuesta depende de la estructura y volumen de los datos, para un tiempo de respuesta rápido se tienen que consolidar los datos (precalculación o preagregación) con anticipación. La precalculación es el cálculo de todos los subtotales, se puede reducir el número de archivos a ser recuperados para la consulta y así mantener la respuesta rápida. El seguimiento a las consultas es la manera en que podrá conocer cómo los usuarios las hacen, y así entender cómo consolidar los datos. Cuando los usuarios van más a detalle, siguen el nivel de una jerarquía de dimensión, eso proporciona los caminos para consolidar o precalcular los datos.

Una conclusión que puede deducirse de todo lo anterior es que las dos técnicas tienen sus propias fuerzas y debilidades, y cualquiera puede usarse en la situación apropiada.

# **Desarrollos futuros.**

Los almacenes de datos son un campo nuevo, difícil de estimar en cuanto a sus posibles desarrollos futuros. Claramente, el desarrollo de servidores de bases de datos paralelos con artefactos de consulta mejorados es probablemente uno de los desarrollos más importantes. Los servidores paralelos harán posible acceder a bases de datos grandes en menos tiempo.

Otra nueva tecnología es que permiten mezclar números tradicionales, texto y múltimedios de comunicación, y la disponibilidad de herramientas mejoradas para

la visualización de los datos (negocios inteligentes), esto permitirá a los usuarios ver cosas que antes no sé podían.

# **II.2. - Estrategia Informática - Academia Mexicana de las Ciencias - Domingos en la Ciencia**

Otra actividad que realicé fue dar apoyo al programa Domingos en la Ciencia perteneciente a la Academia Mexicana de las Ciencias, donde fue elaborada una aplicación para la programación de conferencias, el proyecto tuvo una duración de dos meses y se extendió seis meses más por nuevos requerimientos y el respectivo mantenimiento, iniciando el primero de Febrero del 2000 hasta el 30 de Septiembre del 2001. Dicha aplicación fue elaborada en Microsoft Access y realiza la tarea de administrar las conferencias que éste programa imparte, así como la elaboración de diversos reportes.

La Ilustración 27 muestra la pantalla inicial, con el que inicia la aplicación de programación de conferencias de Domingos en la Ciencia.

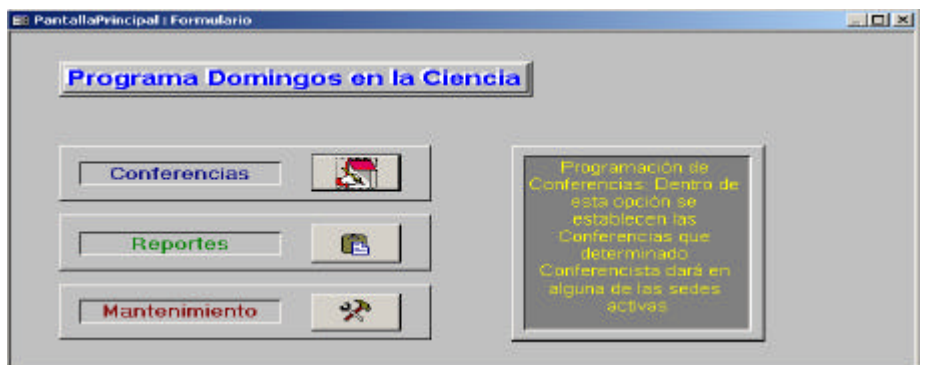

Ilustración 24. Pantalla inicial de la aplicación de programación de conferencias.

Acerca de Microsoft Access mencionaré solamente las características más importantes.

Primeramente diremos que MS Access es un programa con el que se pueden gestionar distintos archivos relacionados, compuestos por registros, por lo que, se puede definir como una base de datos de relacional, compuesta por una serie de objetos que permiten organizar y almacenar información de una manera eficiente.

Hasta Access 97 los objetos que conformaban una base de datos eran: Ta blas, Consultas, Formularios, Informes, Macros y Módulos.

• Tablas: Básicamente una tabla es un archivo que contiene campos y registros. Podemos definirla como la unidad básica de almacenamiento de datos en una base de datos relacional.

- Consultas: Por medio de ellas podemos seleccionar la información de una base datos, de acuerdo a condiciones determinadas fijadas por uno mismo, dando por resultado el número de registros que cumplen con el criterio especificado.
- Formularios: Es un cuadro de diálogo diseñado por el programador, que permite no sólo ingresar información, sino también apreciar los resultados de una consulta, es el "front end" en una arquitectura cliente – servidor.
- Informes: Las consultas que hacemos a una base de datos nos devuelve un número determinado de "registros en bruto", por ello, con este objeto es posible visualizarla en la pantalla, además de que lo deja listo para imprimir.
- Macros: Una macro es un objeto que permite automatizar de una forma rápida y sencilla una serie de acciones que realizadas de modo normal llevaría varios pasos.
- Módulos: Permiten automatizar o realizar acciones más complejas, que por medio de macros. Estas herramientas son los módulos que utiliza el lenguaje VBA (Visual Basic para Aplicaciones) que permiten automatizar cualquier tarea e interactuar o controlar desde Access otras aplicaciones.

En Access 2000 se introduce un nuevo objeto. El DAP (Data Access Pages o Páginas de Acceso a datos), que son el más reciente intento de Microsoft de vincular Access con Internet. Las páginas de acceso a datos son documentos HTML que se crean a través de Access utilizando Jet o SQL Server como origen de datos. También en esta versión incluye la posibilidad de crear aplicaciones en un entorno Cliente - Servidor que de manera nativa utilizando SQL Server.

Los proyectos de DAP adicionan los siguientes objetos:

- Views: Las vistas son consultas almacenada con filtros y ordenamientos que permanecen y por lo tanto, pueden conjugarse con otras de ellas o algún otro objeto. Éstas reemplazan a los objetos consultas.
- Stored Prorcedures: Los procedimientos almacenados o consulta por parámetros, tienen la misma funcionalidad que en SQL Server.
- Diagramas: Es un espacio físico donde se puede hacer y mantener la integridad referencial.

Access fue la primera base de datos que incorpora la automatización OLE, que permite a los usuarios compartir información entre diferentes aplicaciones.

Una aplicación de MS Access está compuesta de los mismos objetos que una base de datos Access, hasta los objetos son almacenados en uno o más archivos de base de datos Access (extensión MDB), pero lo que hace una aplicación diferente a una base de datos es que los objetos se relacionan entre sí formando un sistema coherente en el cual cada uno de ellos responde a un evento determinado, además una aplicación organiza las distintas tareas, de forma que el usuario pueda abstraerse de cómo funciona Access o de cómo ha sido desarrollada.

Es importante conocer la capacidad de Access, ya que puede ser un problema a la hora de implementar alguna aplicación, por ello, las distintas capac idades se listan a continuación:

- El tamaño máximo de un archivo MDB es de 1 GB (o 2 GB EN VERSIONES 2K). Si trabajas con tablas vinculadas en otras MDB, el tamaño total estará limitado por la capacidad del disco duro.
- El número máximo de objetos en una MDB es de 32,768.
- El máximo total de Módulos incluyendo los de los Formularios e Informes es de 1,021.
- El número máximo de caracteres en el nombre de un objeto es de 64.
- El número máximo de usuarios simultáneos soportados es de 255.

Una vez que se ha optado por implementar Access a la aplicación, se debe pensar en el modo de distribución que se tendrá que hacer entre los usuarios, por ello Microsoft puso a disposición un programa complementario llamado Access Development Kit (ADK), orientado fundamentalmente a Access o el de Office Developers Tools (ODE) orientado a las distintas aplicaciones de Office, que te permitirá no sólo crear el ejecutable de tus aplicaciones sino también, incluir los ejecutables de Access, de manera tal de poder hacer correr la aplicación en máquinas que no lo tengan instalado.

El ODE 97, cuenta con lo siguiente:

- Una licencia de distribución y herramientas libres de derechos de autor (que incluye la aplicación en tiempo de ejecución Microsoft Graph) que permite distribuir copias de las aplicaciones personalizadas de Microsoft Office a todos sus usuarios.
- Un Asistente para instalación mejorado que se puede usar para la creación automática de discos y la compresión de archivos para la distribución de aplicaciones.
- Una nueva versión del Administrador de réplicas que puede usar para programar las actualizaciones entre las réplicas, determinar qué objetos de la base de datos han sido replicados, ver una presentación visual de todas las réplicas del conjunto y administrar conjuntos de múltiples réplicas de una vez.
- El componente Control de código de origen de Access para compatibilidad de múltiples programadores. (Microsoft Visual SourceSafe se vende por separado).
- Controles Acti veX que puede usar para agregar versatilidad a las aplicaciones y duplicar las funcionalidades de Microsoft Windows 95, incluyendo los nuevos controles para las aplicaciones Internet.
- Visor API de Windows, que contiene las declaraciones y constantes utilizadas con la interfaz de programación de aplicaciones (API) de Windows 95. Estas declaraciones y constantes se pueden copiar y pegar a sus módulos de Visual Basic.
- Windows Help Workshop para desarrollar Ayuda para las aplicaciones.
- Microsoft Office Developer Sampler, con contenido relacionado con Office de la red de Microsoft Developer.

Para la versión 2000, Microsoft lanzó el Microsoft Office Developer (MOD), que entre sus principales novedades, es la inclusión de Package & Deployment Wizard (PDW), que reemplaza al instalador del ODE 97; la inclusión del Code Librarian; Make Add In y otras herramientas adicionales.

La versión MOD XP, incluye además de las herramientas del MOD 2000, el Control de flujo de trabajo y en la Developer de Office 2003 es la llamada Visual Studio Tools for Microsoft Office System, que es más una tentativa de obligar al programador a adquirir Visual Studio, que es donde se encuentran las Access Developer Extensión que contienen la licencia de "Run Time", "Package and Deployment W izard", y el "Scanner Add In".

# **II.3. - Estrategia Informática - Facultad de Medicina**

En el período comprendido de Enero a Septiembre de 2001 tuve la oportunidad de trabajar en la facultad de medicina de la Universidad Nacional Autónoma de México, implement ando el SIAT que ya se había implementado en el Instituto de Investigaciones en Materiales de dicha casa de estudios, instalándolo y modificándolo para cada unidad académica, además de un módulo general que abarca a todas las unidades.

Adicionalmente realicé una aplicación exprofeso para la secretaría académica denominada SIPA (Sistema Integral del Personal Académico), el cuál administra la información del personal académico que labora en esta Facultad, como lo demuestra la Ilustración 28.

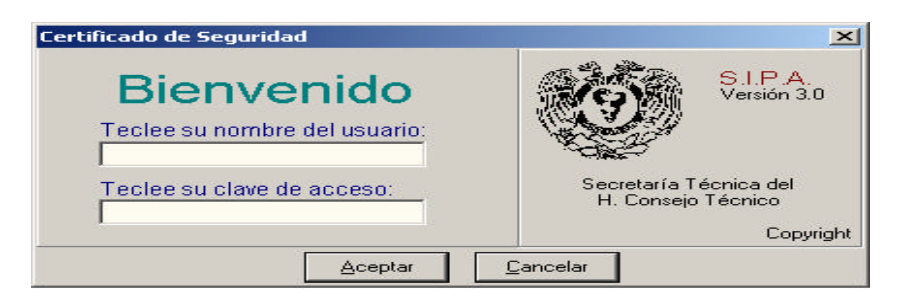

Ilustración 25. Pantalla de acceso al SIPA.

# **II.4. - Estrategia Informática - Centro de Enseñanza de Lenguas Extranjeras**

Posteriormente, de Abril a Mayo del 2002 fui parte de un equipo de trabajo que fue contratado por el Centro de Enseñanza de Lenguas Extranjeras de la Universidad Nacional Autónoma de México, para apoyarlo en la generación de un plan estratégico basado en una metodología donde los participantes son directamente los encargados de las áreas clave del centro y ellos definen el plan estratégico, con lo cuál se garantiza que el conocimiento de causa influya en la planeación.

La metodología constó de las siguientes etapas:

- Definición de la Filosofía de la Dependencia; se integra por la definición de la Misión y de las Políticas Generales de la dependencia. Se entenderá por Misión de la dependencia el enunciado que expresa su razón de ser, su historia y valores. Al establecer la misión, se tendrá presente que deberá estar enmarcada en la Misión Institucional. Las Políticas Generales de la dependencia son los lineamientos dictados por el cuerpo directivo de ésta. Dichas políticas establecen el marco de referencia dentro del cual tendrán lugar las decisiones y acciones de la comunidad. Si bien los Planes de Desarrollo han de ser exclusivos, es evidente que deben ser congruentes con el desarrollo Institucional y, por consecuencia, obedecer a "Políticas Generales de la Institución".
- Análisis Interno; Tiene como propósito conocer el estado actual de la dependencia. Resulta conveniente que este análisis se realice en forma ordenada, para lo cual habrá de recabarse información sobre lo que se ha denominado "Elementos de Planeación", como pueden ser Estudiantes, Personal Académico, el Proceso Pedagógico, la Infraestructura, la Normatividad, Investigación, Vinculación y Difusión, además será indispensable interpretar los datos obtenidos. Estos pueden aportar información relevante por sí mismos o mediante combinaciones que los relacionen, lo que permitirá identificar y agruparlos en renglones en los que se cuenta con solidez suficiente, es decir, qué áreas ya están desarrolladas a la fecha y, en contraposición, identificar y agrupar aquellos renglones o áreas que aún son muy vulnerables. La interpretación de esta información resultará más clara si se hacen explícitos los criterios cualitativos y/o cuantitativos que se utilizaron para formar los grupos antagónicos mencionados y se les asocia un indicador.
- Análisis Externo; Se trata de realizar un ejercicio que permita conocer de forma aproximada las tendencias, factores o sucesos del entorno que pudieran afectar de manera positiva o negativa a la dependencia, por ejemplo, las políticas de acreditación a nivel nacional o internacional o las tecnologías emergentes o el exceso de aspirantes de ingreso. Una vez determinados los posibles eventos que pudieran incidir sobre la dependencia, habrá que destacar aquellos que representen oportunidades o riesgos.

- Visión al Horizonte de Planeación; Concluidas las etapas de análisis interno y análisis externo que explícitamente muestran las áreas sólidas y las vulnerables, las oportunidades y los riesgos, se procederá a la búsqueda de interrelaciones de unas con otras. Es decir, analícese qué factores externos representan una oportunidad para las áreas sólidas, cuáles de ellos son un riesgo para las áreas vulnerables o aún para las sólidas, etc.
- Diseño de Programas; Haciendo uso de los elementos obtenidos en las etapas anteriores se deberá responder la siguiente pregunta: ¿Cómo podría ser la dependencia dentro de un plazo mínimo de 5 años?. Habiéndose definido el futuro perfil, lo que resta es diseñar los medios por los cuáles se habrá de alcanzar. Los programas serán entonces conjuntos de acciones que, sustentadas en las áreas sólidas de la dependencia, buscarán aprovechar las oportunidades, evitar o disminuir los riesgos y desarrollar hasta la consolidación las áreas vulnerables, donde cada programa debe determinar los objetivos y las metas que se intentan alcanzar, precisar las estrategias, identificar los program as existentes que se encarguen de situaciones idénticas o similares, identificar instancias nacionales e internacionales que puedan dar apoyo adicional, determinar acciones concretas según las estrategias definidas, definir los indicadores para medir la eficiencia y eficacia de las acciones propuestas, determinar la periodicidad adecuada para cada evaluación, designar un responsable de la coordinación del programa y calendarizar las distintas acciones (Para el primer año debe ser mensual, para los siguientes tres años debe ser trimestral y para el resto debe ser anual).

Para cubrir los puntos anteriores se requerirá información diversa de fuentes variadas, y una de éstas, posiblemente la más valiosa y que será el insumo principal, es el Plan de Trabajo del Director de la dependencia, el cuál fue presentado a la instancia responsable de su designación.

La Ilustración 29 muestra el diagrama de flujo a seguir para poder alcanzar el plan de desarrollo mediante ésta metodología.
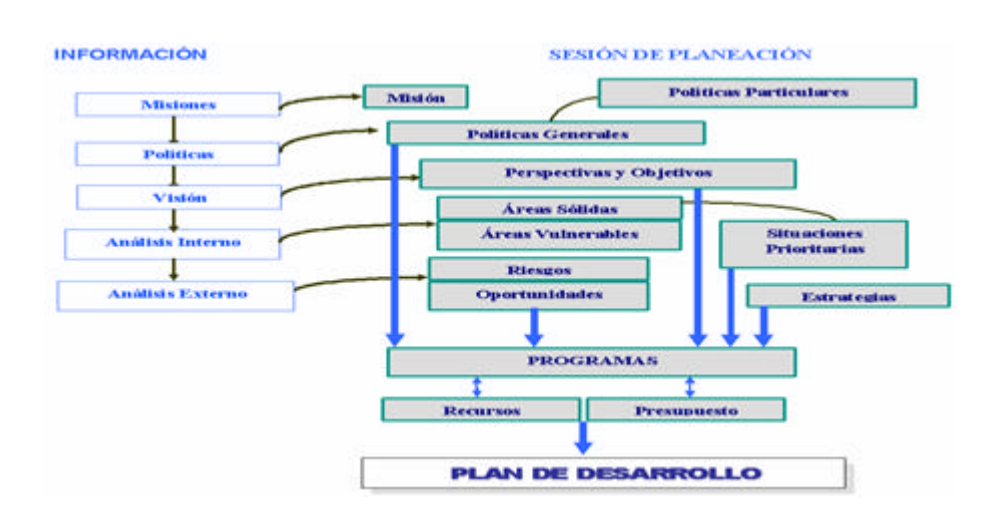

Ilustración 26. Diagrama de Flujo del ejercicio de planeación.

Para llevar a cabo el trabajo de la planeación estratégica se debe dividir en tres partes, la primera es la información preparatoria, después la sesión o sesiones de planeación y la tercera es la redacción del plan de desarrollo.

### **Información preparatoria.**

El primer paso es obtener el listado del personal de la dependencia que participará y así poder dividirlo en grupos aleatorios mas o menos del mismo tamaño, después se les pide una propuesta de Misión, Visión y Políticas generales, se continua con listados de áreas vulnerables y sólidas, sucesos externos que afectarán a la dependencia, la elaboración de un glosario de términos y propuestas de acciones para fortalecer áreas vulnerables con sus estimaciones de recursos necesarios.

#### **Sesión de planeación.**

Para la sesión de planeación es recomendable que se realicen en un lugar apartado del lugar de trabajo, para evitar distracciones, además que sea agradable y sin ruidos altisonantes.

Puede ser que debido a la carga de trabajo no sea posible concluirlo en una sesión, por lo cuál, puede extenderse a un fin de semana.

En las sesiones se delibera sobre el trabajo que se realizó como información preparatoria, además se utiliza una aplicación realizada en Microsoft Access, con la cuál es posible realizar las votaciones sobre cada rubro que fue solicitado como información preparatoria, subrayando la confidencialidad de quien realizó cada enunciado y como voto el personal, posteriormente la aplicación también muestra las gráficas pertinentes para que el grupo examine y determine si la que obtuvo la

puntuación más alta es la que debe ser el enunciado final o éste será un combinado de otros que hayan tenido puntuación alta.

#### **Redacción del plan de desarrollo.**

En este punto solamente se deja una carpeta con todo el material recopilado y las conclusiones que se dieron en el grupo, para después llevarlo con un especialista para tener la mejor redacción posible y finalmente contar con el Plan de Desarrollo de la dependencia.

Es probable que para llegar a una versión satisfactoria de un programa determinado, tenga que recorrerse más de una vez la secuencia descrita, o alguna parte de ella.

También puede ocurrir que se juzgue conveniente dividir un programa en subprogramas; de ser el caso, éstos deberán seguir la misma estructura de los programas, es decir, tener sus objetivos, metas, indicadores, estrategias y acciones concretas.

Cuando se considere que se ha concluido con el diseño de los distintos programas, se procede a jerarquizarlos tomando en consideración lo perentorio (ver Diccionario de datos inciso diez) de su aplicación, la factibilidad de su realización, la extensión temporal que requiere cada uno y la interdependencia que pueda existir entre ellos y/o con otros programas institucionales.

El resultado del ejercicio de planeación, quedará plasmado en el documento denominado "Plan de Desarrollo de la Dependencia", cuyo contenido debe ser el siguiente:

- 1.- Carátula
- 2.- Presentación
- 3.- Misión de la dependencia
- 4.- Políticas
- 5.- Análisis interno
- 6.- Análisis externo
- 7.- Visión de la dependencia a cinco años
- 8.- Programas
	- 8.1.-Enunciado del Programa
	- 8.2.-Objetivos y Metas
	- 8.3.-Estrategias
	- 8.4.-Acciones concretas
	- 8.5.-Posibles instancias de apoyo
	- 8.6.-Responsables
	- 8.7.-Prioridad
	- 8.8.-Calendario
	- 8.9.-Indicadores y periodicidad de la evaluación

Adicionalmente podrá ir acompañado de un Resumen Ejecutivo que contendrá los puntos más relevantes del Plan de Desarrollo y estará integrado como se cita a continuación:

- Presentación
- Misión
- Políticas Generales
- Programas (utilizando un cuadro-resumen).

## **II.5. - Estrategia Informática - Escuela Nacional de Enfermería y Obstetricia**

La planeación estratégica que se implementó en el Centro de Enseñanza de Lenguas Extranjeras de la UNAM, también se llevó a cabo en la Escuela Nacional de Enfermería y Obstetricia de la Universidad Autónoma de México de Agosto a Septiembre de 2002.

# **II.6. - Currícula académica.**

En el Instituto de Investigaciones en Materiales (IIM) de la UNAM participé en la elaboración de la automatización de su Currícula Académica del primero de Septiembre al 30 de Noviembre del 2002.

En el IIM se debe hacer anualmente un reporte académico, el cuál debe contener toda la información de los investigadores que laboran ahí, además de la información que como instituto se genera. El problema de lo anterior consistía en el tiempo de elaboración y el esfuerzo para realizarlo, lo que ocasionaba que la información fuera de baja calidad, debido a las diversas fuentes de las cuales se tomaba y al poco tiempo que se tenía para su análisis.

Por ello, se decidió llevar a cabo éste proyecto, el cuál contemplaba la realización de un módulo que mediante un sitio Web se capturaría el currículo individual de cada investigador, además de otro que concentraría la información del anterior, con la contenida en el proyecto SIAT (ver la página 12), lo cuál generaría el informe anual de actividades y por último mediante la ejecución de algunos procedimientos almacenados (ver página 35) y una aplicación realizada en Delphi de Borland versión 5, se realiza la obtención de la Currícula académica.

El primer módulo se realizó en los lenguajes PHP versión 4, JavaScript 1.2 y HTML 4.0, en cuál participé solamente en las etapas de análisis, diseño y en la fase de pruebas; el análisis y diseño del modelo se elaboró con la técnica del UML 1.3 (ver página 15) mediante la aplicación Racional Rose Edición Profesional 98 de Rational Software Corporation, en la elaboración de la base de datos (ver página 32) y en la fase de pruebas.

Mientras el segundo fue realizado en Delphi de Borland versión 5 y ejecuta un proceso que no percibe el usuario, pero el resultado lo despliega en Microsoft Word para poder ser manipulado por las secretarias, dado origen a la Currícula Académica del IIM, para éste módulo colaboré en las fases conceptual y de pruebas.

Durante el período comprendido entre Enero y Septiembre de 2001 tuve la oportunidad de trabajar en la facultad de Medicina de la Universidad Nacional Autónoma de México, implementando el SIAT que ya se había implementado en el Instituto de Investigaciones en Materiales de dicha casa de estudios, realizándolo para cada unidad académica.

# **III.- EN EL GOBIERNO FEDERAL**

El grupo de trabajo del cuál formo parte fue invitado por la Subsecretaría de Educación Superior (SES) de la Secretaría de Educación Pública (SEP) a participar en el Programa de Mejoramiento del Profesorado (PROMEP), donde se dorgan diversos reconocimientos y apoyos como becas para profesores de tiempo completo (PTC) de las instituciones públicas adscritas al programa (IES) de todo el país.

El PROMEP es un programa remedial que inicio funciones en 1996 con una duración de diez años, fue creado mediante la firma de un convenio entre la SEP y la Asociación Nacional de Instituciones de Educación Superior (ANUIES), con el propósito de impulsar la superación sustancial en la formación, dedicación y desempeño de los Cuerpos Académicos (CA) de las instituciones, como un medio estratégico para elevar la calidad de la educación superior, entendiendo como un CA a el grupo de profesores de tiempo completo que comparten una o varias líneas de generación o aplicación innovadora del conocimiento, de investigación o estudio (LGAC) en temas disciplinares o multidisciplinares, además de tener en común un conjunto de objetivos y metas académicas. Adicionalmente, sus integrantes atienden los Programas Educativos (PE) en varios niveles para el cumplimiento cabal de las funciones institucionales.

Cuando ingresamos el primero de Octubre de 2001, el PROMEP contaba con un sitio Web donde los PTC proporcionaban información de su currículum, pero se encontraron las siguientes fallas:

- No realizaba la validación del PTC, por lo que se le podía tener duplicado.
- No había control sobre los datos que se ingresaban, muchas veces la información no era lo que se esperaba de ella.
- Los catálogos estaban incompletos y con duplicaciones de información.
- No contenía los registros de los apoyos que se habían otorgado, por supuesto, tampoco un control único sobre ellos, los controles estaban dispersos en varias hojas de Excel, por lo que se tenía redundancia y con ello inconsistencias.
- El control del sitio estaba totalmente en manos de personal ajeno a PROMEP.

Por lo anterior, se decidió que se comenzará a analizar y diseñar un nuevo modelo. El análisis y diseño estuvo a mi cargo, el cuál realicé con la herramienta Rose Edición Profesional 98 de Rational Software Corporation, utilizando el UML 1.3 (ver página 15) como técnica de modelado.

Mediante la lectura de varios documentos relativos al dominio del PROMEP y una serie de pláticas con el personal, se llegó a la conclusión de que el nuevo modelo debería tener como centro al PTC, y de ahí obtener su expediente, aunado con cosas propias del quehacer colectivo (CA).

El PROMEP cuenta con varias convocatorias que pueden ser publicadas de forma anual o semestral, dividiéndose en dos categorías, la primera es la Individual, donde

participan los PTC y la segunda es la colectiva donde se participa por CA, subdividiéndose como se muestra a continuación:

- **Individuales** 
	- o Reconocimiento a perfil deseable.
	- o Reconocimiento a perfil deseable y apoyo.
	- o Apoyo a profesores con perfil deseable.
	- o Apoyo a la incorporación de Nuevos PTC.
	- o Apoyo a la reincorporación de Exbecarios PROMEP.
	- o Beca para estudios de posgrado de alta calidad.
- **Colectivas** 
	- o Formación y fortalecimiento de CA.
	- o Integración de redes de CA.
	- o Becas posdoctorales.
	- o Gastos para publicación de resultados de investigación.

Donde las tres primeras convocatorias individuales pertenecen al Área de Planeación y seguimiento de cuerpos académicos, y las otras tres pertenecen al Área de Becas. En cuanto a las convocatorias colectivas, se tiene que la de Becas Posdoctorales pertenece al Área de Becas y las demás a la otra área.

Fue necesario realizar un análisis de procesos administrativos para determinar el alcance total del sistema, del cuál se determino la existencia de cinco procesos fundamentales que actuarían de la misma forma para lo individual que para lo colectivo, estos son:

- Acopio,
- Recepción,
- Evaluación,
- Formalización y
- Seguimiento.

En el Acopio se realizan todas las solicitudes que los PTC o CA elaboran para participar en los períodos de tiempo establecidos, pero para poder aplicar deben tener completo su Currículum en el sistema, y así poder determinar si cumplen con los requisitos.

En la Recepción se expide un comprobante de las solicitudes que pasaron los requisitos y que seguirán al siguiente proceso, y otro más para aquellas que no serán aceptadas para continuar, con sus respectivos motivos de rechazo, por último el aviso de aquellas que se auditarán elegidas de forma aleatoria, y así realizar la comprobación de los datos del currículum.

En la Evaluación son convocados los denominados pares académicos, que son personalidades de las diversas áreas académicas, donde los PTC o CA solicitantes, desarrollan sus actividades, esto es para poder tener una evaluación académica de las capacidades de cada proyecto o trayectoria académica. Por lo tanto, el par evalúa la solicitud apoyado en el currículum y en los datos mismos de la solicitud, emitiendo un dictamen de aceptación o rechazo pero con sus respectivas aclaraciones.

En la Formalización se realiza un oficio o convenio donde se avisa del dictamen que los pares determinaron en la evaluación y se hacen llegar a las instituciones donde el Representante Institucional ante PROMEP (RIP) de aviso a las partes involucradas y así se pueda disfrutar del apoyo o reconocimiento, o en su defecto se sepa las razones de rechazo de la solicitud.

En el Seguimiento se debe tener la actualización y los pormenores del proyecto o saber si se han aplicado los apoyos como fue determinado por lo pares, además de contar con inf ormación sobre cómo el apoyo de PROMEP afecta en las funciones académicas del o los involucrados.

Por lo anterior, fue necesario dividir el sistema en varios módulos, los cuáles integrarían el sistema denominado "Sistema Unificado PROMEP (SISUP)" para el cuál, el sistema de base de datos se desarrollo en SQL Server versión ocho y dichos módulos son:

- Currículum y solicitudes individuales.
- Recepción de solicitudes individuales.
- Evaluación de solicitudes individuales.
- Formalización de solicitudes individuales.
- Seguimiento Individual y de CA.
- Consultas.
- Registro de CA.
- Currículum y solicitudes de CA.
- Evaluación de CA.
- Formalización de CA.
- Formato PROMEP Institucional.
- Kárdex académico.
- Soporte y validación.
- Base Informativa PROMEP.

### **III.1. - Módulo de Currículum y solicitudes individuales.**

Éste pertenece al proceso de Acopio. En primera instancia fue desarrollado por personal ajeno a PROMEP, debido a que antes de nuestro ingreso al programa, ya se tenía contratado el servicio, y por disposición gubernamental se debía realizar el proyecto mediante esa condición, por lo que el análisis y diseño fue realizado por el personal de informática del PROMEP. En una segunda instancia se le realizó una reingeniería de software para poder migrarlo a un lenguaje que resultará más robusto.

Éste módulo fue realizado primeramente en un lenguaje híbrido denominado DBSP, el cuál es una mezcla de pascal con HTML, JavaScript y Delphi de Borland versión 6. Posteriormente fue migrado a PHP 4.3.2 con HTML y JavaScript. La Ilustración 30 muestra la pantalla principal de éste módulo.

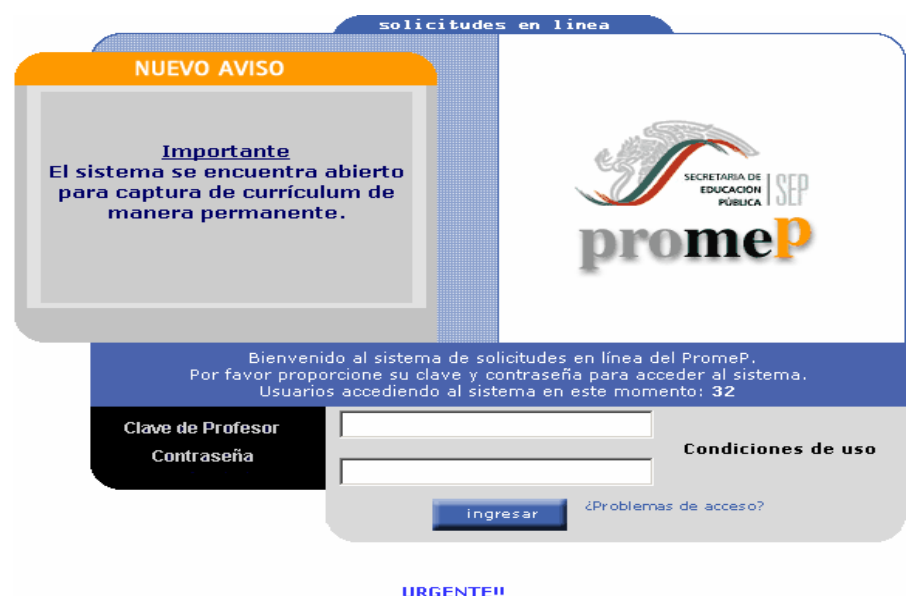

#### Preguntas más frencuentes (FAOs)

Ilustración 1. Pantalla principal del Módulo de Currículum y Solicitudes Individuales.

El módulo obtiene la información curricular y las solicitudes de apoyo individuales de los PTC de las IES adscritas a PROMEP, el cuál consta de las siguientes partes:

- 1) Currículum; Vía Internet los profesores pueden llenar la información curricular que PROMEP necesitará saber acerca de ellos, para poder evaluar las solicitudes que presenten.
- 2) Acopio de solicitudes; Vía Internet el sistema registra, válida e informa acerca de las solicitudes enviadas por los profesores.
- 3) Administración del RIP; Vía Internet el representante institucional controla las solicitudes y valida la información que los PTC ingresaron al sistema.

Las Ilustraciones 31 y 32 muestran los menús desplegados para PTC y RIP respectivamente, la diferenciación del menú es posible por la validación de la cuenta de inicio de sesión.

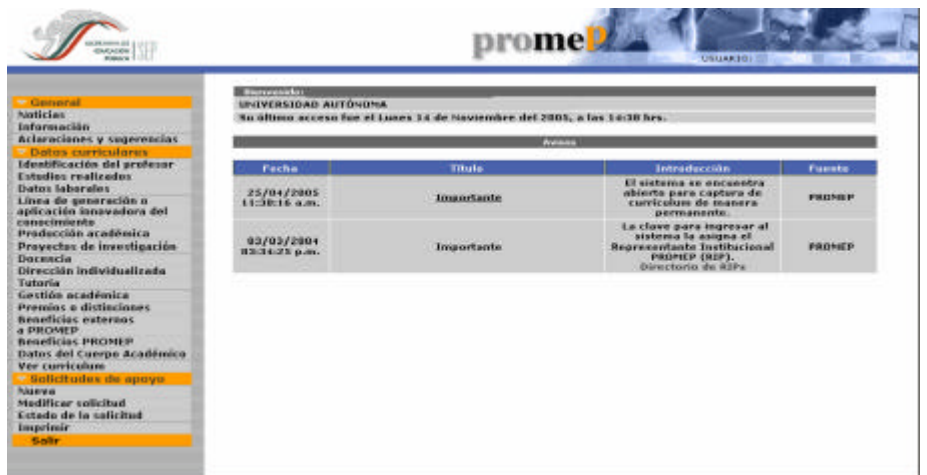

Ilustración 2. Menú de la aplicación para PTC.

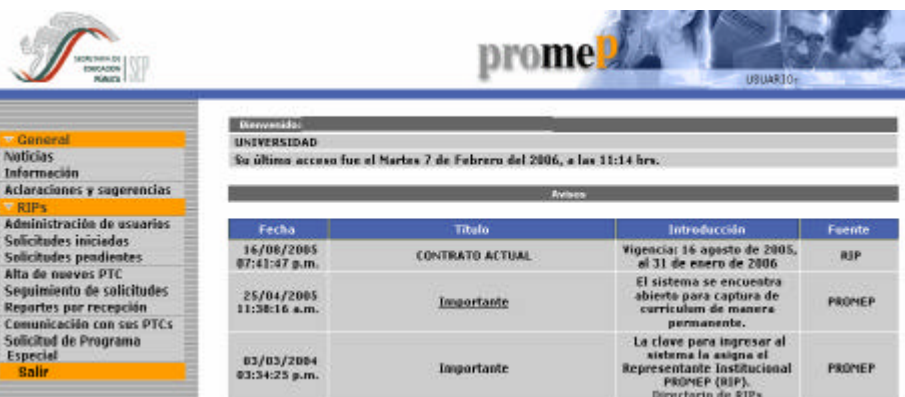

Ilustración 3. Menú de la aplicación para RIP.

Una vez concluida la implementación y puesta en marcha de éste módulo en la primera iteración, el personal que lo desarrolló se marcho, así que me fue delegado para su mantenimiento.

## **III.2. - Recepción de solicitudes individuales.**

Esta aplicación también fue realizada por la misma empresa externa a PROMEP y realizada en el mismo lenguaje que el Curriculum y solicitudes individuales, además se puede consultar en cualquier ocasión, ya que también sirve como un archivo histórico de las recepciones, la Ilustración 33, muestra el listado de solicitudes que se recibieron en la recepción correspondiente a la segunda apertura del 2005.

|                                                             |                                                                                    |                      |                                                                            |                                       | prome <sup>p</sup><br><b><i>LETTURALE</i></b> |
|-------------------------------------------------------------|------------------------------------------------------------------------------------|----------------------|----------------------------------------------------------------------------|---------------------------------------|-----------------------------------------------|
| Garrieral                                                   |                                                                                    |                      |                                                                            | <b>STATISTICS</b>                     |                                               |
| <b>Barcagerides</b><br><b>PTCs</b><br><b>CAs Periódicas</b> |                                                                                    | Aka / Recepción<br>- | J905-2-3nd-manuel                                                          |                                       |                                               |
| <b>CA: Permanentes</b>                                      |                                                                                    | <b>Conventionnel</b> | Recolections and a Ferti Desainble                                         | Ξ                                     |                                               |
| E o educato libro<br><b>MAGE</b>                            |                                                                                    | Estado               | <b>CTODIOS</b>                                                             | ᅬ                                     |                                               |
|                                                             | Satecomed to selicited land queens screenflay/WoodFirer-<br><b>fox, halls that</b> | tissukes             | <b><i><u>Exercise attenue</u></i></b>                                      | <b>Advisement</b>                     | <b><i><u>Estadu</u></i></b>                   |
|                                                             | <b>HARRY B</b>                                                                     |                      | <b>Roll duices beans after an</b><br>Perfet Desendebe                      | <b>INSANYVALIMENT</b>                 | <b>Wood Manufact</b>                          |
|                                                             | <b><i>BREEK</i></b>                                                                |                      | <b>Bart meant inninialut Ja</b><br>Pertil Description v.<br>Albia g/al     | <b>CRAINT ASSISTED</b>                | <b>Barcheda</b>                               |
|                                                             | 38226                                                                              |                      | they determined the ballion as<br>Fortil Detrinkle                         | <b>INDEPERDENCE</b>                   | <b>Residential</b>                            |
|                                                             | 17431                                                                              |                      | <b>But it delivered banyway to fine had</b><br>Ford'd Description          | US per cannon e c                     | <b>Royal Bondia</b>                           |
|                                                             | 98224                                                                              |                      | Raccussociates et a<br>Porte Oceanskie y<br><b>Automatic</b>               | <b>Observations:</b>                  | <b>Rosibids</b>                               |
|                                                             | <b>BEVILE</b>                                                                      |                      | Rent delegative presentation in<br>Portel Description                      | <b>Glossyvanians</b>                  | <b>Baraldulului</b>                           |
|                                                             | <b>BARAJI</b>                                                                      |                      | <b>Barrones Intended a</b><br>Purfill Developed                            | <b>USSBYVAILLERS</b>                  | <b>Building</b>                               |
|                                                             | 39204                                                                              |                      | <b>Burst is major key are always in</b><br><b>Fertil Iteastable</b>        | <b><i>INSURANCESSED BY</i></b>        | <b>Busidized</b> a                            |
|                                                             | <b>EFAME</b>                                                                       |                      | Ware semice inventoriates or<br><b>Portfol Departures</b>                  | <b>ISB-kevinistmenes</b>              | his Bocchida on Premier                       |
|                                                             | 京野支支区                                                                              |                      | Were completed and plates in<br>Fortz: Description y<br><b>Automatical</b> | US/ANY-Laurence-                      | <b>Rene Mariel in</b>                         |
|                                                             | 99234                                                                              |                      | Barchived beside of a<br><b>PAPER Description v</b><br><b>Managers</b>     | <b>EMine-average and construction</b> | has the cabinet on Promoter                   |
|                                                             | 39131                                                                              |                      | Recourses Lessendes in<br>Portel Deepschike                                | <b><i>URSEYVASSERED</i></b>           | <b>Black Hitching</b>                         |
|                                                             | <b><i>REGAR</i></b>                                                                |                      | <b>Birtz/Altries Littlet Arts at</b><br>Ports Descubbe                     | <b><i>URLEVVALUED ET</i></b>          | <b>Busidian Rat</b>                           |
|                                                             | <b>IPRETA</b>                                                                      |                      | Water defeates bated at Action car<br>Perfil Detectable v.<br>Assesse      | <b>Informationed</b>                  | <b>Brand Markford</b>                         |
|                                                             | BEFT4                                                                              |                      | Ried deluxes recent to be in<br><b>President State at African</b>          | <b>ITELANTVALUMBER</b>                | his Mecchida on Promote                       |

Ilustración 4. Listado de solicitudes del módulo de Recepción.

### **III.3. - Evaluación de solicitudes individuales**

Los pares académicos que evalúan las solicitudes son designados por los Comités Interinstitucionales para la Evaluación de la Educación Superior (CIEES), quienes están dispersos por toda la república o hasta en el extranjero, debido a ello se realizó un sitio Web basado en HTML 4.0, JavaScript 1.2 e IDC (Internet Data Connector) como conector a la base de datos.

La Ilustración 34, muestra el menú principal de la aplicación, donde los CIEES están divididos por áreas del conocimiento y estás a su vez en comités, donde cada comité cuenta con un responsable o Vocal, el cuál se encarga de asignar las solicitudes a los evaluadores dentro de su comité, entonces la herramienta muestra habilitadas las secciones dependiendo que tipo de cuenta entre, puede ser de Administración de CIEES, Vocal o evaluador.

Es importante para PROMEP que los evaluadores revisen su rendimiento entre las solicitudes evaluadas y los tiempos de entrega, por que el tiempo en que se deben entregar los recursos o reconocimientos es de un máximo de tres meses, dada la importancia de esto, se les ha implementado en la herramienta una sección denominada "Datos estadísticos" con la que pueden medir todo el proceso y así no propiciar un defasamiento a los tiempos de entrega. Aproximadamente se da un período de dos meses para culminar la evaluación, dependiendo del volumen de solicitudes a evaluar.

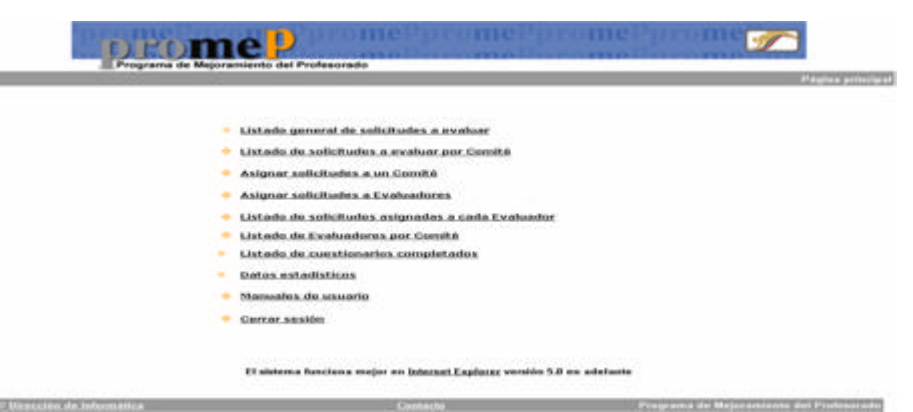

Ilustración 5. Menú principal del módulo de Evaluación de solicitudes individuales.

### **III.4. - Formalización de solicitudes individuales**

En éste módulo por ser exclusivo para el personal de las Áreas operativas de PROMEP y no era necesario acceder a él desde fuera de las oficinas, se concluyó que podría ser una herramienta de escritorio.

Esta herramienta esta realizada con una arquitectura Cliente / Servidor de tres capas (ver página 28) y está desarrollada en Delphi de Borlad versión 5, conectada por Open DataBase Conectivity (ODBC).

#### **III.4.1.- EL ODBC**

Es un estándar de acceso a Bases de Datos desarrollado por Microsoft, el objetivo de ODBC es acceder a cualquier dato desde cualquier aplicación, sin importar qué Sistema Gestor de Bases de Datos (DBMS por sus siglas en Inglés) los almacene, siendo esto posible gracias a la inserción de una capa intermedia llamada manejador de Bases de Datos, entre la aplicación y el DBMS, el propósito de esta capa es traducir las consultas de datos de la aplicación en comandos que el DBMS entienda. Para que esto funcione la aplicación debe ser capaz de producir comandos ODBC y el DBMS debe ser capaz de responder a ellos, eso se logra desde la versión 2.0 del estándar.

Para conectarse a la Base de Datos se crea un Servicio de Nombres de Datos (DSN) dentro del ODBC que define los parámetros, la ruta y las características de la conexión según los datos que solicite el fabricante tanto del DBMS como del paquete con que se realicé la aplicación. La Ilustración 35, muestra la pantalla principal de la aplicación de Formalización.

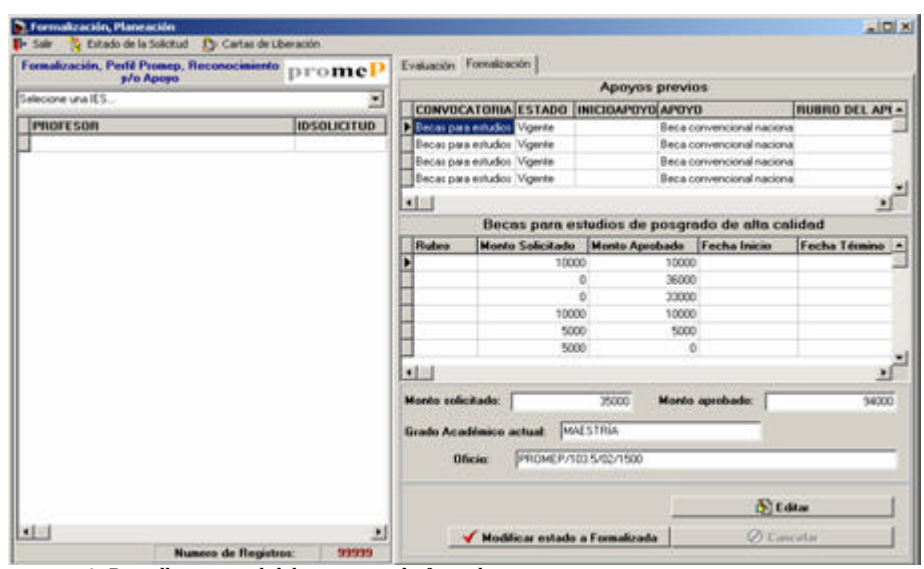

Ilustración 6. Pantalla principal del programa de formalización.

### **III.5. - Seguimiento Individual y de CA.**

Para verificar y cuantificar los recursos que se utilizarán, el volumen de solicitudes que pueden ser recibidas en PROMEP es un dato esencial, por ello, se realizó un sitio Web donde se puede tener acceso al movimiento de solicitudes por institución del período que en ese momento se encuentre abierto a la captura por parte de los PTC.

La ilustración 36 muestra la pantalla principal del módulo de seguimiento, como se puede observar se realiza un seguimiento en todos los procesos identificados, proporcionando variables numéricas que se utilizan para la planeación y realizar estimaciones que se pueden presentar en el siguiente proceso. La ilustración muestra el ejemplo del seguimiento en el Acopio, donde se ha seleccionado el Resumen, éste contiene una tabla donde se muestra, por institución y por estado, el total de las solicitudes por todas las áreas del PROMEP.

Esta aplicación fue realizada en HTML 4.0 y como conector a la base de datos el Internet Data Conector (IDC).

| Acapis                                                             | $\blacksquare$              | PROGRAMA DE MEJORAMIENTO DEL PROFESORADO       | PROCESO DE ACOPIO             |              |          |            |                                    |          |                    |              |          |                                 |                         |
|--------------------------------------------------------------------|-----------------------------|------------------------------------------------|-------------------------------|--------------|----------|------------|------------------------------------|----------|--------------------|--------------|----------|---------------------------------|-------------------------|
| <b>Hamonen</b>                                                     |                             | Resumen de solicitudes estimadas "             |                               |              |          |            |                                    |          |                    |              |          |                                 |                         |
| Solicitudes<br>estimadas Area de<br><b>Plaze scion</b>             | Institución                 |                                                | Solicitud<br><b>Iniciada</b>  |              |          | <b>DID</b> | En revisión par el Aprobada par el |          | <b>THP</b>         |              |          | <b>Solicitudes</b><br>arabables |                         |
| Solicitudes                                                        |                             |                                                | Parti Bacas Total Parti Bacas |              |          |            | <b>Yukar</b>                       |          | <b>Fall! Berne</b> | <b>Yukur</b> |          | Partii Esclad                   | <b>Tubal</b>            |
| estimadas Area de<br><b>Hecas</b>                                  | INVERSIVAS                  | o                                              | $\overline{2}$                | z            | $\alpha$ | û          | ø                                  | $\Omega$ | ō                  | $\alpha$     | o        | $\overline{z}$                  | z                       |
| <b>Room A.W. Controllation</b>                                     | <b>LAUVERSIDAD</b>          | ö                                              | ä.                            | $\mathbf{x}$ | n.       | n.         | $\mathbf{a}$                       | $\alpha$ | ö.                 | в            | <b>b</b> | 3                               | $\overline{\mathbf{z}}$ |
| <b>A MANIFESTER</b>                                                | UNIVERSIDAD                 | ö                                              | ŧ.                            | ۰            | $\alpha$ | $\alpha$   | a                                  | ö        | a.                 | a            | ö        |                                 | ٠                       |
| <b>Beauty A In Recognizing</b><br><b>Country Philest</b>           | TOTAL                       | ö                                              | ö                             | 6            | $\alpha$ | Ü.         | $\mathbf{0}$                       | o        | ö                  | $\alpha$     | ù        | ö                               | s.                      |
| <b>Deck car is witherford and</b><br>programs das artes contrôleit |                             |                                                |                               |              |          |            |                                    |          |                    |              |          |                                 |                         |
| <b>Excepción</b>                                                   | <sup>*</sup> Convecatorias: |                                                |                               |              |          |            |                                    |          |                    |              |          |                                 |                         |
| <b>Evaluación</b>                                                  | <b>Herak</b>                | Apoyo a la Reincorporación de Exbecanos PROMEP |                               |              |          | Perfil:    | Reconocimiento a Perli Deseable    |          |                    |              |          |                                 |                         |

Ilustración 7. Pantalla del seguimiento de captura de solicitudes.

Después de la recepción, evaluación y formalización de solicitudes, el seguimiento se torna manual, ya que se realiza mediante llamadas telefónicas, envío de correo electrónico y envío de Faxes, lo cuál se archiva y se determinan las decisiones pertinentes.

# **III.6. - Consultas**

Éste también es exclusivo para el personal de las Áreas operativas de PROMEP, pero a diferencia del de Formalización, éste si es necesario accederlo desde fuera de las oficinas, por lo que se desarrollo un sitio Web utilizando Microsoft FrontPage 2000 que es una herramienta de Microsoft Office para la creación y administración de sitios Web, además la conexión a base de datos se realizó por medio de IDC.

La Ilustración 37 muestra el menú principal de está aplicación, resaltando que cada tópico contiene los formatos y realiza las consultas más utilizadas por el personal del PROMEP.

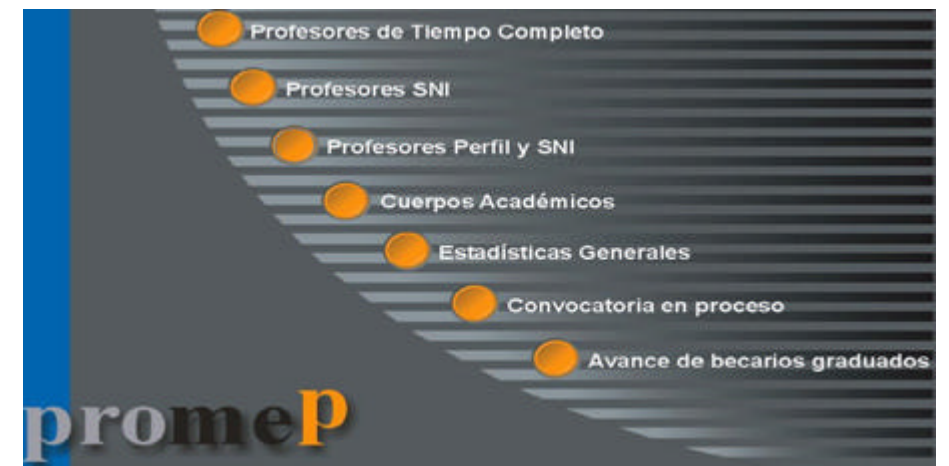

Ilustración 8. Menú principal del módulo de consultas.

### **III.7. - Registro de CA**

A éste módulo le corresponde la aplicación "RegCA", la cuál esta realizada con arquitectura Cliente / Servidor de tres capas teniendo para la capa de presentación el lenguaje PHP versión 4.3.2 y conectado a través de ODBC a SQL Server como base de datos, además de que la capa intermedia fue distribuida entre SQL Server y PHP, la Ilustración 38 muestra la página principal de ésta aplicación.

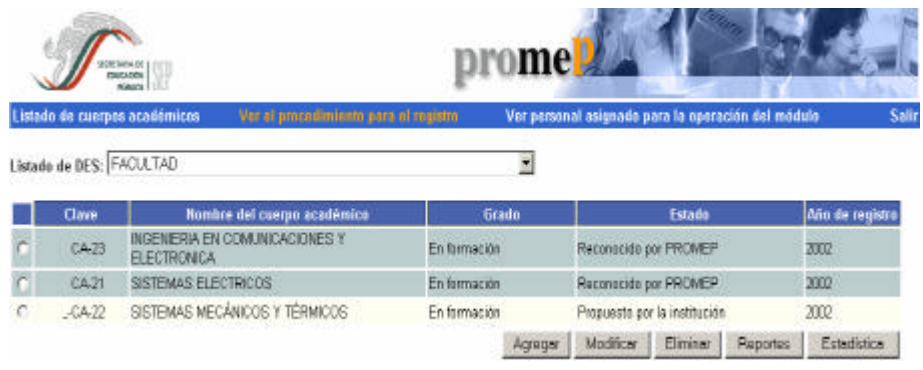

Ilustración 9. Página principal del módulo Registro de CA.

En éste módulo se dan de alta las propuestas de CA que cada IES realiza a PROMEP, insertando datos como los integrantes y las LGAC que desarrolla cada uno, además sirve como apoyo a los RIP de cada IES, ya que el módulo solamente se cierra para dar de alta nuevas propuestas de CA, por lo cuál pueden consultarla en cualquier momento.

A continuación describo brevemente los puntos más relevantes del lenguaje de programación PHP.

#### **III.7.1.- EL PREPROSESADOR DE HIPERTEXTO (PHP)**

Es un lenguaje de "código abierto" de alto nivel y que se ejecuta del lado del servidor, basado en lenguaje "C".

El PHP es extremadamente simple para el principiante, pero a su vez, ofrece muchas características avanzadas para los programadores profesionales, es posible hacer cualquier cosa que se pueda hacer con un script CGI, como procesar la información de formularios, generar páginas con contenidos dinámicos, o enviar y recibir Cookies.

Existen tres campos en los que se usan scripts escritos en PHP.

• Codificación del lado del servidor. Este es el campo más tradicional y el principal foco de trabajo. Se necesitan tres cosas para que esto funcione. El

intérprete PHP, un servidor Web y un navegador, donde es necesario configurar el PHP en el servidor Web para que el resultado del programa pueda ser interpretado por el navegador.

- Codificación en la línea de comandos. Puede crear código PHP y ejecutarlo sin ningún servidor Web o navegador. Solamente se necesita el intérprete PHP. Este tipo de uso es ideal para secuencias que se ejecutan regularmente desde cron (en \*nix o Linux) o el Planificador de tareas en Windows. Éstos también pueden ser usados para tareas simples de procesamiento de texto.
- Escribir aplicaciones de interfaz gráfica. Probablemente PHP no sea el lenguaje más apropiado para escribir aplicaciones gráficas, pero si conoce bien PHP, y se quisiera utilizar algunas características avanzadas en programas clientes, se puede utilizar PHP-GTK para escribir dichos programas.

PHP puede ser utilizado en cualquiera de los principales sistemas operativos del mercado, incluyendo Linux, muchas variantes Unix (incluyendo HP-UX, Solaris y OpenBSD), Microsoft Windows, Mac OS X y RISC OS, soportando la mayoría de servidores Web, incluyendo Apache, Microsoft Internet Information Server, Personal Web Server, Netscape e iPlanet, Oreilly Website Pro Server, Caudium, Xitami, OmniHTTPd y muchos otros. PHP tiene módulos disponibles para la mayoría de los servidores, para aquellos otros que soporten el estándar CGI, PHP puede usarse como procesador CGI.

También se tiene la posibilidad de usar programación estructurada u orientada a objetos, aunque no todas las características estándar de la programación orientada a objetos están implementadas en la versión actual de PHP, muchas bibliotecas y aplicaciones grandes están escritas íntegramente usando programación orientada a objetos.

Con PHP no se encuentra limitado a resultados en HTML. Entre las habilidades de PHP se incluyen: creación de imágenes, archivos PDF, películas, XHTM y XML. Además de que es posible almacenarlos en vez de presentarlos en la pantalla.

Quizás la característica más potente y destacable de PHP es su soporte para una gran cantidad de bases de datos y manejadores de bases de datos, como son:

Adabas D, Ingres, Oracle (OCI7 y OCI8), dBase, InterBase, Ovrimos, Empress, FrontBase, PostgreSQL, FilePro, mSQL, Solid, Hyperwave, Microsoft SQL, Sybase, IBM DB2, MySQL, Velocis, Informix, ODBC y Unix dbm.

También cuenta con soporte para comunicarse con otros servicios usando protocolos tales como LDAP, IMAP, SNMP, NNTP, POP3, HTTP, COM en Windows y muchos otros. También se pueden crear sockets puros, soporta WDDX para el intercambio de datos entre lenguajes de programación en Web, además puede utilizar objetos Java de forma transparente y la extensión de CORBA puede ser utilizada para acceder a objetos remotos.

Tiene unas características muy útiles para el procesamiento de texto, desde expresiones regulares POSIX extendidas o tipo Perl hasta procesadores de

documentos XML, para procesarlos se tienen los estándares SAX y DOM y se puede utilizar la extensión XSLT para transformar documentos XML.

Para el campo del comercio electrónico, se tienen las funciones Cybercash, CyberMUT, VeriSign Payflow Pro y CCVS para programas de pago.

Además existen funciones para el motor de búsquedas como mnoGoSearch, utilidades de compresión (gzip, bz2) y conversión de calendarios, entre otras.

## **III.8. - Currículum y solicitudes de C A**

Éste módulo fue realizado mediante la misma tecnología con que se desarrollo la primera versión del módulo de Currículum y solicitudes Individuales. La Ilustración 39 muestra el menú desarrollado para el Responsable del cuerpo académico, que es la figura responsable del mantenimiento de la información curricular, también existen otras tres figuras, como la de miembro, con la cuál solamente se puede consultar la información, otra es la de Responsable de solicitud, quien se encarga de realizar el llenado de los datos que la solicitud requiere y su envío a revisión, por último se encuentra la figura de RIP, el cuál puede consultar la información curricular de los diversos CA de su institución, así como asignar responsable a cada uno y, validar y aceptar la información de las solicitudes.

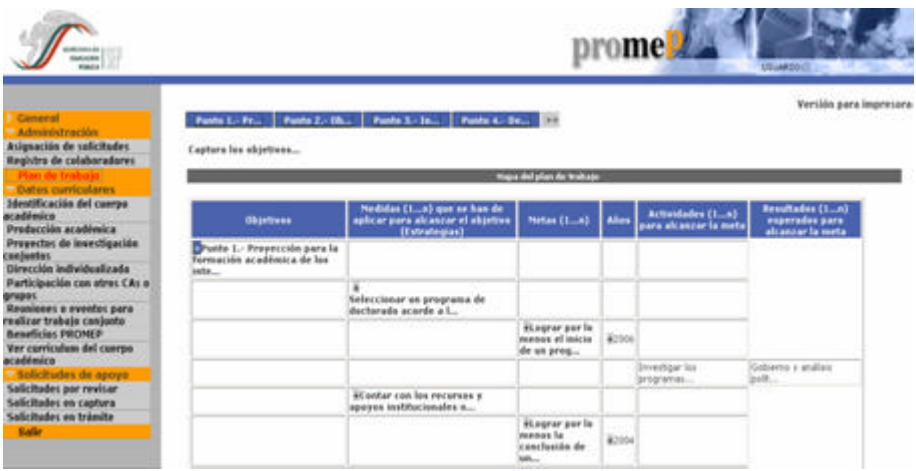

Ilustración 10. Pantalla principal de la herramienta de Currículum y solicitudes de CA.

### **III.9. - Evaluación de CA**

La evaluación se puede dar en dos tiempos, el primero es en cuanto al grado de consolidación que será reconocido por PROMEP, éste se obtiene de la colaboración que tengan en conjunto los integrantes en sus labores académicas. Existen tres tipos de grado a otorgar, el primero es "CAEF (Cuerpo Académico En Formación)", el segundo es "CAEC (Cuerpo Académico en Consolidación)" y "CAC (Cuerpo Académico Consolidado)".

En caso de que los integrantes del CA tengan una amplia colaboración entre ellos para realizar proyectos, producción académica y cultivar las mismas líneas de generación y aplicación del conocimiento, tendrán el reconocimiento del grado como CAC, en caso de que la colaboración no resulte tan fuerte se les dará el grado de CAEC y en caso de que la colaboración se poca se proporcionará el grado de CAEF, pero en caso de que sea inexistente se cambia de estado a no reconocido por Promep. Una vez que ha sido aceptado el grado del CA y a su vez formalizado el grado de consolidación, el estado del CA se pasa a reconocido por PROMEP, esto ocasiona que en la convocatoria siguiente le sea posible tener acceso a las solicitudes, lo cuál lleva al segundo tiempo de evaluación, dado que ahora se evaluará la solicitud de recursos económicos mediante el curriculum del CA.

La herramienta de este módulo soporta ambos tiempos de evaluación y fue realizada con arquitectura Cliente / Servidor de tres capas teniendo para la capa de presentación el lenguaje PHP versión 4.3.2, SQL Server como base de datos en la capa de almacenamiento y la capa intermedia fue distribuida entre SQL Server y PHP. La Ilustración 40 muestra la página de acceso a los Datos Generales de un CA a evaluar.

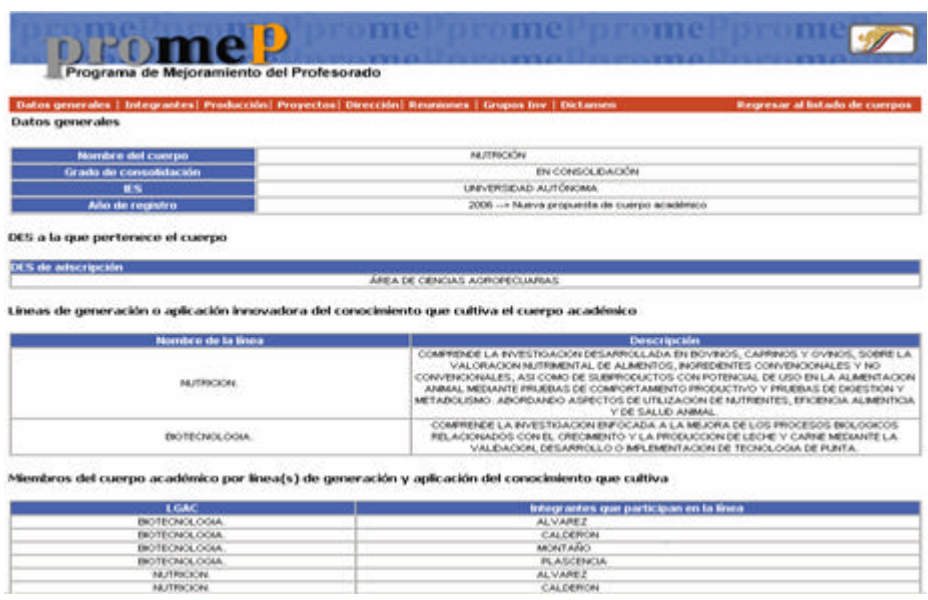

Ilustración 11. Pantalla principal de la herramienta de Evaluación de CA.

# **III.10. - Formalización de CA**

La herramienta de Formalización de CA sirve para notificar a la IES sobre el proceso de evaluación de los CA, mediante la obtención de un formato lleno con los datos de cada CA evaluado, adicionalmente es posible realizar cualquier modificación necesaria a la estructura de los CA.

Esta herramienta fue realizada con una arquitectura Cliente / Servidor de tres capas, realizando la primera con Delphi de Borland versión 6, la segunda distribuida entre Delphi y SQL Server y la tercera con SQL Server. La Ilustración 41 muestra la pantalla principal de ésta herramienta.

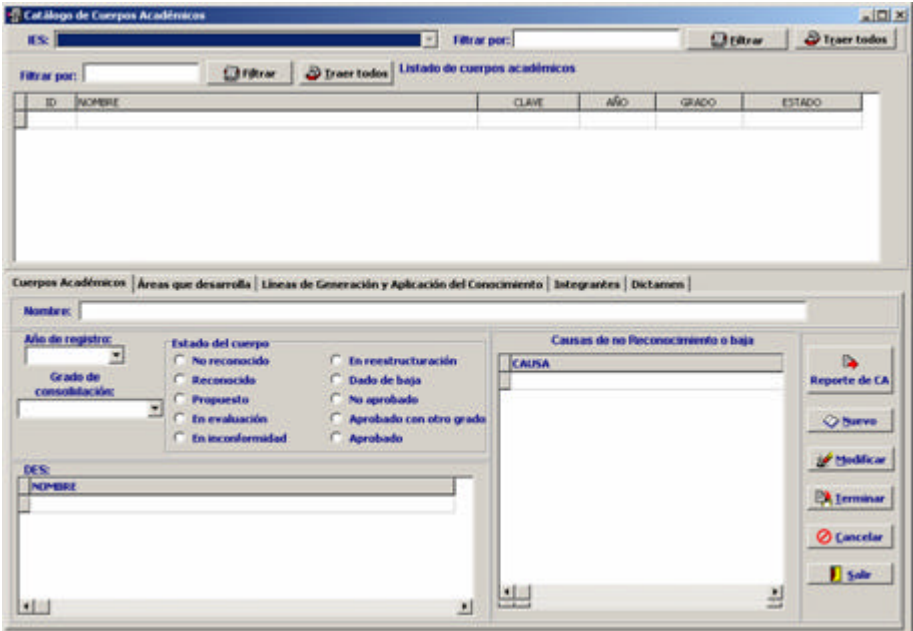

Ilustración 12. Pantalla principal de la herramienta de Formalización de CA.

### **III.11. - Formato PROMEP Institucional (FPI)**

Este módulo sirve para que los RIP de cada IES den información acerca de sus PTC, de modo que estos datos se diferencian de los contenidos en la herramienta del curriculum individual, ya que éstos son avalados por la IES y por lo tanto, son utilizados para determinar la efectividad del PROMEP (indicadores) y por otros programas como el Programa Integral de Fortalecimiento Institucional (PIFI) de la SES, en el cuál se otorgan apoyos a nivel institucional, como por ejemplo para la infraestructura.

Esta herramienta fue desarrollada con las mismas especificaciones que el registro de CA. La Ilustración 42 muestra el listado de PTC de la IES, sobre cada sección oprimiendo un clic se despliega una ventana donde se pueden hacer los distintos movimientos a la información de cada PTC.

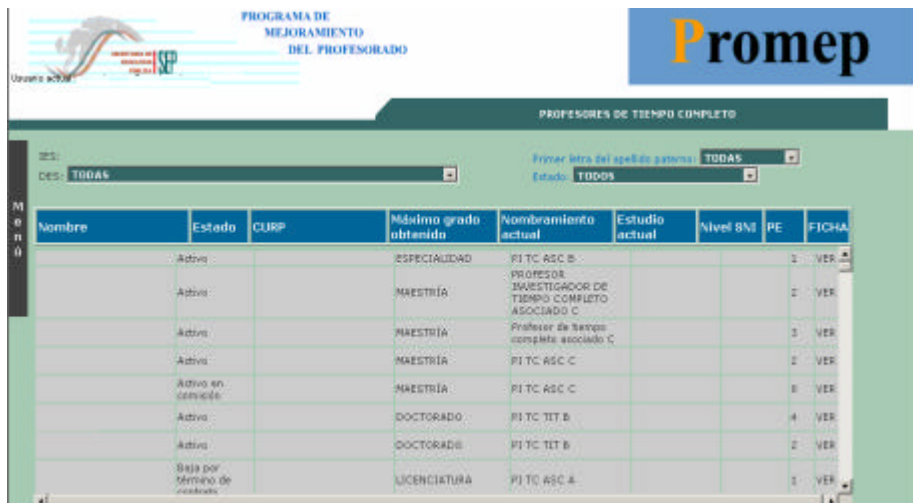

Ilustración 13. Pantalla principal de la herramienta FPI.

### **III.12. - Kárdex académico**

Esta herramienta conjunta el total del expediente tanto de cada pro fesor, así como de cada CA, esto quiere decir que aquí es posible consultar toda la información que se tiene en PROMEP, tanto de los datos individuales, como los colectivos, en otras palabras es el archivero donde se almacenan los expedientes de cada profesor y cuerpo académico.

Esta herramienta fue generada con el lenguaje XML 1.0 (eXtended Markup Languaje) y XSL (Extensible Stylesheet Language) y como base de datos SQL Server. El XML sirvió para hacer la conexión a la base de datos y transformarlos a un formato adecuado, después el XSL fue para dar la presentación al usuario final.

#### **III.12.1.- XML**

El XML es una simplificación del SGML (Standard Generalized Markup Language), generado en 1986 y que sirve para especificar las reglas de etiquetado de documentos, por que no impone en sí ningún conjunto de etiquetas en especial, pero si la forma en que se debe formalizar la especificación, por lo que XML es un estándar con la funcionalidad de SGML pero más sencillo. El XML empezó a desarrollarse en el año de 1995 y dado a que proviene de un meta lenguaje puede ser utilizado por cualquier arquitectura de hardware y software.

El XML fue diseñado para describir los datos, no tiene etiquetas predefinidas, por lo que se pueden agregar las propias, puede utilizar una definición de tipo de documento (DTD por sus siglas en inglés) o un esquema (Schema) para describir los datos válidos.

La principal diferencia entre HTML y XML es que el primero se utiliza para desplegar información y el segundo para describirla, esto quiere decir que XML fue creado para estructurar, almacenar e intercambiar información. El XML no sustituye al HTML, pero si lo contiene, debido a que todas las etiquetas HTML están contenidas en XML, por lo que pueden convivir sin problemas, también es posible contener información en un archivo XML (isla de datos) y la presentación de los datos en HTML, esto sirve para que si cambia la información no se modifique la presentación y viceversa.

El XML Schema contiene la validación de los datos como puede ser el tip o de datos solicitado o esperado para una hoja o un conjunto de las mismas.

El XML namespaces realiza la función de validación de los nombres de variables o etiquetas, para que no se confundan y así evitar conflictos.

El XSL permite definir la presentación de los datos de forma más flexible que con cascadas de estilo (css).

El XPath es un conjunto de reglas de sintaxis para definir partes de un documento XML y con ellos crear un conjunto de nodos. Con Xpath es posible acceder a un documento XML remotamente y generar una salida coherente en forma de nodos de los resultados, no puede combinarse con ningún otro elemento de XML como XSL.

El XML también sirve para crear lenguajes, como el WML (Wireless Markup Languaje) que se utiliza en los dispositivos portátiles como el teléfono celular, además el XHTML es código HTML depurado y escrito en XML, de hecho éste si es la sustitución del HTML.

La figura 43 muestra la ventana principal de ésta herramienta.

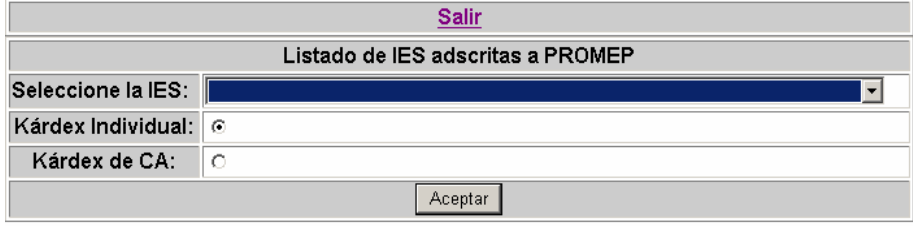

Ilustración 14. Pantalla inicial del Kárdex académico.

Luego de seleccionar que tipo de Kárdex y la institución que se desea consultar, en caso de seleccionar el individual, se desplegará la pantalla que se muestra en la ilustración 44, donde se tiene el listado de los profesores filtrados por la primera letra del apellido paterno y por estado de activo, pudiendo seleccionar el expediente que se quiere consultar.

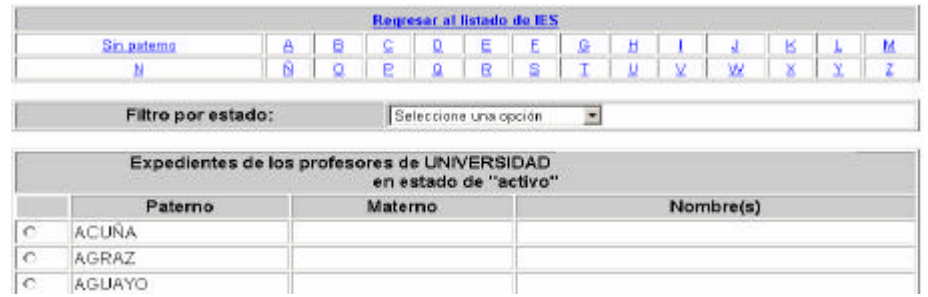

Ilustración 15. Pantalla de selección del profesor del Kárdex académico.

Una vez seleccionado el expediente, se muestra la pantalla de los datos Personales y teniendo el menú de forma horizontal en la parte superior, es posible acceder a las diversas partes del expediente, como lo muestra la ilustración 45.

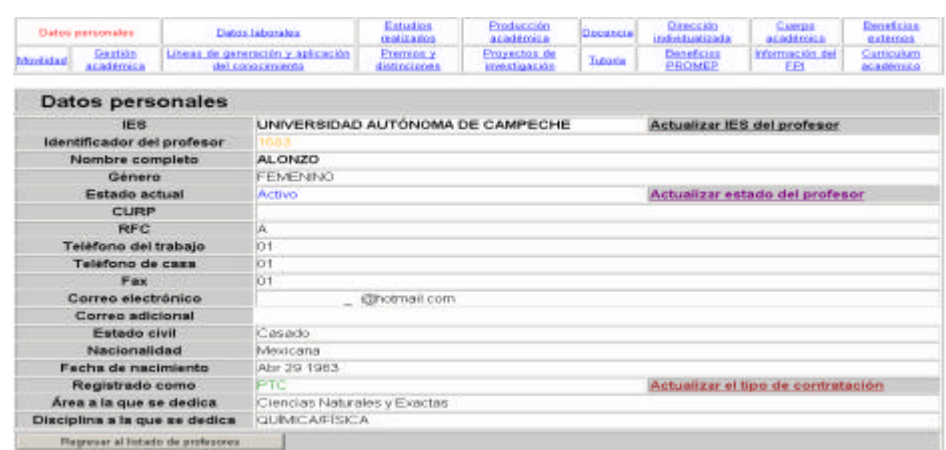

Ilustración 16. Pantalla de despliegue de información del Kárdex académico.

En la ilustración 46 se muestra la pantalla principal para el Kárdex de CA, donde se puede filtrar la información del listado por estado y Dependencia de Educación Superior (DES), y así poder seleccionar el expediente a revisar.

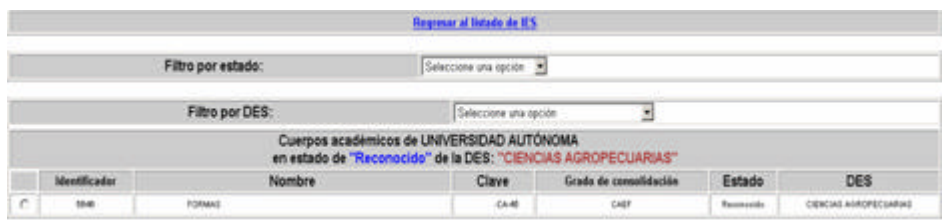

Ilustración 17. Pantalla inicial del Kárdex académico para CA.

Posteriormente se muestran los datos generales del CA y las diversas secciones del menú en forma horizontal en la parte superior, como lo muestra la ilustración 47.

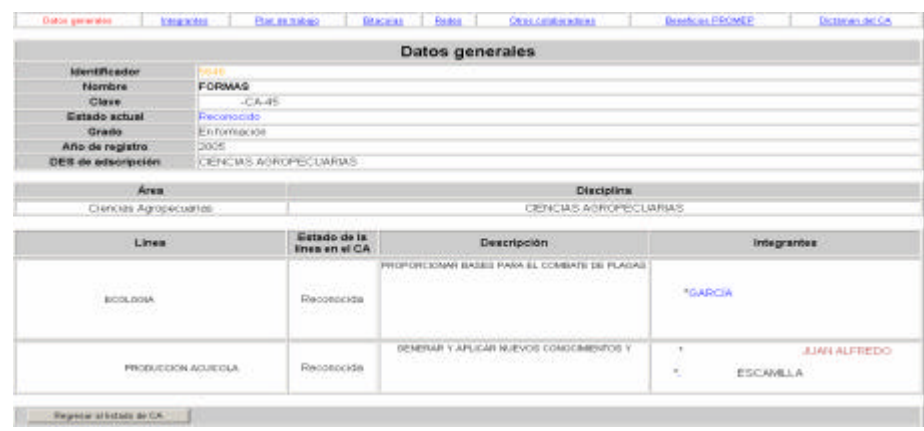

Ilustración 18. Pantalla de despliegue de información del Kárdex académico para CA.

# **III.13. - Soporte y validación**

Para que un profesor pueda acceder a las diversas herramientas, debe contar con el registro en PROMEP, el cuál se realiza a través del RIP, éste llena un formato ingresando la información mínima necesaria para que pueda ser validada en la base de datos, el proceso de validación revisa primeramente que el profesor no se encuentre ya dado de alta en la IES, después sino está en otra institución adscrita al Promep, ya que es una política de contratación que la SEP ha implementado, esto debido a que de esta manera el profesor realizará de mejor manera sus actividades académicas y se pueda comprometer con su institución. Para tal efecto se dispone de dos herramientas, la primera es automática y realiza la búsqueda en toda la base de datos, mediante un procedimiento de aproximaciones en cuanto al nombre del profesor se asigna un porcentaje a cada coincidencia, si dicho porcentaje es mayor a 65% (el menor porcentaje confiable en cuanto a coincidencia en el nombre) se almacena en la base de datos, pero si este es 100% entonces el profesor se descarta enviando una notificación al interesado describiendo su situación, pero sin embargo, si es menor a 65% entonces se da la aceptación del registro, enviando un correo electrónico al interesado con su clave de usuario y contraseña. La ilustración 48 muestra la única pantalla de esta herramienta.

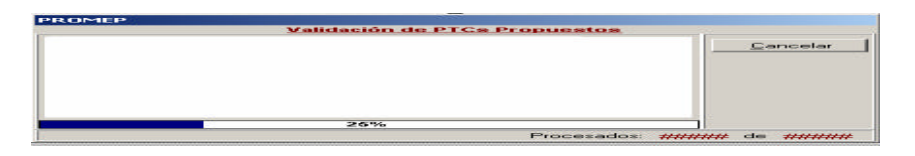

Ilustración 19. Pantalla de la herramienta de Validación de PTC automática.

La segunda herramienta no realiza el procedimiento de forma automática, y toma el resultado de la herramienta anterior en cuanto a los registros con más de 65% pero menos del 100%, los lista con sus respectivas incidencias y si alguno corresponde, se puede relacionar (encimar la información del nuevo registro en el nuevo) o simplemente no aceptar el registro, enviado una notificación de rechazo, en caso contrario se acepta el registro y se envía la notificación de aceptación. La ilustración 49 muestra la pantalla principal de la herramienta.

| Validación de Profesores el Proposition en al Sistema de Solicitades en a pas<br>spon themen cellschin com otros preferencement pa materialem, an littleff, the pro 590. |                                    |                        | promeD                                              |
|----------------------------------------------------------------------------------------------------|------------------------------------|------------------------|-----------------------------------------------------|
| Profesores por Validar<br><b>Professor</b>                                                                                                    | SISLIF SAIL L'ONC                  | Profesores Encontrados |                                                     |
|                                                                                                    | Péventure.                         | <b>CLIFURE</b>         | Presentate.                                         |
|                                                                                                    |                                    |                        |                                                     |
|                                                                                                    | Chicago concerned.<br>×.<br>HE'BLI |                        |                                                     |
| $rac{1}{100}$<br><b>CONF</b><br><b>JOPPIONADE</b><br>Pacer of Intado de Peridentes                                                                                       |                                    | <b>BE FINENCHURSH</b>  | <b>4.3 Designa</b><br><b>ITO</b> Dancastar a Lockey |

Ilustración 20. Pantalla principal de la herramienta de Validación de PTC no automática.

### **III.14. - Base Informativa PROMEP (BIP)**

Esta herramienta proporciona respuestas a las preguntas más significativas de la alta dirección del PROMEP acerca del funcionamiento histórico y actual de la organización, para poder tomar las mejores decisiones, tanto de forma gráfica, como textual. La ilustración 50 muestra un ejemplo de cómo se ve la pantalla principal de esta herramienta. Esta fue realizada con ASPNET de Microsoft Visual Studio 2005, la cuál esta basada en XML y ASP que a su vez es un lenguaje derivado de HTML y Microsoft Visual Basic.

Es en está herramienta donde se utilizan los cubos de información (ver página 40) realizados a partir de los sistemas de operación del Promep.

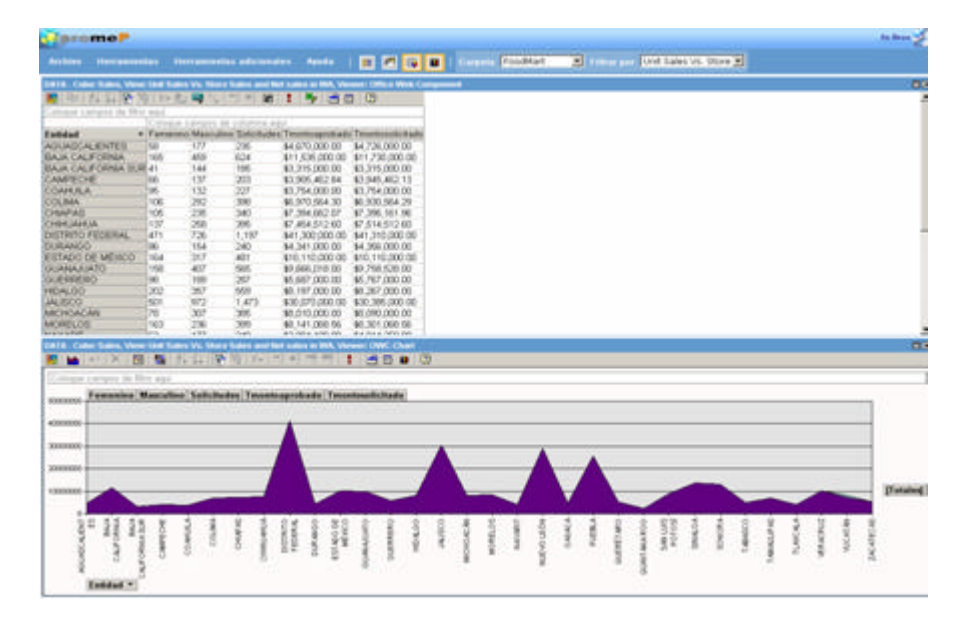

Ilustración 21. Pantalla principal de la herramienta BIP.

Visual Studio es un conjunto de herramientas visuales que pueden ayudar a construir herramientas de escritorio, Web Services y aplicaciones móviles, en diversos lenguajes como son Visual Basic, Visual C++, Visual C# y Visual J#, además de la utilidad de conjugar cualquiera de ellos en una aplicación, también es posible relacionarse íntimamente con las aplicaciones de Microsoft Office.

El ASP.NET es un conjunto de tecnologías de Microsoft .NET Framework para crear aplicaciones Web y servicios Web XML. Las páginas ASP.NET se ejecutan en el servidor y generan lenguaje de marcado (como HTML, WML o XML) que se envía a un explorador móvil o de escritorio. Las páginas ASP.NET utilizan un

modelo de programación compilado y basado en eventos que mejora el rendimiento y permite la separación de la lógica de la aplicación y la de la interfaz de usuario. Las páginas y los archivos de servicios Web contienen lógica de servidor (en vez de lógica de cliente). Las aplicaciones y los servicios Web aprovechan las funciones de Common Language Runtime, como la seguridad de tipos, la herencia, la interoperabilidad entre lenguajes, el control de versiones y la seguridad de forma integrada.

**Cabe mencionar que todas las herramientas que se expusieron anteriormente fueron realizadas en un trabajo en equipo, de cuando menos dos personas y por supuesto yo colaboré en todas ellas.**

# **CONCLUSIONES**

### **I. Formación laboral.**

El servicio social me dio muchas y muy variadas experiencias, pero lo más importante, es sobre el trabajo en equipo con sus ventajas y desventajas, y esto da pauta para hacer alusión a la forma en que se ve cuando se trata de la escuela, ya que esto no es tan marcado, porque dependes más de ti mismo que de lo que hagan o dejen de hacer los demás.

El servicio social debe tratarse como el primer acercamiento a la fuente laboral, por lo que opino que debería tomarse más enserio y revisar profundamente las normas y reglas al respecto, para que no en cualquier parte sea posible realizarlo, además de tener una relación más estrecha con el seguimiento de éste, para saber si el convenio establecido con una determinada organización esta satisfaciendo las necesidades de formación de los estudiantes y por supuesto de la misma casa de estudios. De esa manera será posible tener estudiantes con un mayor grado de madurez ante las cuestiones laborales, y por lo tanto, al final se tendrá un egresado mejor preparado para afrontar el mundo laboral.

Para lograrlo, pienso que es necesario tener dos periodos de servicio social, el primero en el gobierno, ya sea federal o estatal, y el segundo en una organización privada, con esto el estudiante podrá distinguir entre ambas formas de trabajo. La duración podría establecerse en un período de entre 5 meses cada uno, lo que implicaría que se empezará desde el séptimo semestre, para acabar en el noveno, esto para que el décimo se tenga tiempo para hacer un trabajo de investigación o de titulación.

En segunda instancia y no por esto menos importante, se encuentra el trabajo de titulación, para éste se tienen algunos mecanismos de ayuda para que el todavía estudiante pueda obtener su título, un ejemplo de esto es la materia denominada seminario de titulación, aunque es de mucha utilidad, pienso que no es suficiente, además están las nuevas modalidades de titulación, pero éstas no rompen con el esquema de la tesis, aunque reconozco que tienen sus bondades.

Si analizamos la función de la tesis como tal, tenemos como una resultante que es buscar un problema y ofrecerle una solución, para lo cuál, creo conveniente puntualizar que se trata de un "trabajo de investigación", por lo que es necesario introducir al estudiante a lo que en realidad es la investigación, lo cuál conlleva técnicas de análisis, de modelos de datos y formas de presentación de resultados, llevados a la práctica (el mundo real). Tal vez pudiendo tener un vínculo con un tutor (profesor dentro de la institución educativa) y además con alguna institución del sector productivo o laboral. Todo esto, de manera optativa para el estudiante, de esa forma se puede llevar a los estudiantes a realizar una carrera académica o simplemente de investigación, para mejorar y aumentar la plantilla de investigadores en México.

En cuanto al citado tutor, éste debería ser seleccionado por el estudiante desde el sexto semestre, no sin antes tener una plática donde se le muestren las distintas

opciones entre proyectos y profesores. Aunque pueda cambiar de opinión en cuanto a su elección solamente hasta el octavo semestre, donde ya debió de estar completamente inmiscuido en algún proyecto. Si el estudiante colaboró activamente y el tutor decide que esta preparado para afrontar (teóricamente) el mundo laboral, debería ser un modo directo de obtener su cédula profesional y por ende su título. Aunque al final debería realizar una exposición de los por menores de su trabajo, realizado en sesión abierta a todo público, esto dará más armas a los estudiantes, ya que la exposición es una manera en que el estudiante pierda el miedo y así sea más extrovertido y se desenvuelva mejor ante situaciones de presión.

Por lo anterior, se vislumbra necesario realizar mecanismos para procurar que los estudiantes terminen todos los créditos en tiempo, así como su trabajo de titulación o investigación, dado que de no ser así se correría el riesgo de incrementar los índices de deserción escolar, tener estudiantes truncos y disminuir los niveles de aceptación del sector laboral hacia la institución educativa.

### **II. Calidad educativa.**

Para poder entrar en materia, es necesario tener un concepto sobre lo que significa calidad, por lo que se proporcionará una definición que para efectos de los que se requiere exponer en este apartado será suficiente.

Entenderemos "Calidad" como la producción de bienes de la mejor manera posible o sin defectos en su construcción, para que el usuario vea cubiertas sus expectativas.

La definición anterior aplicada al concepto de "Calidad educativa" nos diría que se deben tener mecanismos para instruir a los estudiantes de la mejor forma posible para que puedan enfrentar el mundo de la competencia laboral, esto implica que tanto los sectores gubernamental, educativo y productivo deben llevar a cabos todos los esfuerzos posibles para lograrla.

Algunos de dichos esfuerzos pueden ser la realización de una planeación estratégica, planes de mejora continua y la acreditación y certificación de programas de estudio y profesores; colaborando en ello estudiantes, profesores y directivos.

Para poder acreditar y certificar los programas educativos, primero se debe hacer lo propio con lo profesores, por ello, es necesario tener la habilitación mínima para enseñar a nivel de educación superior, esto es, el nivel mínimo de estudios que sería de Maestría, pero preferentemente de Doctorado, pero en el área que está enseñando, esto es debido a que el profesor puede tener una visión más amplia y experiencia en esa área. Además de que los profesores deben cumplir con eficacia y equilibradamente sus funciones académicas, es decir, atienden a la labor de generación o aplicación innovadora del conocimiento (investigación), ejercer la docencia y participar en actividades de tutorías y gestión académica.

También debe preverse que los profesores deben estar en la punta del conocimiento del área en que se desempeñan, por lo que se tiene que tener un plan para que los profesores tengan cursos eficaces a fines y así estar actualizados en los conocimientos que transmiten.

No debe perderse de vista que aunque los docentes tengan todo el conocimiento del área donde se desempeñan, deben tener las tablas para poder transmitir el conocimiento de forma adecuada, por lo que además se necesitará de cursos donde se les muestren las técnicas necesarias.

Una vez realizado lo anterior, se debería proceder con las revisiones y actualizaciones de los programas de estudios y finalmente en la elaboración de mecanismos de seguimiento para la realización de los planes de mejora continua.
**Aplicación Profesional del Ejercicio Computacional**

### **III. Seguimiento del egresado.**

Una de las mayores fortalezas de una institución educativa es el agrado que los empleadores expresan al comprobar la instrucción que fue proporcionada a los egresados, lo que otorga mayor prestigió tanto a nivel nacional como internacional. Por ello es necesario que la institución educativa se preocupe por saber como la instrucción les ha servido a los egresados para satisfacer sus necesidades y las de los empleadores.

Para ello, se observa como indispensable realizar una serie de mecanismos que obtengan la información que apoye a obtener los indicadores para medir la efectividad de la institución en los diversos sectores a los que impacta, tanto de la sociedad como del sector productivo.

Uno de los mecanismos sería justamente el seguimiento de los egresados, el cual debería realizarse siempre con el consentimiento y ayuda de los mismos, tal vez mediante el apoyo de la tecnología informática, por lo cuál, podía actualizarse cualquier información requerida en cualquier momento y lugar.

Además dichos indicadores deberían impactar directamente en los planes de mejora continua y así responder de forma oportuna a las necesidades cambiantes de los diversos sectores y por ello obtener un mayor grado de efectividad en la generación de egresados sobresalientes y de está forma un mayor nivel de acreditamiento ante la sociedad.

#### **Imagen Autor Título Editorial Año** 1997, Andrew S. Redes de **Prentice** Tanenbaum Computadoras Hall Tercera Edición James Rumbaugh, Modelado y **Prentice** 1991 r<br>tados Michael Blaha, Hall Diseño Orientado objetos William a Objetos Premerlani, × Frederick Eddy y William Lorensen ń Craig Larman Applying UML **Prentice** 1998 **APPLYING UML**<br>AND PATTERNS and Patterns Hall Îг.  $\Box$  $-11$ Grady Booch, Ivar The unified Addison-1999 Jacobson Y modeling Wesley James Rumbaugh languaje user guide Dirección de IBM – http://www-Internet 306.ibm.com/soft librería ware/rational/swelectrónica library/ sobre el software Racional para UML Robert Orfali y 1998, Cliente/Servidor: McGraw-Hill Dan Jeri Edwards Guía de Interamerica Segunda **Harkey** supervivencia na Edición. Garcia Marci Running Microsoft McGraw-Hill 2001 Fohock Reading, SQL Server 2000 Jamie Whalen, Edward DeLuca, **CLERERIERS** Steve Adrien SQL Server 2000 **TESHA** Dirección de http://www.micros Microsoft – Internet oft.com/spain/sql/ Apoyo para default.mspx el entendimien to de SQL Server

# **BIBLIOGRAFÍA.**

#### **Aplicación Profesional del Ejercicio Computacional**

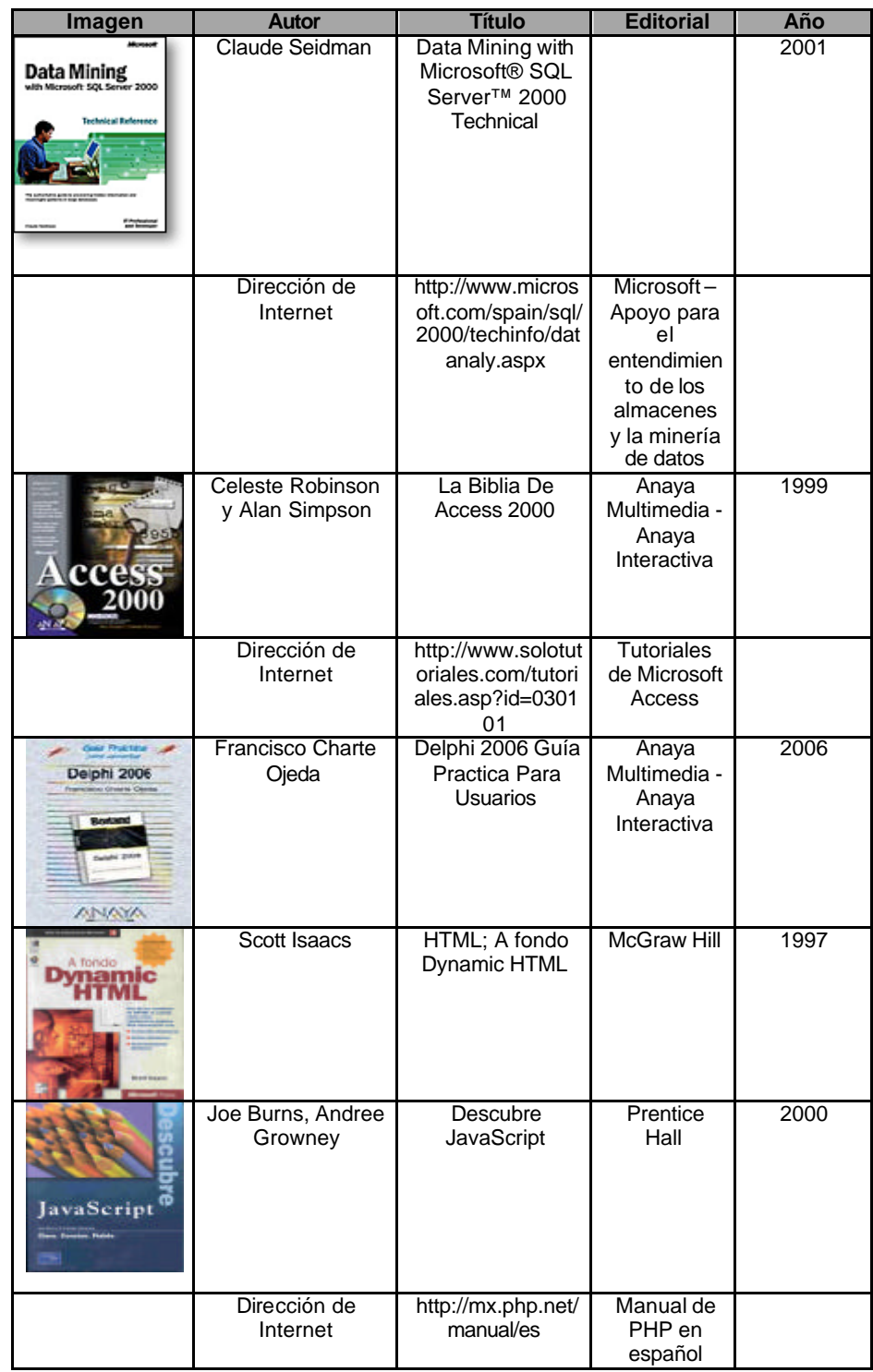

#### **Aplicación Profesional del Ejercicio Computacional**

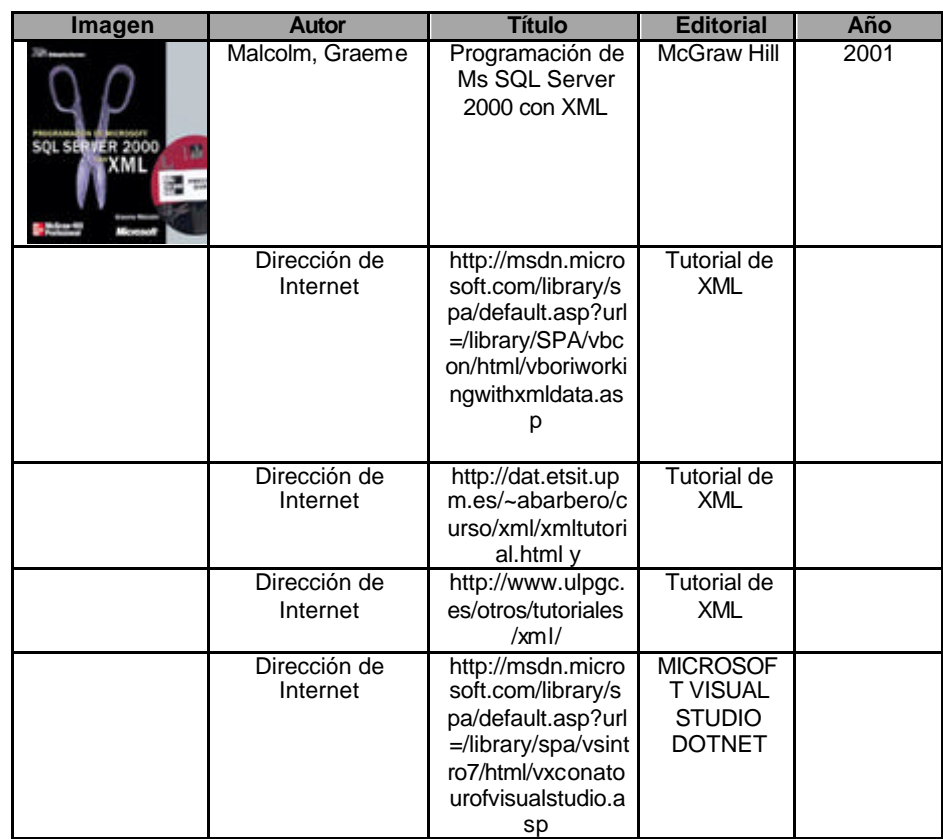

### **ANEXO I - DICCIONARIO DE DATOS.**

- 1. **Redes de datos**: Es la interconexión de ordenadores de datos para intercambiar información, lo cuál las hace un componente vital de la era de la información. La generalización de la computadora personal (PC) y de la red de área local (LAN) durante la década de los ochenta ha dado lugar a la posibilidad de acceder a información en bases de datos remotas; cargar aplicaciones desde puntos distantes; enviar mensajes a otros países y compartir archivos, todo ello desde una PC.
- 2. **Realización de paquetería original**: Es el conjunto de técnicas, metodologías, procedimientos y paquetería comercial que nos permiten generar una aplicación o serie de aplicaciones informáticas dirigidas a dar soluciones a los problemas que presenta un organismo, institución o empresa.
- 3. **Programación estructurada** : Las aplicaciones (programas) computarizadas pueden ser escritas con un alto grado de estructuración, lo cual les permite ser mas comprensibles en actividades tales como pruebas, mantenimiento y modificación. Mediante ésta programación todas las bifurcaciones de control se encuentran estandarizadas, de forma tal que es posible leer la codificación del mismo desde su inicio hasta su terminación en forma continua, sin tener que saltar de un lugar a otro siguiendo el rastro de la lógica establecida por el programador, como es la situación habitual con codificaciones desarrolladas bajo otras técnicas.
- 4. **Análisis y diseño de sistemas orientado a objetos**; El análisis del sistema, en este proceso en que el analista se reúne con el cliente y/o usuario, e identifican las metas globales, se analizan las perspectivas del cliente, sus necesidades y requerimientos, sobre la planificación temporal y presupuestal, líneas de mercado y otros puntos que puedan ayudar a la identificación y desarrollo de un proyecto; En el Diseño se define el proceso de aplicar ciertas técnicas y principios con el propósito de definir un dispositivo, un proceso o un sistema, con suficientes detalles como para permitir su interpretación y realización física; La orientación a objetos da como valor agregado sobre la programación estructurada la portabilidad y reusabilidad del código, código fácil de modificar, ciclos de desarrollo cortos y técnicas de codificación intuitivas.
- 5. **Administración de bases de datos**; El administrador de bases de datos (DBA) tiene la responsabilidad de analizar y controlar los requerimientos, diseñar la estructura y asegurar la calidad e integridad de los datos, así como mantener la documentación del mismo al día.
- 6. **Análisis y diseño de procedimientos administrativos**; Una de las estrategias para el desarrollo de una institución u organismo lo constituye la documentación de sus sistemas, métodos y procedimientos en la ejecución operativa, por lo que el análisis y diseño de procedimientos permitirá descubrir, evaluar y corregir desviaciones de los planes o metas originales. Al analizar la operación diaria y revisando el cumplimiento de las políticas

se pueden descubrir problemas y errores de operación, por lo cual se diseñan lineamientos que tiendan a corregirlos.

- 7. **Reingeniería de procesos**; La reingeniería de procesos se da cuando el análisis de procedimientos administrativos determina que las políticas no se ajustan a la ejecución operativa o que las metas son irreales, por lo cuál se tienen que redefinir algunos o todos los procedimientos en la operación diaria. La reingeniería es un esfuerzo organizado, conducido desde arriba hacia abajo en la organización, con el objetivo de reformular completamente sus principales procesos de trabajo, de forma tal de conseguir mejorías de gran nivel en lo que respecta al aumento de la productividad, la calidad de los servicios o productos y la eficacia en la atención de los usuarios o clientes.
- 8. **Dispositivos multidimensionales**; Los dispositivos multidimensionales a los cuáles nos referiremos son hojas de cálculo con vínculos dinámicos de conexión a la base de datos y a los cubos de información o DataWare House. Un DataWare House (o almacén de datos) es un repositorio central y completo que contiene los datos estratégicos, tácticos y operativos de la empresa. Los datos que aquí se almacenan han pasado por un proceso de calidad que asegura su consistencia, se construye pensado en que tenga una gran capacidad para obtener informes que involucren el procesamiento de enormes cantidades de información y en el menor tiempo posible. Su uso permitirá poder tener a disposición los datos necesarios para poder tomar decisiones estratégicas, tácticas y operativas teniendo un conocimiento exhaustivo de todas las posibles implicaciones.
- 9. Normas y certificaciones requeridas:
- EIA/TIA-568. Estandariza los requerimientos de sistemas de cableado de telecomunicaciones de redes de edificios con servicios de voz, datos, imagen y vídeo.
- EIA/TIA TSB-36 Especificaciones adicionales para cables UTP.
- EIA/TIA TSB-40 Especificaciones adicionales de transmisión para cables UTP.
- EIA/TIA-569. Estandariza las prácticas de diseño y construcción dentro y entre los edificios.
- EIA/TIA-606. Guía para la administración de la infraestructura de telecomunicaciones en edificios.
- EIA/TIA-607. Provee los estándares para aislar y aterrizar el equipo de telecomunicaciones y sus datos.
- IEEE 802.3i Ethernet 10/100Base-T LAN. Estandariza los requerimientos de medios y distancias para redes de 10 Mbps a 100 Ohms, indicando que las estaciones de trabajo se conectan con los dispositivos mediante la configuración estándar (Pin de Recepción contra Pin de Recepción y así también para los de Transmisión) para evitar ruido y para la conexión con los dispositivos de comunicación se utiliza la configuración cruzada.
- IEEE 802.3u Ethernet 10/100Base-T LAN. Estandariza los requerimientos de medios y distancias para redes de 100 Mbps.
- ANSI X3T9.5 FDDI. Define los estándares para redes locales de 100 Mbps basadas en fibra óptica o UTP
- ANSI, CSA, UL, NOM, ISO, CCITT y IEEE.
- La certificación debe ser emitida por el fabricante y por el proveedor autorizado.
- 10. **Perentorio**: Se dice del último plazo que se concede para una cosa. Decisivo, terminante.

## **ANEXO II - ILUSTRACIONES Y TABLAS.**

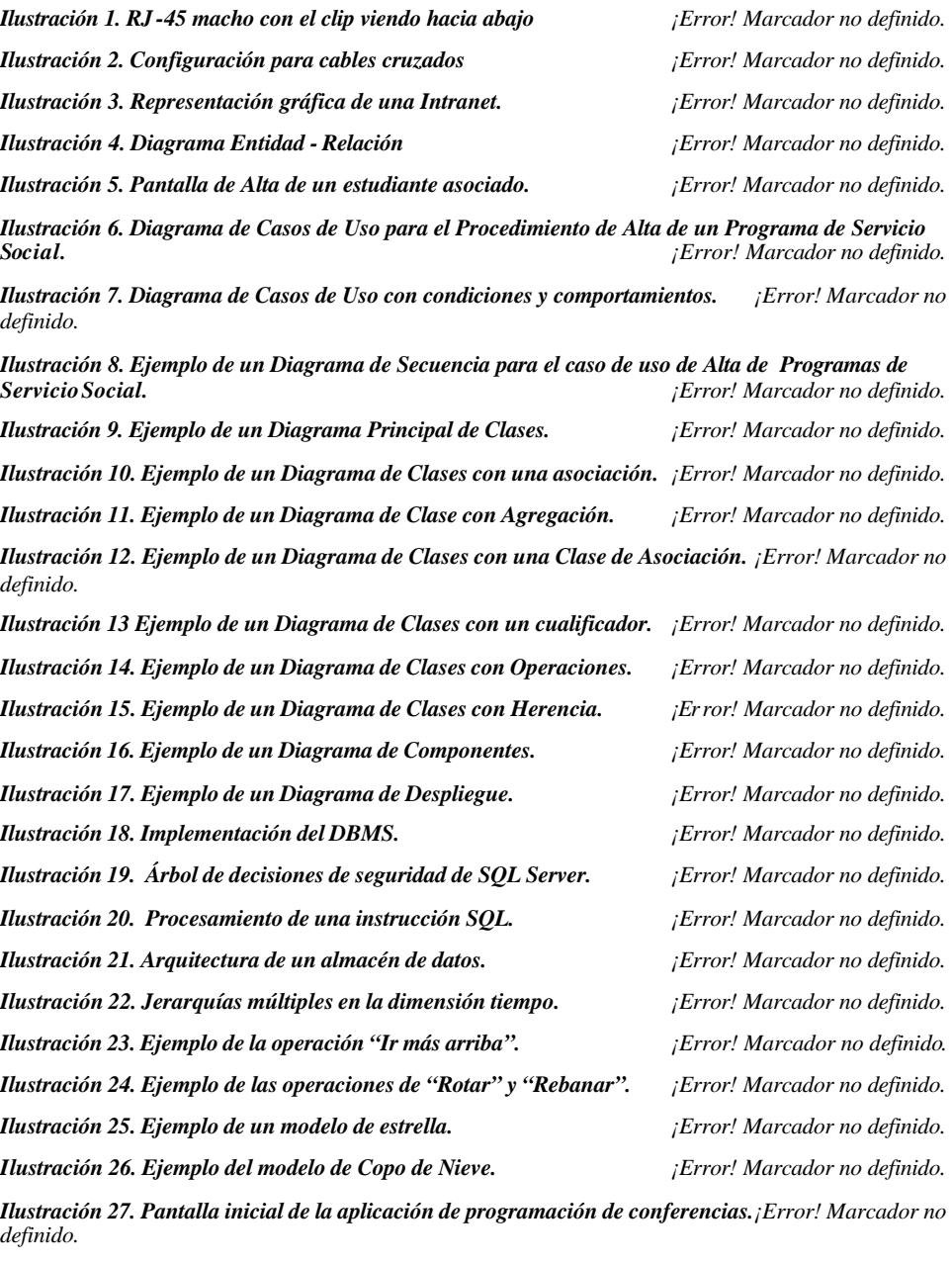

*Ilustración 28. Pantalla de acceso al SIPA. ¡Error! Marcador no definido.*

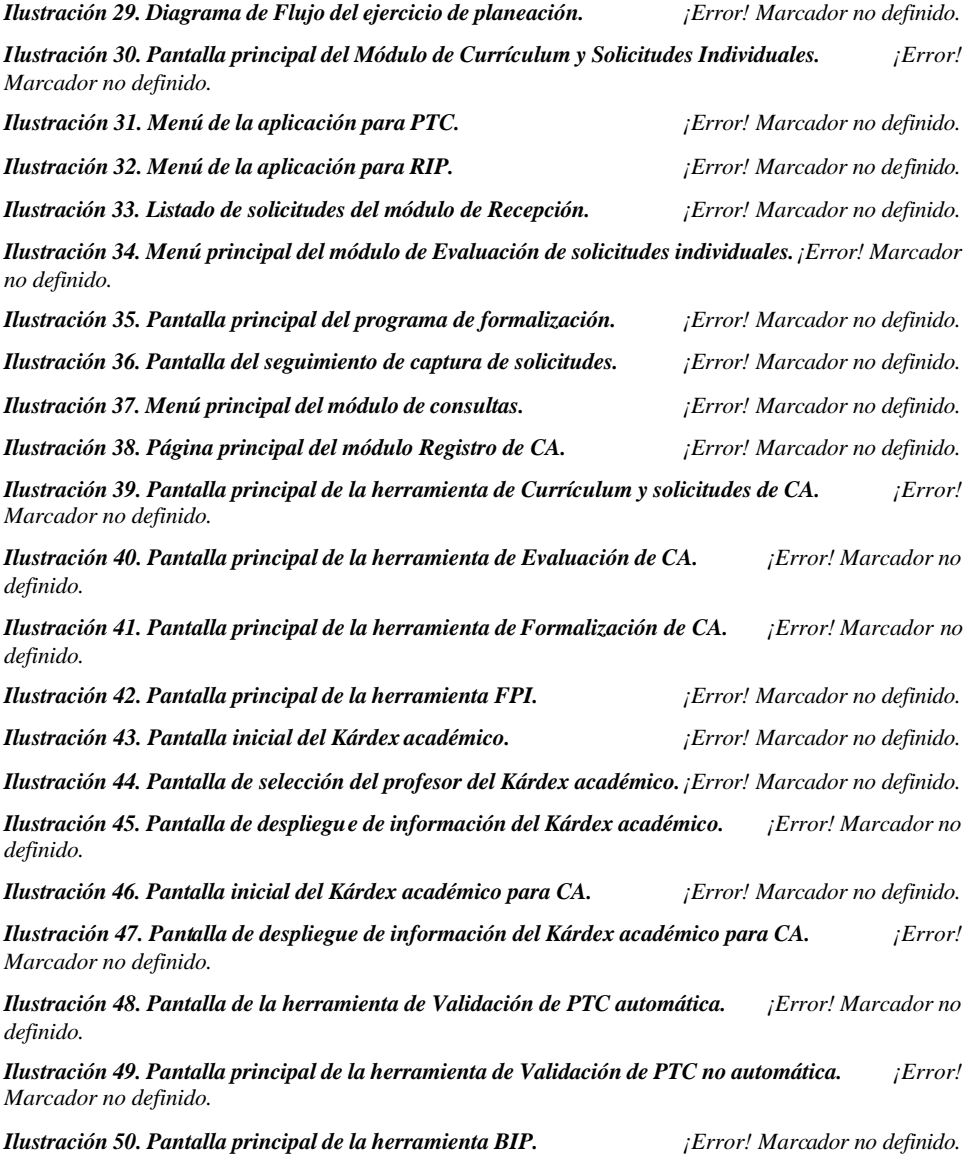

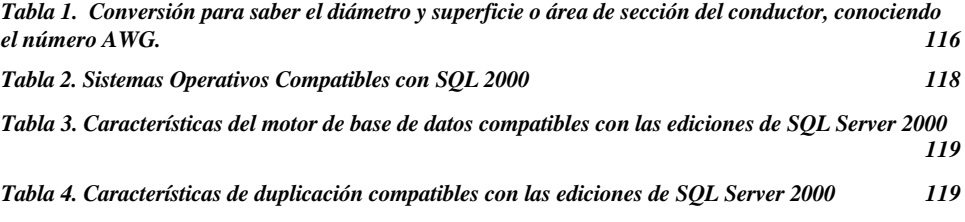

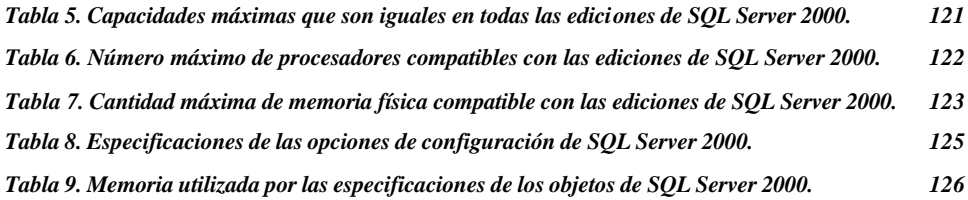

| <b>AWG</b>       | Diam. mm | Area mm2 | <b>AWG</b> | Diam. mm | Area mm2 |
|------------------|----------|----------|------------|----------|----------|
| $\mathbf{1}$     | 7.35     | 42.40    | 16         | 1.29     | 1.31     |
| $\boldsymbol{2}$ | 6.54     | 33.60    | 17         | 1.15     | 1.04     |
| 3                | 5.86     | 27.00    | 18         | 1.024    | 0.823    |
| $\overline{4}$   | 5.19     | 21.20    | 19         | 0.912    | 0.653    |
| $\sqrt{5}$       | 4.62     | 16.80    | 20         | 0.812    | 0.519    |
| $6\phantom{1}6$  | 4.11     | 13.30    | 21         | 0.723    | 0.412    |
| $\tau$           | 3.67     | 10.60    | 22         | 0.644    | 0.325    |
| 8                | 3.26     | 8.35     | 23         | 0.573    | 0.259    |
| 9                | 2.91     | 6.62     | 24         | 0.511    | 0.205    |
| 10               | 2.59     | 5.27     | 25         | 0.455    | 0.163    |
| 11               | 2.30     | 4.15     | 26         | 0.405    | 0.128    |
| 12               | 2.05     | 3.31     | 27         | 0.361    | 0.102    |
| 13               | 1.83     | 2.63     | 28         | 0.321    | 0.0804   |
| 14               | 1.63     | 2.08     | 29         | 0.286    | 0.0646   |
| 15               | 1.45     | 1.65     | 30         | 0.255    | 0.0503   |

Tabla 1. Conversión para saber el diámetro y superficie o área de sección del conductor, conociendo el número AWG.

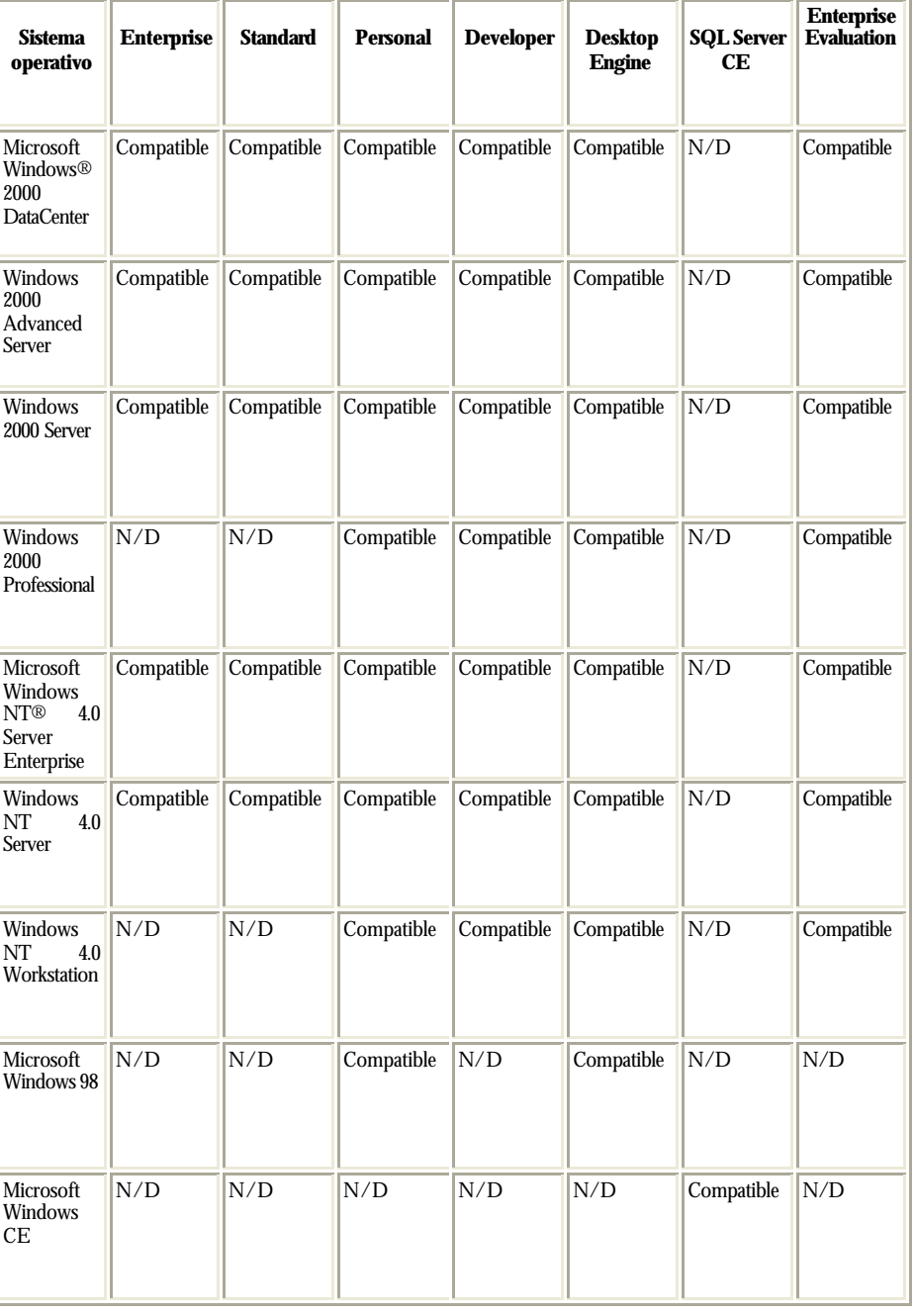

En esta tabla se muestran los sistemas operativos compatibles con la ejecución del software de servidor desde cada edición de Microsoft® SQL Server™ 2000.

#### Tabla 2. Sistemas Operativos Compatibles con SQL 2000

En esta tabla se muestras las características del motor de base de datos y las ediciones de SQL Server 2000 que las admiten.

| Característica<br>del motor de<br>base de datos                                                             | <b>Enterprise</b> | <b>Standard</b> | <b>Personal</b>                                 | <b>Developer</b> | <b>Desktop</b><br><b>Engine</b> | SQL<br>Server CE | <b>Enterprise</b><br><b>Evaluation</b> |
|----------------------------------------------------------------------------------------------------|-------------------|-----------------|-------------------------------------------------|------------------|---------------------------------|------------------|----------------------------------------|
| Compatibilidad<br>con múltiples<br>instancias                                                               | Compatible        | Compatible      | Compatible                                      | Compatible       | Compatible                      | N/D              | Compatible                             |
| Clúster de<br>conmutación por<br>error (hasta<br>cuatro nodos)                                              | Compatible        | N/D             | N/D                                             | Compatible       | N/D                             | N/D              | Compatible                             |
| Compatibilidad<br>con conmutación<br>por fallo en el<br>Administrador de<br><b>SQL Server</b><br>Enterprise | Compatible        | N/D             | N/D                                             | Compatible       | N/D                             | N/D              | Compatible                             |
| Trasvase de<br>registros                                                                                    | Compatible        | N/D             | N/D                                             | Compatible       | N/D                             | N/D              | Compatible                             |
| DBCC en<br>paralelo                                                                                         | Compatible        | N/D             | N/D                                             | Compatible       | N/D                             | N/D              | Compatible                             |
| <b>CREATE</b><br><b>INDEX</b> en<br>paralelo                                                                | Compatible        | N/D             | N/D                                             | Compatible       | N/D                             | N/D              | Compatible                             |
| Lectura<br>anticipada y<br>recorrido<br>mejorados                                                           | Compatible        | N/D             | N/D                                             | Compatible       | N/D                             | N/D              | Compatible                             |
| Vistas indizadas                                                                                            | Compatible        | N/D             | N/D                                             | Compatible       | N/D                             | N/D              | Compatible                             |
| Servidor de base<br>de datos federado                                                                       | Compatible        | N/D             | N/D                                             | Compatible       | N/D                             | N/D              | Compatible                             |
| Compatibilidad<br>con la Red de<br>área del sistema<br>(SAN)                                                | Compatible        | N/D             | N/D                                             | Compatible       | N/D                             | N/D              | Compatible                             |
| Herramientas de<br>desarrollo y DBA<br>gráficas,<br>asistentes                                              | Compatible        | Compatible      | Compatible                                      | Compatible       | N/D                             | N/D              | Compatible                             |
| Compatibilidad<br>con utilidades<br>gráficas para la<br>configuración de<br>idioma                          | Compatible        | N/D             | N/D                                             | N/D              | N/D                             | N/D              | N/D                                    |
| Búsqueda de<br>texto                                                                                        | Compatible        | Compatible      | Compatible<br>, excepto<br>con<br>Windows<br>98 | Compatible       | N/D                             | N/D              | Compatible                             |

Tabla 3. Características del motor de base de datos compatibles con las ediciones de SQL Server 2000

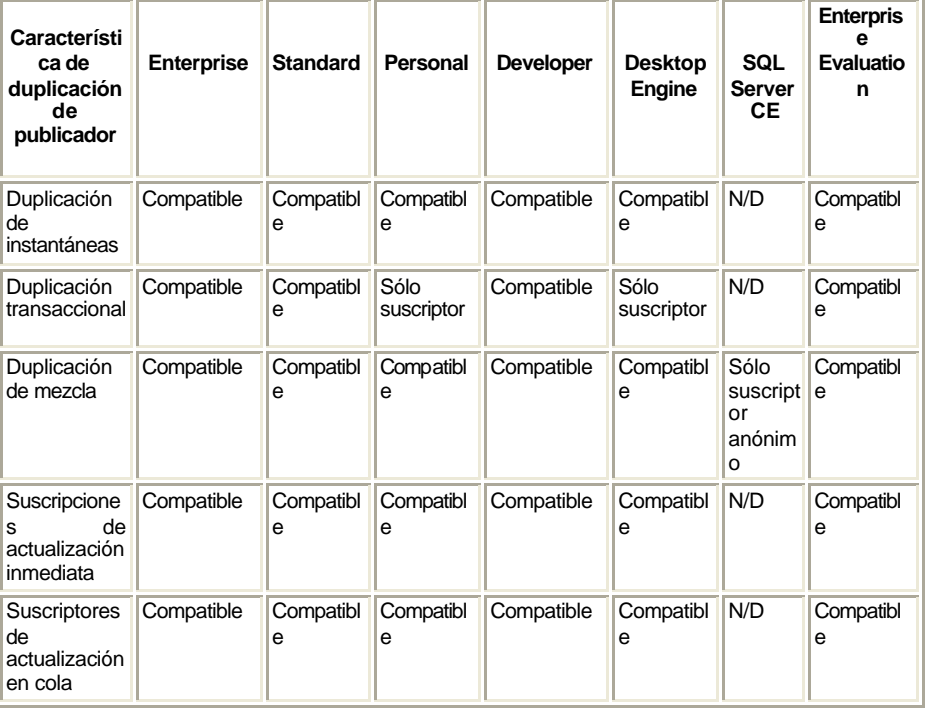

En esta tabla se muestras las características de duplicación y las ediciones de SQL Server 2000 que las admiten.

Tabla 4. Características de duplicación compatibles con las ediciones de SQL Server 2000

Esta tabla especifica los tamaños y cantidades máximas de varios objetos que se definen en las bases de datos de Microsoft SQL Server o a los que se hace referencia en instrucciones Transact-SQL. La tabla no incluye Microsoft® SQL Server 2000™ Windows® CE Edition.

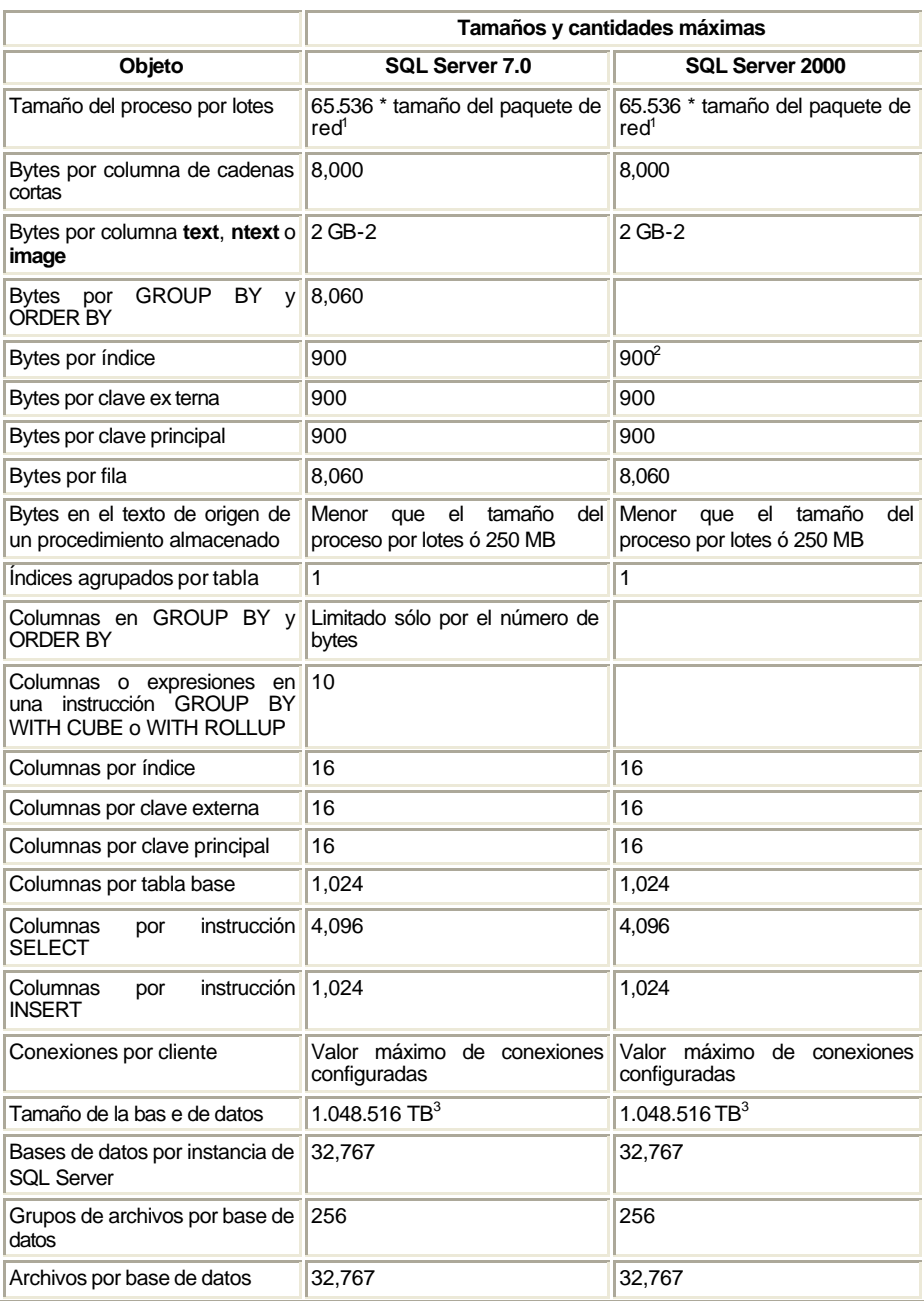

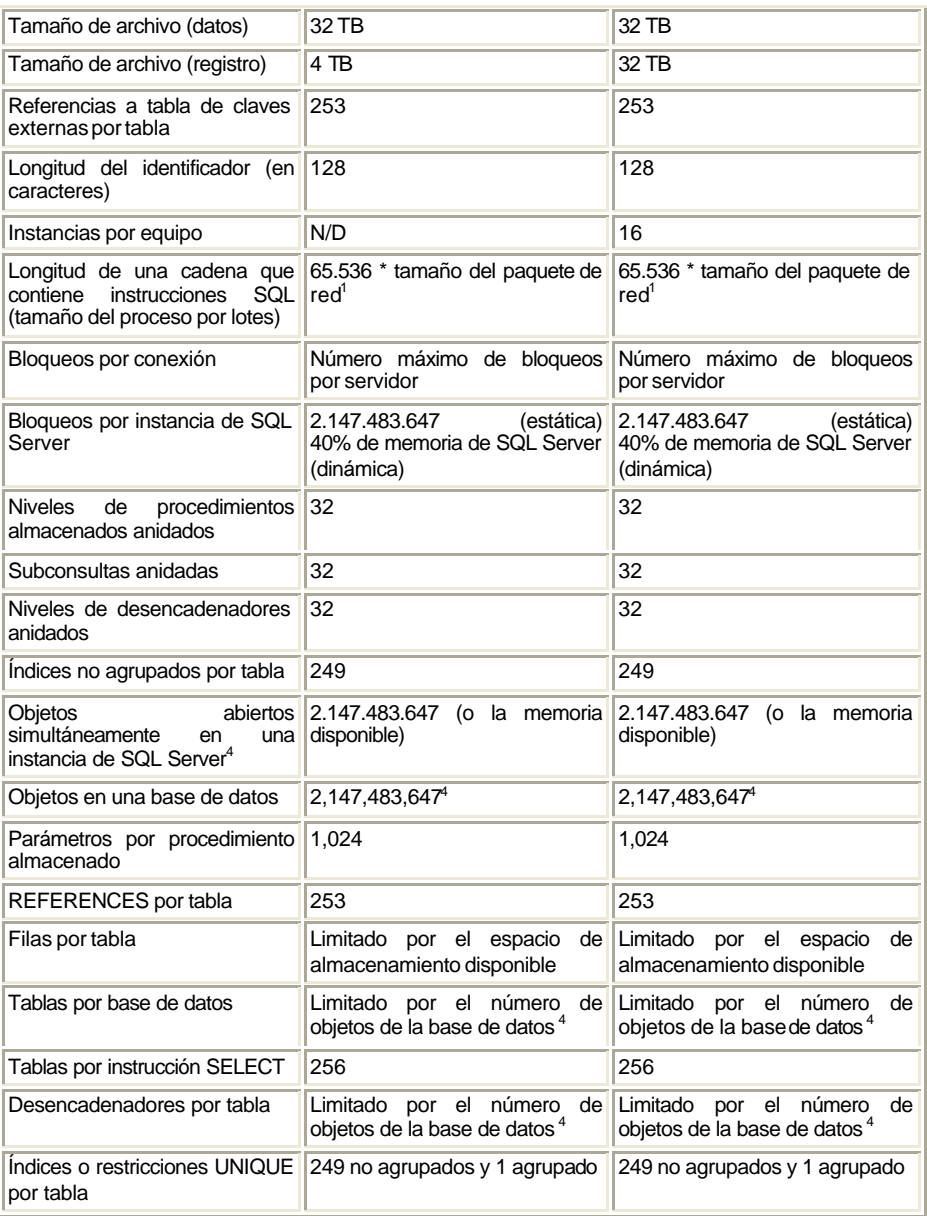

Tabla 5. Capacidades máximas que son iguales en todas las ediciones de SQL Server 2000.

<sup>1</sup> Tamaño del paquete de red es el tamaño de los paquetes de Secuencia de datos tabulares (TDS) utilizados para comunicar entre las aplicaciones y el motor de base de datos relacional. El tamaño del paquete predeterminado es 4 KB y se controla mediante la opción de configuración **tamaño del paquete de red**. 2 El número máximo de bytes de una clave no puede exceder 900 en SQL Server 2000.

Puede definir una clave utilizando columnas de longitud variable cuya suma de tamaños máximos no supere 900, con tal de que no se inserte una fila con más de 900 bytes de datos en esas columnas. Para obtener más información, consulte Tamaño máximo de las claves de índice.

 $3$  El tamaño de una base de datos no puede exceder 2 GB cuando se utiliza SQL Server 2000 Desktop Engine o Microsoft Data Engine (MSDE) 1.0.

<sup>4</sup> Los objetos de base de datos incluyen todas las tablas, vistas, procedimientos almacenados, procedimientos almacenados extendidos, desencadenadores, reglas, valores predeterminados y restricciones. La suma de todos estos objetos no puede exceder 2.147.483.647.

En esta tabla se muestra el número de procesadores que el motor de base de datos de cada edición de SQL Server 2000 puede aceptar en equipos de multiproceso simétrico

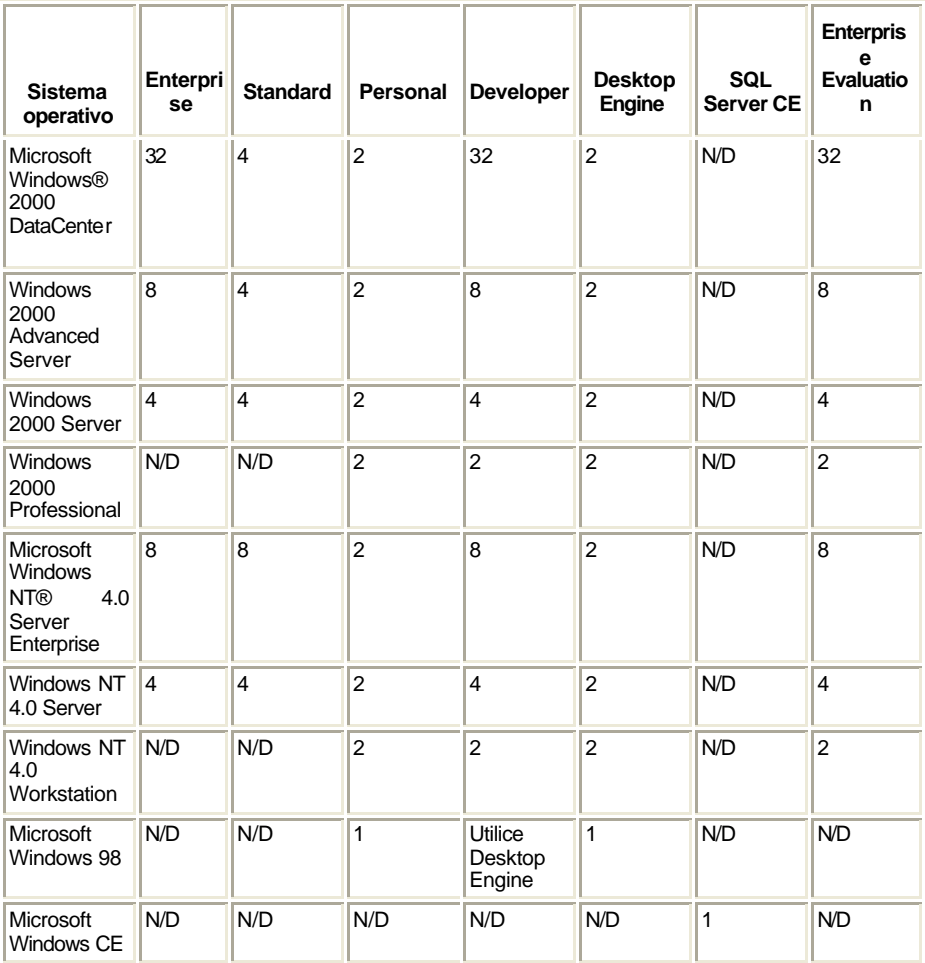

Tabla 6. Número máximo de procesadores compatibles con las ediciones de SQL Server 2000.

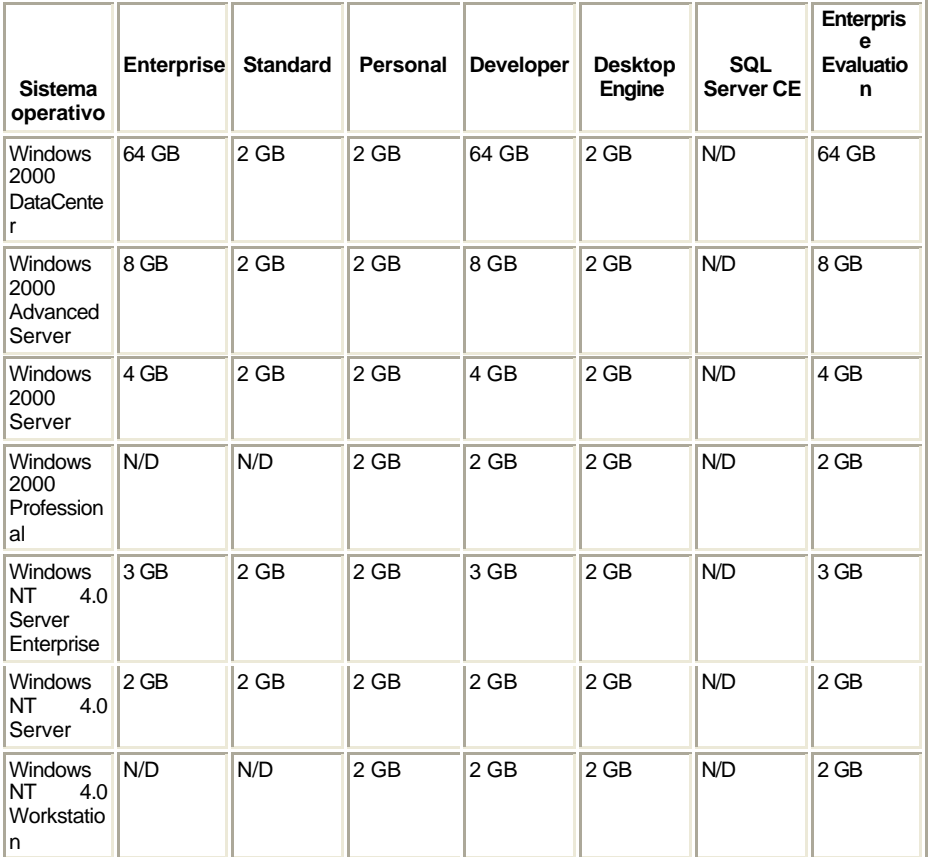

En esta tabla se muestra la cantidad máxima de memoria física, o RAM, que el motor de base de datos de cada edición de SQL Server 2000 puede admitir.

Tabla 7. Cantidad máxima de memoria física compatible con las ediciones de SQL Server 2000.

Microsoft® SQL Server™ 2000 contiene algoritmos mejorados para controlar los recursos del equipo. Muchas de las opciones que debían configurarse a mano en versiones anteriores de SQL Server se administran dinámicamente en SQL Server 2000. Estas opciones de configuración no son aplicables en SQL Server 7.0 y se marcan como N/A en esta tabla.

Se especifican todavía varias opciones de configuración en SQL Server 2000; sin embargo, en lugar de especificar el tamaño de una asignación estática, las opciones especifican ahora el límite superior del número de objetos que se asignan dinámicamente a medida que se necesitan. Estas opciones están marcadas con un asterisco (\*) en la tabla siguiente. La información de esta tabla no corresponde a Microsoft® SQL Server™ 2000 Windows® CE.

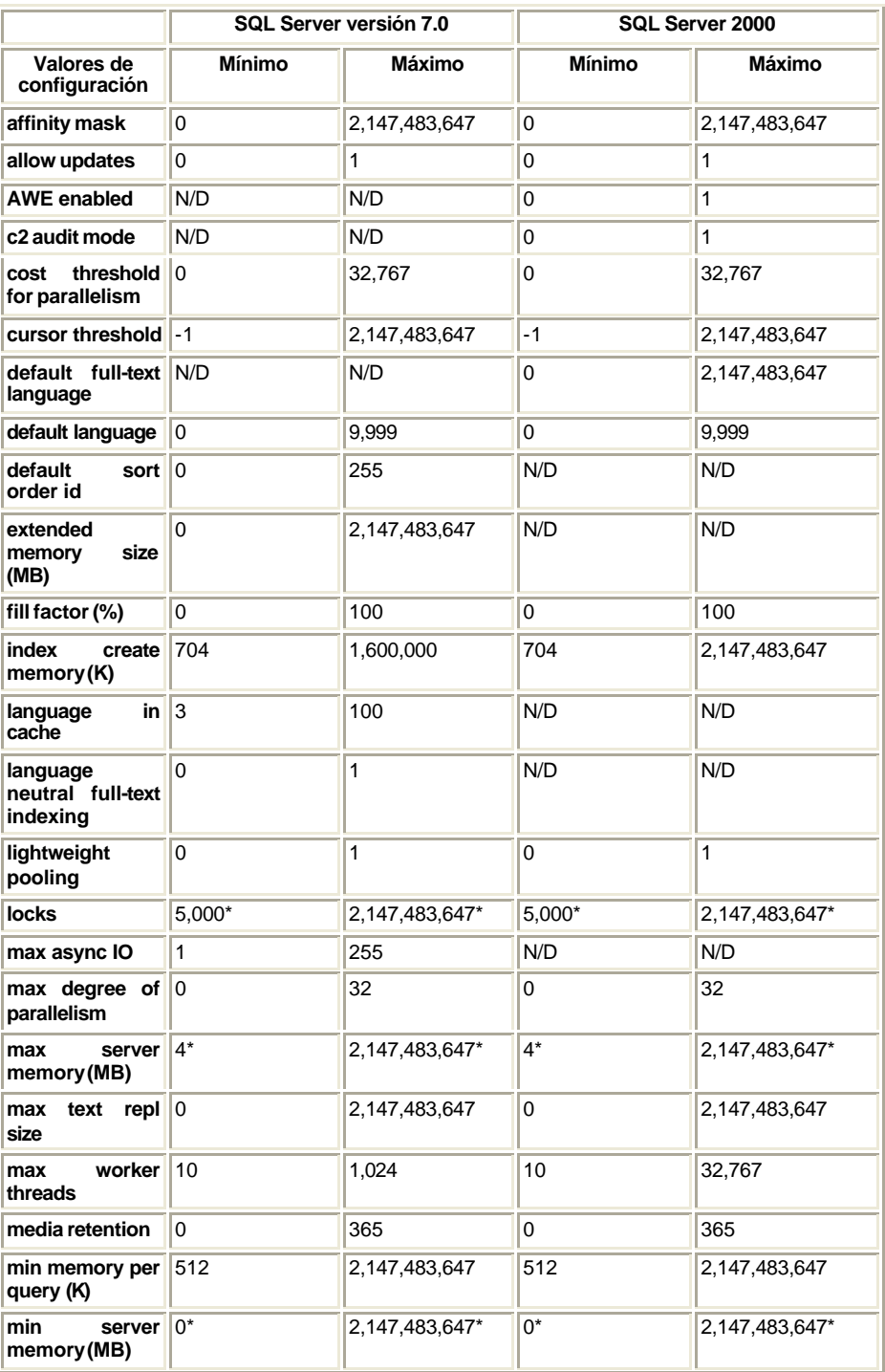

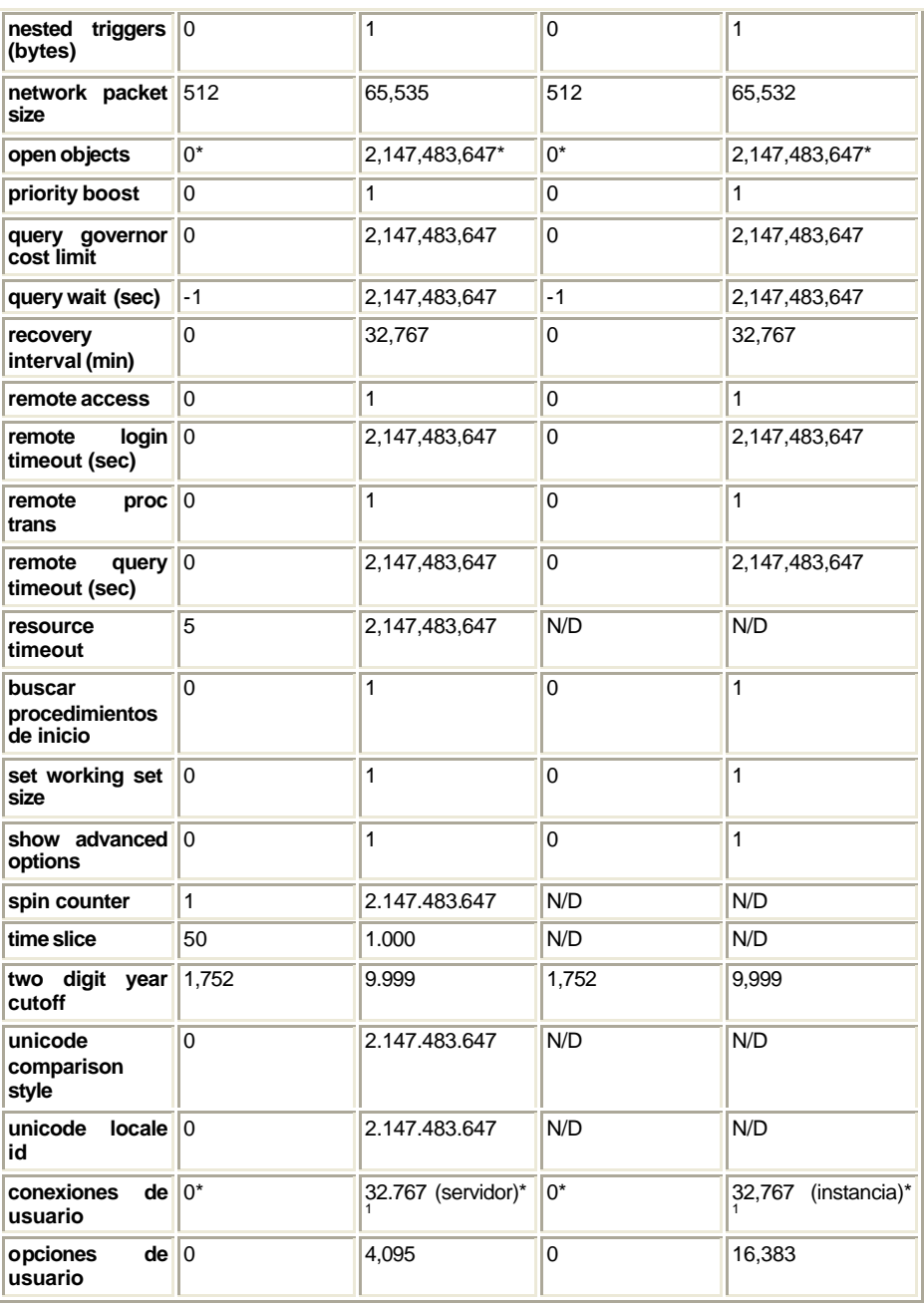

Tabla 8. Especificaciones de las opciones de configuración de SQL Server 2000.

\*Límite inferior o superior para los objetos que se asignan dinámicamente.

1 El regulador de carga de trabajo simultáneo de SQL Server 2000 Personal y SQL Server 2000 Desktop Engine limita el rendimiento cuando se ejecutan más de 5 procesos por lote al mismo tiempo.

Esta tabla enumera la cantidad de memoria que utilizan los diferentes objetos de Microsoft® SQL Server™. La información de esta tabla no corresponde a Microsoft® SQL Server™ 2000 Windows® CE.

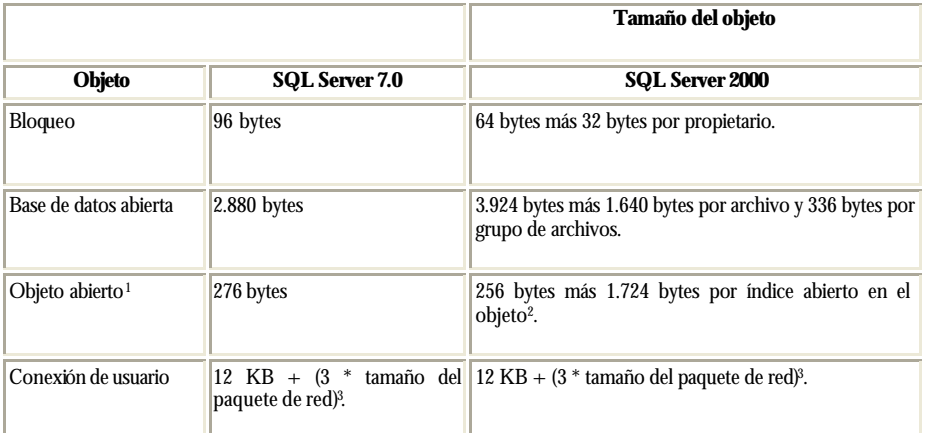

Tabla 9. Memoria utilizada por las especificaciones de los objetos de SQL Server 2000.

 $<sup>1</sup>$  Los objetos abiertos incluyen todas las tablas, vistas, procedimientos almacenados,</sup> procedimientos almacenados extendidos, desencadenadores, reglas, valores predeterminados

y restricciones.<br><sup>2</sup> Es **posible** eb

Es posible abrir los índices en tablas o vistas.

<sup>3</sup> Tamaño del paquete de red es el tamaño de los paquetes de Secuencia de datos tabulares (TDS) utilizados para comunicar entre las aplicaciones y el motor de base de datos relacional. El tamaño del paquete predeterminado es 4 KB y se controla mediante la opción de configuración **tamaño del paquete de red**.